Universität Potsdam Mathematisch-Naturwissenschaftliche Fakultät Karl-Liebknecht-Straße 24-25 14476 Potsdam

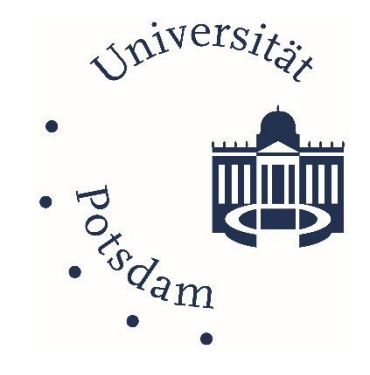

# – **MASTERARBEIT** –

# **Herstellung von Gießharzpräparaten für den Einsatz im Biologieunterricht**

**eingereicht von Jann Felix Zinke**

Erstgutachterin: Frau Dr. Monika Beschorner Zweitgutachter: Herr Prof. Dr. Helmut Prechtl

Potsdam, 30.09.2022

Soweit nicht anders gekennzeichnet, ist dieses Werk unter einem Creative-Commons-Lizenzvertrag Namensnennung – Nicht-kommerziell – Keine Bearbeitung 4.0 lizenziert. Dies gilt nicht für Zitate und Werke, die aufgrund einer anderen Erlaubnis genutzt werden. Um die Bedingungen der Lizenz einzusehen, folgen Sie bitte dem Hyperlink: https://creativecommons.org/licenses/by-nc-nd/4.0/legalcode.de

Online veröffentlicht auf dem Publikationsserver der Universität Potsdam: https://doi.org/10.25932/publishup-61502 https://nbn-resolving.org/urn:nbn:de:kobv:517-opus4-615028

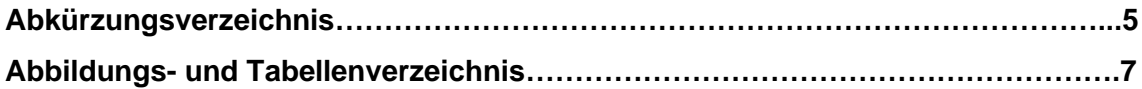

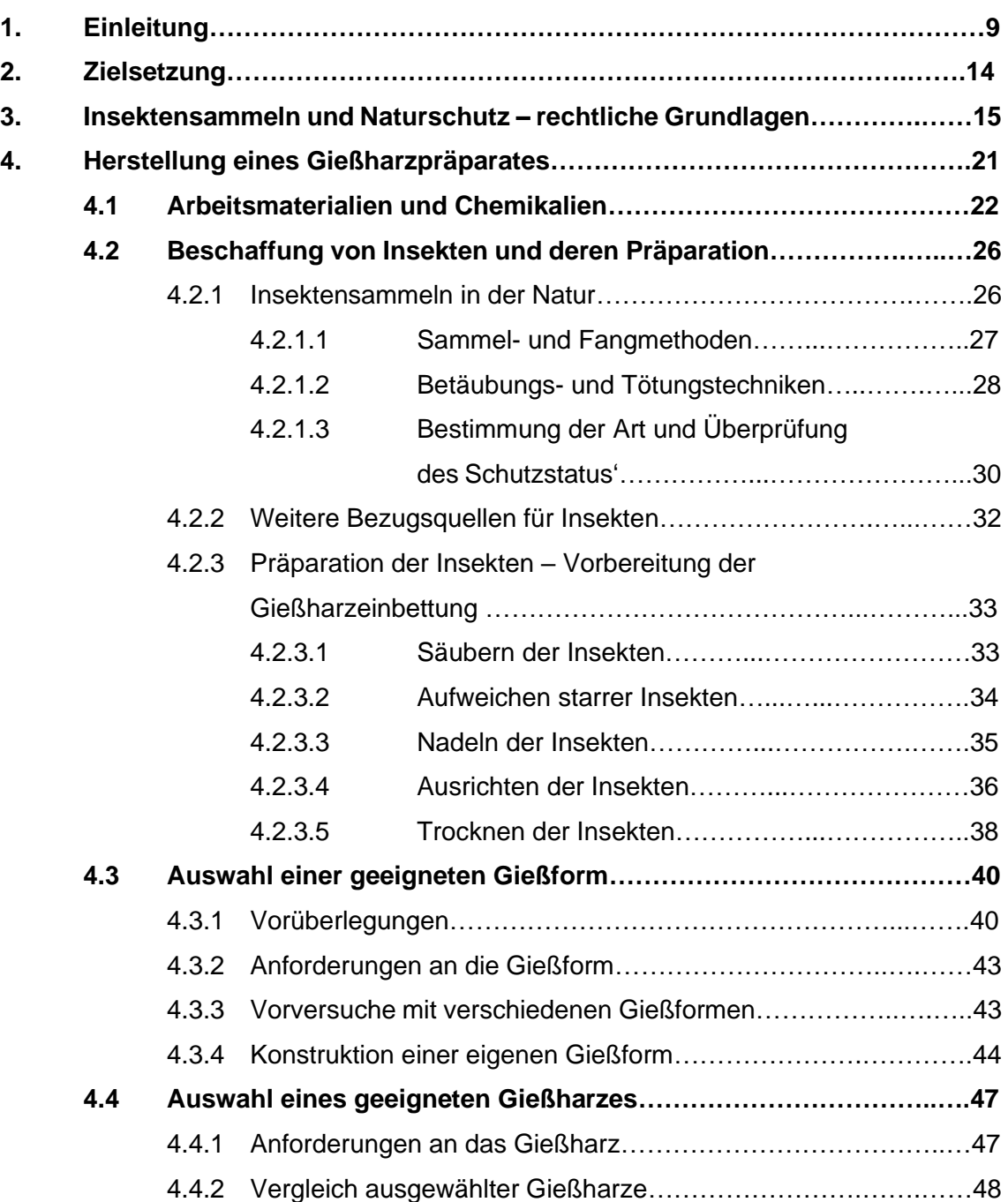

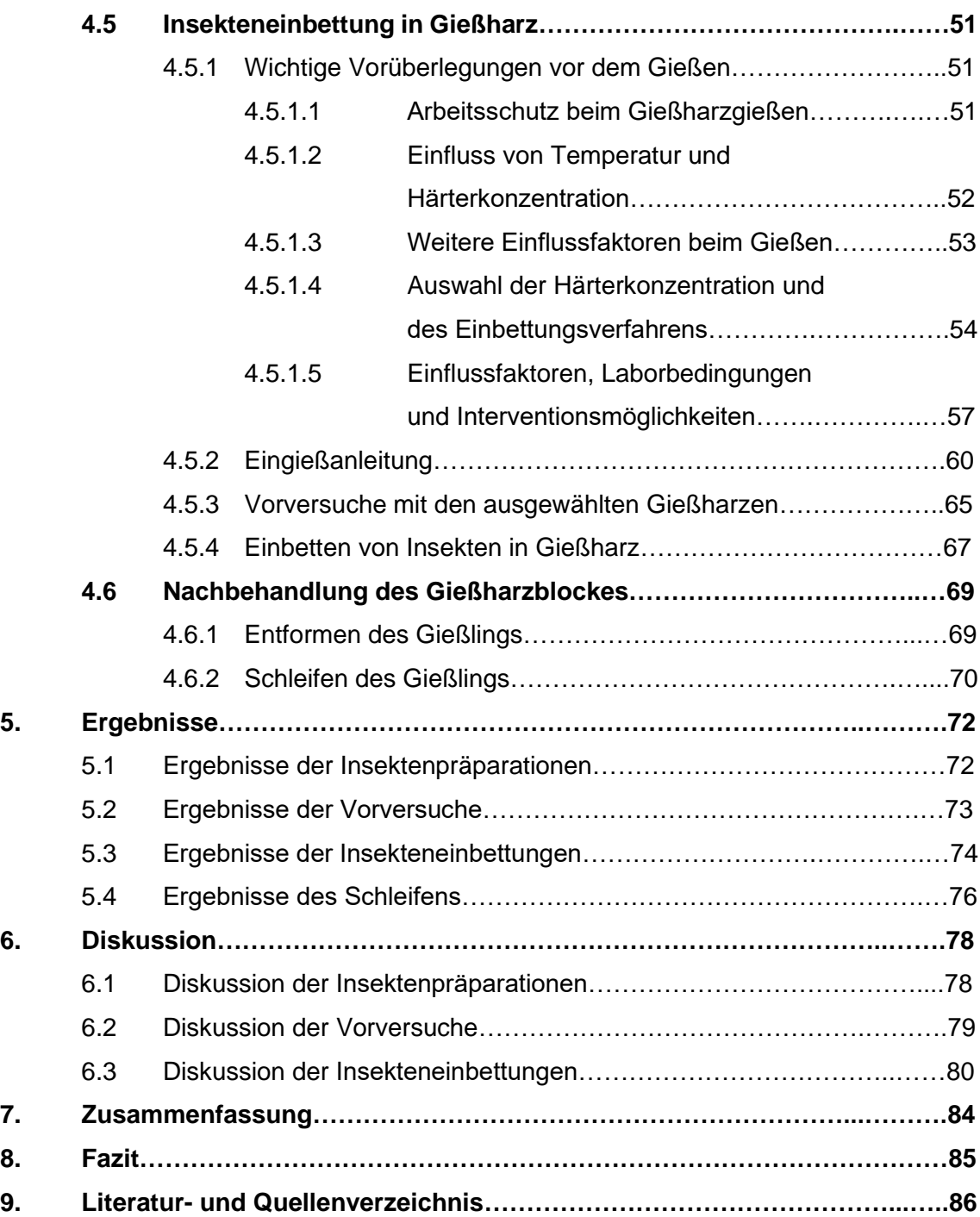

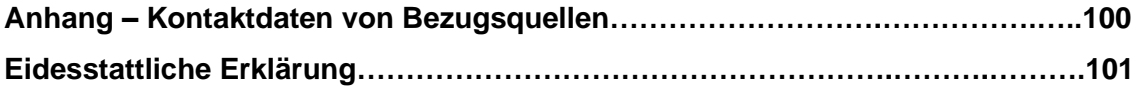

# **Abkürzungsverzeichnis**

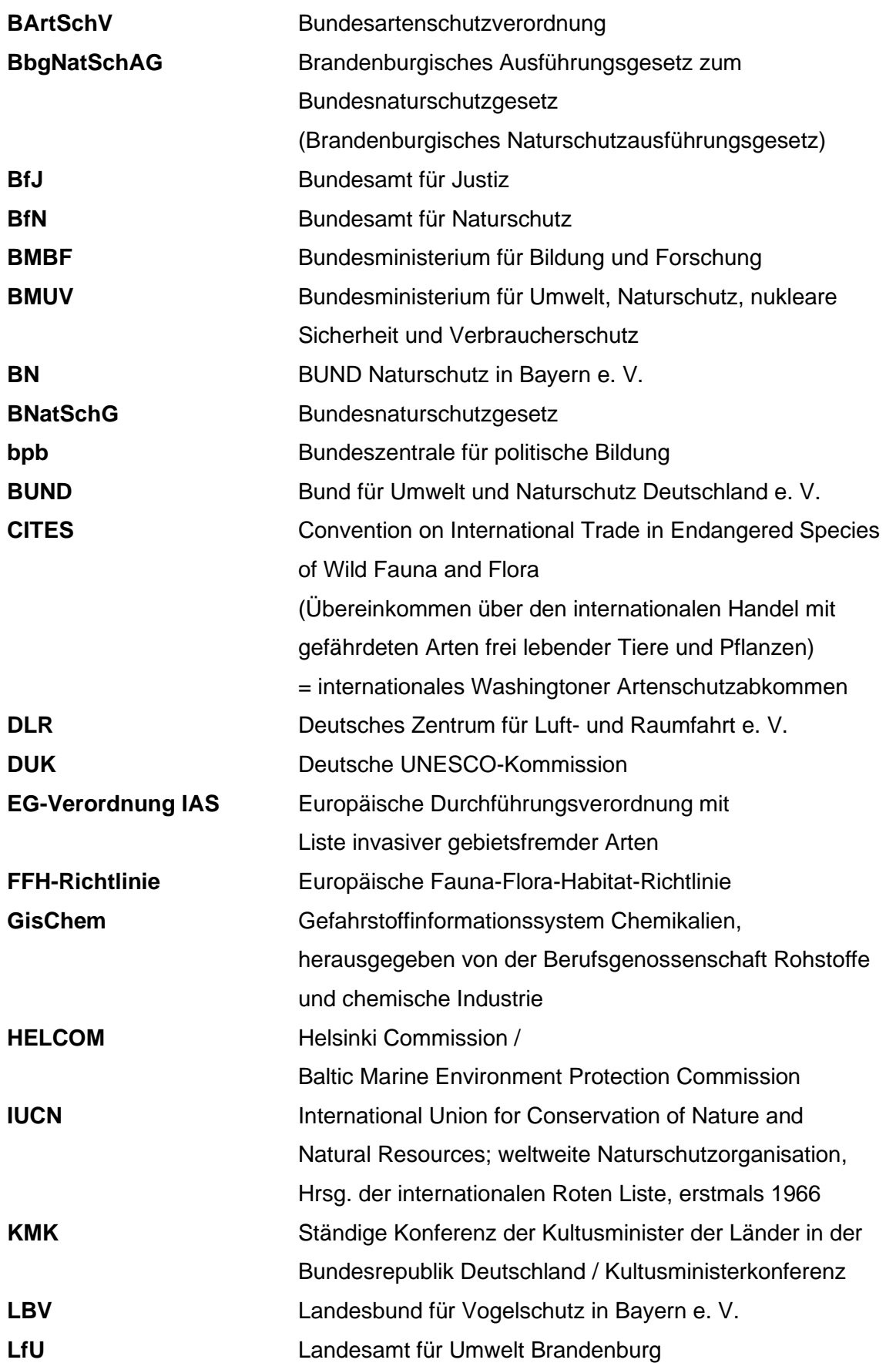

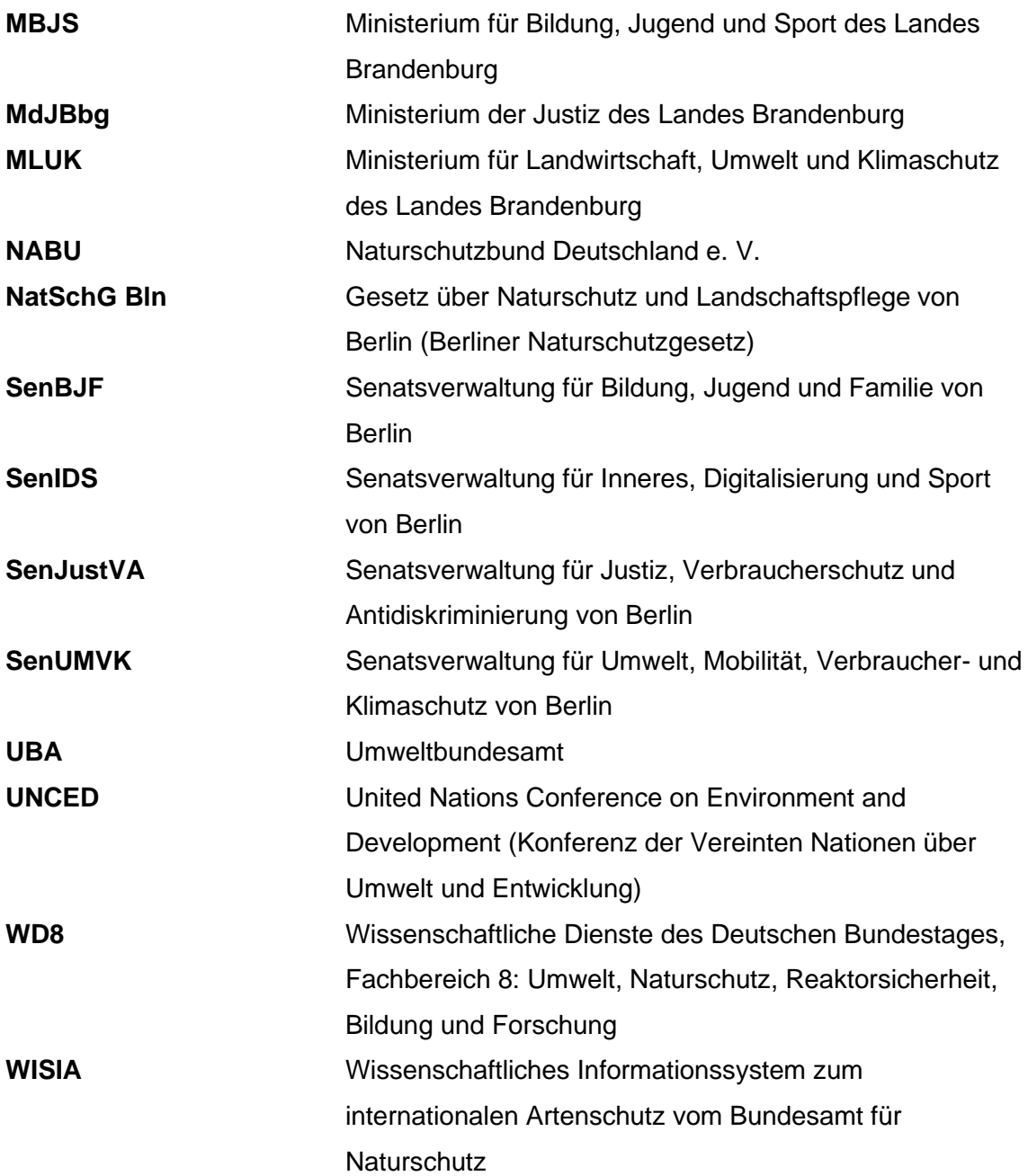

# **Abbildungs- und Tabellenverzeichnis**

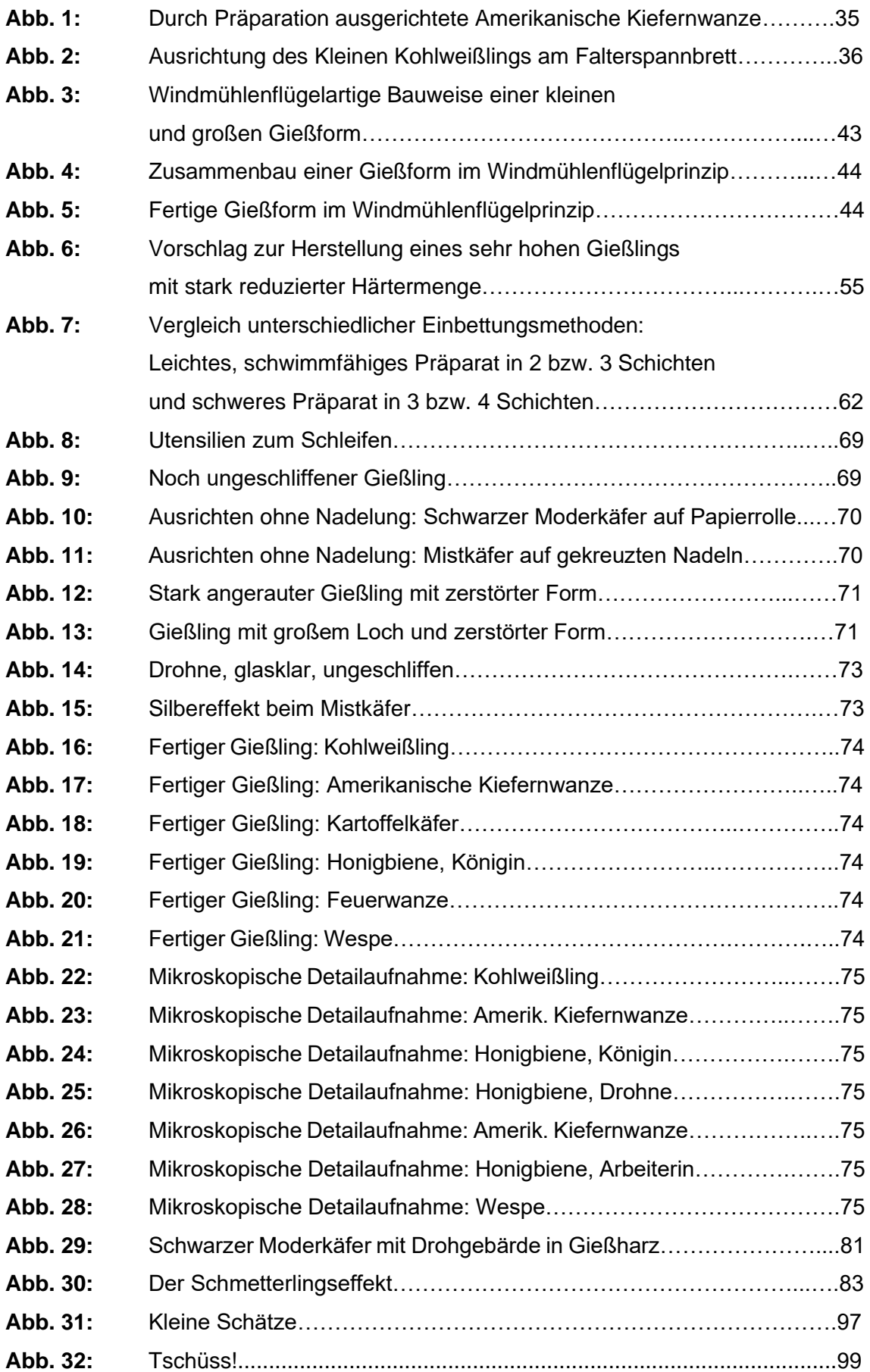

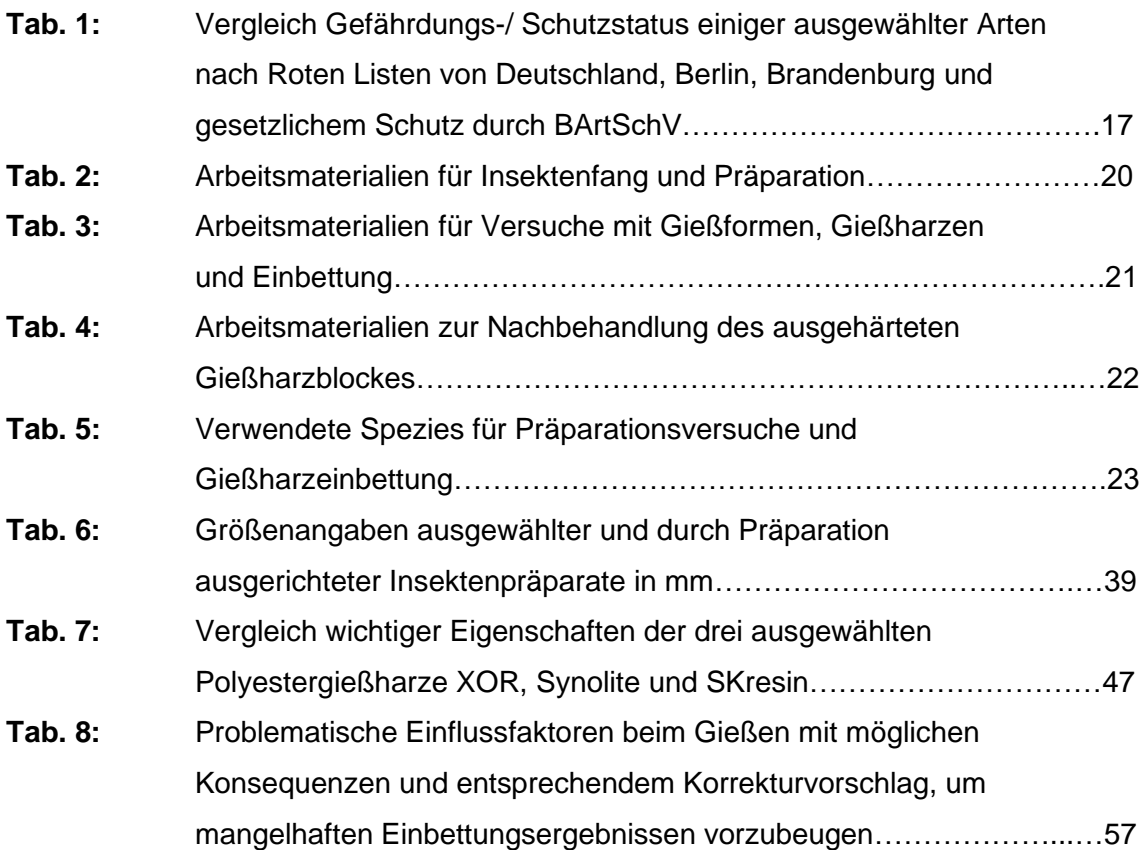

**1. Einleitung**

# *"Ich sah, wie schön unser Planet ist. Leute, lasst uns diese Schönheit erhalten und vermehren, nicht zerstören."*

(Juri Gagarin 1961)

Dieser Ausspruch des ersten Menschen, der je vom Weltraum aus einen Blick auf unsere Erde werfen konnte, steht am Anfang einer Reihe ähnlicher Äußerungen anderer Raumfahrer (Oldenburg 2020). Der Anblick der Erde aus dem Weltall soll den *"Overview-Effekt"*, eine sehr emotionale Perspektivenveränderung auf den Heimatplaneten und die Menschheit, auslösen. Dieser ist vor allem durch *"ein Gefühl der Ehrfurcht, ein tiefes Verstehen der Verbundenheit allen Lebens auf der Erde und ein neues Empfinden der Verantwortung für unsere Umwelt"* gekennzeichnet (Willig 2022).

Auch wenn der Großteil der Menschheit kein Raumfahrer ist und dieses überwältigende Gefühl nicht erleben kann, so sind wir uns doch einig darin, dass unser blauer Planet eine unglaubliche Schönheit besitzt. Dabei ist es egal, ob wir die Entstehung der Erde einer schöpferischen göttlichen Kraft zuschreiben oder davon überzeugt sind, dass eine Reihe von physikalisch-chemischen Ereignissen sie hervorbrachte. Die Faszination unseres blauen Planeten liegt dabei im Großen ebenso wie im Kleinen. Ein gewaltiger Sonnenaufgang, der den Himmel in ein Meer von Farben versetzt und Komponisten wie Edvard Grieg dazu bewegte, ein eigenes Musikstück (Morgenstimmung) zu vertonen, kann uns emotional ebenso bewegen wie ein kleiner Schmetterling, der auf unserer Hand landet. Diese Welt ist schön und, wie Juri Gagarin bereits mahnte, müssen wir diese Schönheit erhalten und dürfen sie nicht zerstören. Doch Umweltprobleme unserer Zeit zeichnen leider ein anderes Bild.

Wissenschaftliche, technische und vor allem medizinische Fortschritte des letzten Jahrhunderts machten es möglich, dass die Menschen immer länger leben und sich gleichzeitig stärker vermehren konnten. Das starke Bevölkerungswachstum brachte neue Probleme wie Platzmangel durch Überbevölkerung, Nahrungsmittelknappheit und eine drastische Zerstörung der Umwelt mit sich. Durch den Bedarf des Menschen an immer mehr Nahrung, Platz und Lebenskomfort wurden Umweltprobleme wie die Überfischung der Meere, die Einleitung von Giftstoffen oder Endlagerung radioaktiven Mülls in Meeren, die Abholzung der (Regen-)Wälder, die zunehmende Bodenerosion,

- 9 -

Wasserknappheit, Luft- und Umweltverschmutzung und nicht zuletzt der menschengemachte Klimawandel und das Artensterben geschaffen. Treiber des Klimawandels sind neben dem hohen Energieverbrauch der Industrie- und Schwellenländer und ihrer damit einhergehenden CO2-Emissionen auch die fehlende Speicherung von CO<sup>2</sup> durch Rodung der Wälder, der hohe Methan-Ausstoß durch die intensiv betriebene Rinderhaltung und der Einsatz von Distickstoffoxid (Lachgas) als Düngemittel (Arens 2013). Der Mensch scheint, getrieben von Konsumsucht und Profitgier, ein extrem zerstörerisches Potential zu haben. Obgleich wir uns der Schönheit und Einzigartigkeit der Erde bewusst sind, haben wir ihre Zerstörung billigend in Kauf genommen und viel zu spät angefangen, die Natur zu achten und zu schützen.

Obwohl Deutschland im Vergleich zu anderen Ländern von den Klimaveränderungen bisher nur wenig betroffen ist, hat sich die Jahresdurchschnittstemperatur in den letzten 100 Jahren um 1 °C erhöht, weitere 3 °C werden in den kommenden 100 Jahren erwartet (Madry & Fischer 2014). Ungeachtet dessen, dass 1 °C lächerlich erscheint, sind die Folgen für Mensch, Tier und Natur beachtlich. In den vergangenen Jahren wurde Deutschland wiederholt von starken Unwettern heimgesucht. Stürme, Starkregen und Überflutungen vor allem im Herbst und Frühjahr wechseln sich mit Dürre und Hitzewellen in den Sommern ab. Besonders Ostdeutschland litt unter der lang anhaltenden Trockenheit. Waldbrände in Brandenburg, der Sächsischen Schweiz und am Brocken im Hitzesommer 2022, die auf die fehlenden Niederschläge bei anhaltend hohen Temperaturen zurückgeführt wurden, waren nur eine Folge.

Aufgrund des Klimawandels verändert sich auch die Artenvielfalt von Deutschland. Während einige heimische Arten durch lang anhaltende Dürrephasen oder die höheren Temperaturen verdrängt werden, wandern andere Arten ein. Die Alpen-Mosaikjungfer (*Aeshna caerulea* (STRÖM)), eine kälteliebende Großlibellenart, kommt z. B. nur noch in den kühleren Hochalpen vor, im Hochschwarzwald ist sie bereits verschollen (BN 2022a). Die wärmeliebende Gottesanbeterin (*Mantis religiosa* (L.)), ursprünglich im Mittelmeerraum und Asien beheimatet, breitet sich hingegen zunehmend in den Norden Deutschlands aus, eine Insel-Population lebt bereits seit 1998 in Berlin-Schöneberg (BUND 2022; NABU 2022). Auch die Feuerlibelle (*Crocothemis erythraea* (BRULLÉ)), eine ursprünglich südeuropäisch / afrikanische Art, ist mittlerweile bis Dänemark nachweisbar (BN 2022b). Die Asiatische Tigermücke (*Aedes albopictus* (SKUSE)) ist ein Beispiel für eine Art, die sich aufgrund der höheren Temperaturen in Deutschland ausbreiten und dabei gefährliche Krankheitserreger wie das Chikungunya-, Dengue-, Gelbfieber- oder West-Nil-Virus übertragen kann (UBA 2015). Auch die tropische Hyalomma-Zecke, ursprünglich in Asien, Afrika oder Südeuropa beheimatet und Überträger des Krim-Kongo-Fiebers oder des Zecken-Fleckfiebers, ist nach Deutschland eingewandert (Krüger & Zündel 2019). Winterschlaf haltende Säugetiere wie der Igel (*Erinaceus europaeus* (L.)) können in den nunmehr warmen Wintern verhungern, weil sie nicht tief genug in den Winterschlaf fallen oder zwischenzeitlich aufwachen. Das kostet den Igel lebenswichtige Energie, die ihm durch ein knappes Nahrungsangebot im Sommer, bedingt durch das Insektensterben, ohnehin schon fehlte (BN 2020). Der Klimawandel trifft auch Pflanzen wie die heimische Fichte (*Picea abies* (L.)). Als Flachwurzler kämpft sie besonders mit der sommerlichen Dürre. Borkenkäfer und häufiger auftretende Orkane tun ihr Übriges (NABU 2022). So gibt es Gewinner und Verlierer des Klimawandels, aber insgesamt einen Verlust von erschreckenden 30 % (!) der wildlebenden Pflanzen- und Tierarten (NABU 2022).

Hinzu kommt eine weitere Dezimierung von Populationsgrößen und ein Artensterben durch nicht klimabedingte menschliche Faktoren, wobei Insekten in besonderem Maße betroffen sind. Eine Langzeitstudie des Entomologischen Vereins Krefeld belegt den Rückgang von Fluginsekten um über 75 % (BMBF 2022; Hallmann 2017). Obwohl die Studie kontrovers diskutiert wurde, ist das weltweite Insektensterben auch durch zahlreiche andere Publikationen belegt (Lingenhöhl 2017; WD8 2018, 2019).

Die Ursachen für das Artensterben sind vielfältig und liegen vor allem im Verlust, der Fragmentierung oder Zerstörung der natürlichen Lebensräume durch z. B. Straßen- oder Siedlungsbau, der Ausweitung der Landwirtschaft, Rodung von Wäldern oder Trockenlegung von Gewässern (BMUV 2020). Durch Intensivierung der Landwirtschaft mit permanentem Düngemittel- und Pestizideinsatz erfolgt der Eintrag von Pestiziden und Nährstoffen auch ins Grundwasser, angrenzende Gewässer und weitere Lebensräume. Selbst Naturschutzgebiete sind vor Pestizideinsatz nicht sicher (UBA 2021). Durch das erhöhte Nährstoffangebot nimmt die Pflanzenvielfalt ab, wodurch wieder spezielle Futterpflanzen für vor allem Insekten fehlen. Ein Rückgang der Insekten bedeutet eine Reduzierung der Nahrungsgrundlage für Insektenfresser wie Vögel, Igel, Fledermäuse oder Fische, aber auch eine Reduzierung der Bestäubungsleistung und somit eine Gefährdung menschlicher Nahrungsgewinnung. Hinzu kommen Lichtsmog, Verschmutzung von Luft, Gewässern und Böden, Einleitung von Chemikalien und anderen Industrieabwässern in Flüsse, Überfischung, Überweidung, Wilderei, unkontrolliertes Sammeln und die Verdrängung heimischer Arten durch invasive (BMUV 2020).

Vor diesem Hintergrund gewann der Umwelt- und Naturschutz ein neues Gewicht. Zahlreiche internationale und nationale Naturschutzgesetze wie das Washingtoner Artenschutzübereinkommen (CITES), die Fauna-Flora-Habitat-Richtlinie oder die Vogelschutzrichtlinie der EU, das Bundesnaturschutzgesetz, die Bundesartenschutzverordnung und bundeslandeigene Naturschutzgesetze wurden verabschiedet, um wild lebende Pflanzen- und Tierarten zu schützen und die biologische Vielfalt zu erhalten. Zudem wurden Artenschutzprogramme, die spezielle Schutzmaßnahmen beschreiben, für besonders naturschutzrelevante Arten und Artengruppen, wie z. B. den Adler, Fischotter oder Laubfrosch, geschaffen (MLUK 2022). Amphibienschutzzäune an Straßenrändern oder Krötentunnel unter ihnen durch sind bekannte Umsetzungsbeispiele aus der Praxis.

Information, Aufklärung und Einbeziehung der Öffentlichkeit bilden einen wichtigen Grundpfeiler für erfolgreichen Natur- und Artenschutz. Umwelterziehung findet bereits in Kindertagesstätten und Elternhäusern statt, wurde aber zu einem speziellen Bildungsauftrag für Schulen. So findet der Auftrag zur Umweltbildung der Agenda 21 der UN seine Umsetzung durch die Kultusministerkonferenz und Bildungsministerien der Länder in Rahmenlehrplänen verschiedenster Unterrichtsfächer (vgl. UNCED 1992; KMK 1981; KMK & DUK 2007; SenBJF & MBJS 2015a, 2015b, 2015c, 2015d, 2015e).

Als angehender Biologie- und Ethik-Lehrer, der die erschreckende Entwicklung des Klimawandels, Artensterbens und der Zerstörung der Natur seit vielen Jahren verfolgt, ist Naturschutz zu einer Herzensangelegenheit geworden. Es entstand die Idee, einen eigenen Beitrag zur Umwelterziehung leisten zu wollen. Seit Jahren faszinieren Insekten, denn Schönheit liegt im Großen wie im Kleinen. Da gerade Insekten vom Artensterben besonders stark betroffen sind, sie wichtige Funktionen in den Ökosystemen z. B. als Dungverwerter, Bestäuber oder als Glied in Nahrungsketten erfüllen und ihnen viele Menschen mit Ekel oder Angst begegnen, sollte ihnen mehr Aufmerksamkeit im Unterricht gewidmet werden. Im Rahmen eines Mikroskopierkurses mit Schulkindern im Naturkundemuseum Berlin entstand erstmals die Idee, echte Insektenpräparate als anschauliches Lehrmaterial im Biologieunterricht einzusetzen. Sie haben den Vorteil, dass sie mehr Faszination auf die Schulkinder ausüben und Interesse wecken als Modelle, Fotos, Filme oder anderes Lehrmaterial über sie. Leider sind herkömmliche, getrocknete Insektenpräparate sehr anfällig auf jegliche Form mechanischer Belastung und überstehen meist keine Unterrichtsstunde unbeschadet. Dies liegt nicht an bösen Absichten der Schüler, sondern ist einfach der extremen Empfindlichkeit der Präparate zuzuschreiben. Zusätzlich sind Sammlungsschädlinge wie der Museums-/ Kabinettkäfer (Wollkrautblütenkäfer) (*Anthrenus verbasci* (L.)), der Pelzkäfer (*Attagenus pellio* (LATREILLE)), der Speckkäfer (*Dermestes lardarius* (L.)), die Kleidermotte (*Tineola biselliella* (HUMMEL)) und Staubläuse (Ordnung Psocoptera) eine ständige Gefahr für die getrockneten Insektenpräparate (Piechocki & Händel 2007). So wurde überlegt, auf welche Art und Weise echte Insekten im Biologieunterricht als Lehrmaterial dienen könnten, bis die Idee keimte, sie zum Schutz vor mechanischer Zerstörung oder Sammlungsschädlingen in glasklares Gießharz einzubetten. Das hat den Vorteil, dass das Präparat über viele Jahrzehnte unzerstörbar erhalten bleibt und den Schülern ein einzigartiges Lehrmaterial zur Verfügung steht: Ein lebensechtes, lebensgroßes Insekt in 3D-Struktur, welches z. B. mit Hilfe eines Stereomikroskops in Ruhe von allen Seiten betrachtet werden kann. Zusätzlich hilft die umgebende Gießharzschicht bei Berührungsängsten durch Ekel- oder Angstgefühle, da sich die Betrachter sicher sein können, dass das Insekt nicht mehr loskrabbeln oder ihre Hand berühren kann. Aus ähnlichen Gründen hat das Berliner Naturkundemuseum Vogelspinnen in Gießharz eingebettet (Ross Fisch Composites 2018).

Insekten-Einbettungen in Gießharz sind bereits käuflich zu erwerben, wie die Gießlinge der bereits 2015 erschienenen Kinderzeitschrift *Insekten – Echte Krabbeltiere der Welt* (RBA 2015). Der Nachteil bestand darin, dass es sich meist um exotische, sehr populäre Arten handelte, diese nicht immer gut eingebettet waren und die Zeitschrift schnell vergriffen war. Daher sollten Methoden entwickelt werden, um heimische Arten in Eigenregie in Gießharz einbetten zu können. Besonderer Wert wurde dabei auf die Möglichkeit zur Nachahmung gelegt, da Lehrkräfte ihre Präparate evtl. mit begrenzten finanziellen (Schulen haben meist nie genug Geld) und materiellen (nicht in jeder Kleinstadt gibt es einen so gut ausgestatteten Entomologie- oder Bastelbedarf wie in Berlin) Mitteln herstellen müssten.

Die Herstellung von Gießharzpräparaten erfreut sich seit Jahren zunehmender Popularität, wobei es sich meist um Schmuckherstellung mit Epoxidharz handelt. Der Informationsstand bei Beginn der Arbeit war dürftig. Literatur mit genauen Anleitungen, die zur Einbettung von Insekten genutzt werden könnten, ist von Ende der 60iger bis Anfang der 80iger Jahre (vgl. Lührs 1980, 1981; Zechlin 1968). Erst 2015 erschien ein neues, umfassendes Werk, was als Grundlage diente (vgl. Lührs 2015). Es enthält z. T. widersprüchliche Angaben und empfiehlt die Verwendung von Materialien, die nicht mehr zu beschaffen sind. Zusätzlich stellten vorhandene Gießformen, die zur Schmuckoder Seifenherstellung konzipiert waren und sich für die geplante Insekteneinbettung nicht eigneten, weitere Herausforderungen dar.

So bestand das Ziel der vorliegenden Arbeit darin, eine Anleitung zur Herstellung von Gießharzpräparaten mit darin eingebetteten Insekten zu schaffen, die von Lehrkräften einfach nachvollzogen werden kann. Der Fokus lag hierbei auf der Methodenentwicklung zur Herstellung der Gießlinge. Die anschließenden Verwendungsmöglichkeiten als Lehrmaterial zu erörtern würde zu weit führen und soll nicht Thema dieser Arbeit sein.

Aufgrund der Komplexität des Themas setzt sich diese Arbeit im Hauptkapitel 4 mit der Beschaffung und Präparation von Insekten in Kapitel 4.2, der Auswahl einer brauchbaren Gießform in Kapitel 4.3, der Auswahl geeigneter Gießharze in Kapitel 4.4, der Einbettung von Insekten in Gießharz in Kapitel 4.5 und der Nachbehandlung der Gießharzblöcke in Kapitel 4.6 auseinander. In Kapitel 5 und 6 werden die Ergebnisse zusammengetragen und diskutiert, bevor in Kapitel 7 eine Zusammenfassung der wichtigsten Aspekte erfolgt. Ein paar persönliche Schlussgedanken runden die Arbeit in Kapitel 8 ab.

Da sich die Arbeit mit Insekten – *Wildtieren* – beschäftigt, die durch eine ganze Reihe von Naturschutzgesetzen geschützt sind, muss sämtliche Arbeit mit ihnen mit aktuell geltenden Naturschutzbestimmungen abgeglichen werden. Die Einhaltung der Rechtsgrundlagen wird nicht nur von einer Person im öffentlichen Dienst, die Vorbildcharakter hat und zu der Lehrkräfte zählen, erwartet, sie schützt auch vor Ordnungswidrigkeitsverfahren, Bußgeldern und Freiheitsstrafen. Aus diesem Grund ist das gesamte Kapitel 3 den geltenden Naturschutzgesetzen und Rechtsgrundlagen gewidmet. Es zeigt Möglichkeiten auf, unter welchen Aspekten Insekten der Natur entnommen werden dürfen. In Anbetracht der enormen Wichtigkeit und um Missverständnissen aus dem Weg zu gehen, werden in dem Kapitel mehrere Auszüge aus Gesetzestexten und relevanten Vorschriften bewusst als Zitate wiedergegeben.

#### **2. Zielsetzung**

Hauptziel der vorliegenden Arbeit war das Erstellen einer Handreichung für Lehrkräfte, mit deren Hilfe Lehrer selbstständig Insekten-Gießharzpräparate für ihren Unterricht herstellen können. Dieses Anliegen beinhaltet zugleich eine gewisse Form und Qualität der Gießlinge, damit diese ihren späteren Einsatz z. B. unter dem Stereomikroskop finden können.

Unabhängig vom Entwickeln einer erfolgreichen Eingießanleitung war besonders die Konstruktion von geeigneten Gießformen das Ziel, da ohne gute Formen auch keine guten Gießharzpräparate hergestellt werden können.

Gleichzeitig sollte eine Rechtsberatung und Hilfestellung erfolgen, die Lehrkräfte zum Insektensammeln in der Natur befähigt, ohne geltende Rechtsgrundlagen zu verletzen.

#### **3. Insektensammeln und Naturschutz – rechtliche Grundlagen**

Auch wenn der Gedanke löblich ist und eine gut gemeinte Absicht – die Herstellung von anschaulichem Lehrmaterial für den Biologieunterricht – dahinter steckt, so dürfen doch nicht einfach wahllos Insekten in der Natur für diesen Zweck gesammelt werden. Eine ganze Reihe von Naturschutzgesetzen und Verordnungen legt fest, was erlaubt und was verboten ist. Zuwiderhandlungen werden sehr streng geahndet, weshalb die geltenden Naturschutzbestimmungen dringend eingehalten werden sollten. Dieses Kapitel wurde daher dem geltenden Recht beim Insektensammeln gewidmet.

Neben dem *Bundesnaturschutzgesetz (BNatSchG)* und der *Bundesartenschutzverordnung (BArtSchV)* existieren für jedes Bundesland weitere Landesnaturschutzgesetze, z. B. ein eigenes *Berliner (NatSchG Bln)* und ein *Brandenburgisches (BbgNatSchAG) Naturschutzgesetz,* mit ergänzenden Regelungen (BfJ 2022a, 2022b; BfN 2022a). Darüber hinaus gelten EU-Richtlinien wie die *Fauna-Flora-Habitat-Richtlinie (FFH-Richtlinie)* und das internationale *Washingtoner Artenschutzabkommen CITES (Convention on International Trade in Endangered Species of Wild Fauna and Flora)* (BfN 2022b, 2022c). Sie alle dienen dem Schutz wild lebender Pflanzen- und Tierarten und dem Erhalt der biologischen Vielfalt.

Während *CITES* seit 1973 der Kontrolle des internationalen Handels von gefährdeten frei lebenden Pflanzen und Tieren dient, Exportregelungen, Ausfuhr- oder Handelsverbote nennt, trägt die *FFH-Richtlinie* von 1992 dazu bei, biologische Vielfalt zu fördern, zu erhalten oder wiederherzustellen, indem natürliche Lebensräume und wild lebende Pflanzen und Tiere geschützt werden (BfN 2022b, 2022c). Mit dem Projekt *Natura 2000* wird z. B. ein zusammenhängendes Netz aus natürlichen Lebensräumen und Schutzgebieten innerhalb Europas geschaffen.

Das *Bundesnaturschutzgesetz* regelt seit 1976 unter anderem die Umsetzung internationaler und europäischer Naturschutzabkommen in national gültige Gesetze und Richtlinien. Es enthält Vorgaben zum Arten- und Gebietsschutz, zum Auf- und Ausbau des Netzes Natura 2000, Vorschriften für besonders geschützte Arten, regelt das Recht zum Betreten der freien Natur zum Zwecke der Erholung, aber auch Bußgeld- und Strafvorschriften bei Verstößen (BfN 2022d; BfJ 2022a). Das BNatSchG weist für gefährdete Tiere und Pflanzen zwei Schutzstufen aus: *besonders geschützt* oder *streng geschützt*. Hierbei gilt, dass streng geschützte Arten einen Teil der besonders geschützten Arten bilden, demnach Verbote für besonders geschützte Arten auch gleichzeitig für streng geschützte gelten.

Nach § 39 Absatz 1 Nr. 1 des BNatSchG gilt für alle wild lebenden Tiere und Pflanzen bereits ein allgemeiner Schutzstatus: *"Es ist verboten, 1. wild lebende Tiere […] ohne vernünftigen Grund zu fangen, zu verletzten oder zu töten"* (BfJ 2022a).

§ 44 Absatz 1 erweitert die Schutzmaßnahmen für besonders bzw. streng geschützte Arten wie folgt: *"Es ist verboten, 1. wild lebenden Tieren der besonders geschützten Arten nachzustellen, sie zu fangen, zu verletzen oder zu töten oder ihre Entwicklungsformen aus der Natur zu entnehmen, zu beschädigen oder zu zerstören"* (§ 44 Abs. 1, Nr. 1 BNatSchG in BfJ 2022a). § 44 Absatz 2 BNatSchG verbietet zudem den *Besitz* und die *Vermarktung* der besonders geschützten Arten. Bei streng geschützten Arten gilt überdies eine erhebliche Störung *"…während der Fortpflanzungs-, Aufzucht-, Mauser-, Überwinterungs- und Wanderungszeiten"* als verboten, wobei *"eine erhebliche Störung [vor]liegt […], wenn sich durch die Störung der Erhaltungszustand der lokalen Population einer Art verschlechtert"* (§ 44 Abs. 1, Nr. 2 BNatSchG in BfJ 2022a).

Neben den Verboten von Fang, Verletzen, Entnahme, Töten, Besitzen oder Vermarktung geschützter Arten gibt es nach § 45 BNatSchG *Ausnahmeregelungen*, die vor allem für die Jagd- und Fischereiwirtschaft gelten. Auf Antrag bei der zuständigen Naturschutzbehörde können Befreiungen und Ausnahmegenehmigungen im Einzelfall aber auch für Zwecke der Forschung, Lehre und Bildung erteilt werden (§ 45 Abs. 7 Nr. 3 BNatSchG in BfJ 2022a; BfN 2010, Punkt 6.3.1., S. 55). Dies kann in Betracht gezogen werden, wenn für den Unterricht Präparate hergestellt werden sollen, die anders nicht beschafft oder ersetzt werden können.

**Es wird an dieser Stelle noch einmal ausdrücklich darauf hingewiesen, keine verbotenen Handlungen zu unternehmen, indem geschützte Arten ohne entsprechende Genehmigung der zuständigen Behörde der Natur entnommen oder gesammelt werden.** Hier sei nur kurz ein Auszug aus dem Bußgeldkatalog 2022 zitiert: Besonders geschützte oder streng geschützte Insekten zu töten oder verletzen wird in Berlin mit einem Bußgeld bis zu 50.000 €, in Brandenburg mit bis zu 65.000 € geahndet (VFR Verlag für Rechtsjournalismus GmbH 2022). In jedem Fall gilt für den *Besitz* von besonders geschützten Arten nach § 46 BNatSchG eine *Nachweispflicht* der Berechtigung (BfJ 2022a).

Auch das *Sammeln von tot aufgefundenen Insekten* geschützter Arten ist zu unterlassen. In den Vollzugshinweisen des Bundesamtes für Naturschutz ist zu lesen, dass sich die Verbote nach § 44 Absatz 1 Nr. 1 BNatSchG auf alle besonders geschützten Arten wild lebender Tiere *"einschließlich ihrer Entwicklungsformen wie Eier, Larven oder Puppen* 

*(vgl. § 7 Abs. 2 Nr. 1 und 2 BNatSchG) [bezieht]. Bei den Entwicklungsformen muss es sich nicht um lebende Exemplare handeln, da auch tote Organismen eine Funktion im Naturhaushalt haben"* (BfN 2010, Punkt 6.1.1., S. 48).

Das BNatSchG lässt dennoch Ausnahmen bei tot aufgefundenen Arten zu. In § 45 Abs. 4 steht: *"Abweichend von den Besitz- und Vermarktungsverboten ist es vorbehaltlich jagd- und fischereirechtlicher Vorschriften zulässig, tot aufgefundene Tiere und Pflanzen aus der Natur zu entnehmen […] soweit sie nicht zu den streng geschützten Arten gehören, für Zwecke der Forschung oder Lehre oder zur Präparation für diese Zwecke zu verwenden"* (§ 45 Abs. 4 BNatSchG in BfJ 2022a). Die Vollzugshinweise des Bundesamtes für Naturschutz führen unter Punkt 7.2.5. weiter aus: *"§ 45 Abs. 4 BNatSchG berechtigt zur Inbesitznahme von tot aufgefundenen Exemplaren der besonders und der streng geschützten Arten. […] Für lediglich besonders geschützte Exemplare besteht ausnahmsweise dann ein dauerhaftes Besitzrecht, wenn das tote Exemplar für Zwecke der Forschung und Lehre oder zur Präparation für diese Zwecke verwandt wird. […] Soweit nicht eine Ausnahme im Einzelfall vorliegt […] müssen streng geschützte Exemplare immer an die von der zuständigen Landesbehörde bestimmten Stelle(n) abgegeben werden"* (BfN 2010, Punkt 7.2.5., S. 61).

Das heißt, es ist grundsätzlich möglich, geschützte Insekten mit dem Ziel der Präparation und Einbettung in Gießharz für den anschaulichen Biologieunterricht zu sammeln, wenn dabei drei wichtige Punkte beachtet werden:

- Punkt 1: Das Insekt wurde *tot aufgefunden*.
- Punkt 2: Das Insekt gehört "nur" zu einer *besonders geschützten* Art.
- Punkt 3: Das tot gefundene, besonders geschützte Insekt *dient als Lehrmaterial*.

# **Gehört das tot vorgefundene Tier zu einer** *streng geschützten Art* **darf es nicht verwendet werden, wenn keine** *Ausnahmegenehmigung der Behörde* **vorliegt!**

Das Bundesnaturschutzgesetz wird durch die Bundesartenschutzverordnung und die einzelnen *Landesnaturschutzgesetze der 16 Bundesländer* ergänzt, wobei es Abweichungen in den Bestimmungen zwischen den einzelnen Bundesländern geben kann. Eine in Bayern geschützte Insektenart könnte in Mecklenburg-Vorpommern als ungefährdet gelten. Aus diesem Grund weist selbst das Bundesamt für Naturschutz (BfN) darauf hin, das jeweilige Landesnaturschutzgesetz zugrunde zu legen (BfN 2022d). Die Ländergesetze können beim Bundesamt für Naturschutz unter dem Stichwort "Landesrecht" eingesehen werden (vgl. BfN 2022a).

Die *Bundesartenschutzverordnung*, zuletzt geändert 2013, vervollständigt das Bundesnaturschutzgesetz, indem es Ausnahmen, Verbote und verbotene Handlungen auflistet und in ihrer *Anlage 1* Auskunft über den *aktuellen Schutzstatus* – besonders geschützt / streng geschützt – von wild lebenden Pflanzen- und Tierarten gibt (BfJ 2022b).

Die gesetzlichen Grundlagen wie CITES, FFH-Richtlinie, BNatSchG, BArtSchV, NatSchG Bln und BbgNatSchAG werden durch *Rote Listen gefährdeter Arten* gestützt. Erstmalig 1966 von der Naturschutzorganisation IUCN (International Union for Conservation of Nature) veröffentlicht, werden die Listen der gefährdeten Tier- und Pflanzenarten regelmäßig für bestimmte Artengruppen oder Naturräume mit Hilfe von zahlreichen Experten, verschiedenen Staaten, Institutionen und Naturschutzorganisationen aktualisiert. Die Roten Listen erfüllen den Zweck von wissenschaftlichen Fachgutachten, die über den aktuellen Gefährdungsgrad verschiedener Arten informieren und dem Gesetzgeber Handlungsbedarf aufzeigen. Da sie kurzfristige Schwankungen in der Populationsstärke eher unbeachtet lassen, aber auf längerfristige Veränderungen bei Arten hinweisen sollen, werden die Roten Listen im ca. 10-Jahres-Rhythmus herausgegeben (DLR 2022a). Die Einstufung der Gefährdungslage der Pflanzen- und Tierarten erfolgt im deutschen Raum meist in 10 Kategorien (DLR 2022b):

- 0 Ausgestorben oder verschollen
- 1 Vom Aussterben bedroht
- 2 Stark gefährdet
- 3 Gefährdet
- G Gefährdung unbekannten Ausmaßes
- R extrem selten
- V Vorwarnliste
- \* ungefährdet
- D Daten unzureichend
- ♦ nicht bewertet
- (- kein Nachweis oder nicht etabliert).

Die IUCN-Kategorien sind ähnlich, werden aber nach einer anderen Methode ermittelt, weshalb sich deutsche und internationale Rote Listen nicht direkt vergleichen lassen (DLR 2022c). Analog den Naturschutzgesetzen gibt es bei den Roten Listen auch internationale, nationale, bundeslandeigene und biotopgebundene, z. B. Rote Liste Ostseeraum (vgl. DLR 2022c, 2022d; HELCOM 2013; IUCN 2022; LfU 2022; SenUMVK 2022).

Rote Listen haben nur beratenden, jedoch keinen rechtsbindenden Charakter. Sie dienen dem Gesetzgeber als Orientierung, welche Arten und Biotope unter besonderen Schutz gestellt werden sollten, um biologische Vielfalt zu erhalten. Auch Erfolge und Misserfolge beim bisherigen Artenschutz lassen sich anhand der Listen erkennen. Nicht immer wird der in den Roten Listen ermittelte Gefährdungsgrad zeitnah vom Gesetzgeber umgesetzt. So kommt es vor, dass Arten, die in den Roten Listen als gefährdet oder gar stark gefährdet ausgewiesen sind, noch keinem besonderen Schutzstatus (besonders geschützt / streng geschützt) nach BArtSchV Anlage 1 unterliegen.

Wie bereits erwähnt, können Unterschiede im Schutzstatus einer Art zwischen den einzelnen Bundesländern untereinander, den Bundesländern und dem Bund sowie den Ländern und der Gefährdungskategorie in den Roten Listen vorliegen. **Tabelle 1** soll dies anhand ausgewählter Beispiele verdeutlichen. Während die Roten Listen "nur" als Informationsquelle und Datengrundlage dienen, haben das Bundesnaturschutzgesetz, die Ländernaturschutzgesetze und die Bundesartenschutzverordnung gesetzlich bindenden Charakter.

| <b>Wissenschaftlicher Artname</b> | <b>Deutsche</b>    | Schutzstatus bzw.    |                |                |                 |
|-----------------------------------|--------------------|----------------------|----------------|----------------|-----------------|
|                                   | <b>Bezeichnung</b> | Gefährdungskategorie |                |                |                 |
|                                   |                    | <b>DEU</b>           | <b>BE</b>      | BB             | <b>BArtSchV</b> |
| Andrena proxima (KIRBY)           | Sandbienen-Art     |                      | G              | G              | bg              |
| Apis mellifera (L.)               | Honigbiene         |                      |                |                |                 |
| <b>Bombus humilis (ILLIGER)</b>   | Veränderliche      | V                    | 1              | 3              | bg              |
|                                   | Hummel             |                      |                |                |                 |
| Lucanus cervus (L.)               | Hirschkäfer        | $\overline{2}$       | 1              | 2              | bg *            |
| Osmoderma eremita                 | Eremit             | $\overline{2}$       | $\overline{2}$ | $\overline{2}$ | sg $*$          |
| (SCOPOLI)                         | (Juchtenkäfer)     |                      |                |                |                 |
| Parnopes grandior (PALLAS)        | Goldwespen-Art     | 1                    | $\Omega$       | 1              |                 |
| Vespa crabro (L.)                 | Hornisse           |                      |                |                | bg              |
| Nehalennia speciosa               | Zwerglibelle       | 1                    | $\overline{0}$ | $\overline{2}$ | sg              |
| (CHARPENTIER)                     |                    |                      |                |                |                 |

*Tabelle 1: Vergleich Gefährdungs-/ Schutzstatus einiger ausgewählter Arten nach Roten Listen von Deutschland (DEU), Berlin (BE), Brandenburg (BB) und gesetzlichem Schutz durch BArtSchV (Quellen: BfN 2022e; Esser 2017; Petzold 2017; Saure 2005)*

*Legende: besonders geschützt (bg); streng geschützt (sg); \* zusätzlicher europäischer Schutz durch FFH-Richtlinie; Vorwarnliste (V); Gefährdung anzunehmen (G); gefährdet (3); stark gefährdet (2); vom Aussterben bedroht (1); ausgestorben oder verschollen (0)*

Wie in Tabelle 1 ersichtlich, existiert z. T. ein sehr großer Widerspruch zwischen staatlichem Schutzstatus auf gesetzgeberischer, bindender Ebene (BArtSchV) und dem tatsächlichem Gefährdungsgrad der Spezies (Rote Listen-Kategorie). Die Goldwespen-Art *Parnopes grandior* (PALLAS) ist z. B. in Deutschland und Brandenburg vom Aussterben bedroht und gilt in Berlin bereits als verschollen / ausgestorben. Trotzdem steht sie derzeit noch nicht unter besonderem gesetzlichen Schutz. Sie gilt weder als besonders geschützte Art, noch als streng geschützte Art.

Ein anderes Beispiel ist die Hornisse, *Vespa crabro* (L.). Die Gesetzgebung schützt sie als besonders geschützte Art, obwohl sie weder in Gesamtdeutschland, noch in Berlin oder Brandenburg in den Roten Listen als gefährdet eingestuft wurde. Auch in der IUCN Red List taucht die Hornisse nicht auf. Trotzdem sind die Auswirkungen für die Praxis enorm. Hornissennester dürfen nicht beschädigt, entfernt oder zerstört und die Insekten nicht getötet werden. In den meisten Fällen muss der Mensch sich mit den – grundsätzlich friedfertigen und nur bei Störung in unmittelbarer Nestnähe verteidigungsbereiten – Tieren arrangieren, selbst wenn das Nest am eigenen Heim oder Garten gebaut wurde (LBV 2022). Nur wenn eine Gefährdung des Menschen vorliegt, kann auf Antrag eine Ausnahmegenehmigung von der zuständigen Behörde ausgestellt werden, die einem Experten nach Begutachtung vor Ort die Umsiedlung des Hornissennestes erlaubt (SenIDS 2022). Allerdings dürfen tot (!) aufgefundene Hornissen zum Zwecke der Forschung und Lehre, folglich auch für die Gießharzpräparation für den Unterricht, gesammelt werden. Die Inbesitznahme von toten Hornissen aufgrund dieser Ausnahmeberechtigung muss glaubhaft nachweisbar sein.

Zusammenfassend lässt sich sagen, dass, *obwohl Rote Listen keinen Gesetzescharakter haben, sie beim Insektensammeln dennoch Beachtung finden sollten.* Das Ziel des Sammelns sei ja das Herstellen von Gießharzpräparaten für einen anschaulichen Biologieunterricht zur Förderung des Umweltbewusstseins bei den Schülern. Es wäre kontraproduktiv und verwerflich, wenn dafür der Natur lebende, in ihrem Bestand gefährdete Spezies entnommen werden, nur weil sie vom Gesetzgeber in Anlage 1 BartSchV noch nicht als besonders oder streng geschützt gelistet werden. Der Artenschutz gilt für alle wild lebenden Pflanzen und Tiere, nicht aber für Nutztiere. Dies kann sich zu Nutze gemacht werden, wenn zum Beispiel das Einbetten von Bienen in Gießharz geplant ist. Alle heimischen Bienenarten sind besonders geschützt und dürfen aus der Natur nicht entnommen werden. Die domestizierte Honigbiene hingegen gilt als Nutztier. Ein Gang zum örtlichen Imker kann nicht nur mehrere schöne Präparate der Arbeiterbienen sichern, sondern auch seltene Bienenköniginnen und Drohnen verschaffen und ist überdies hinweg völlig rechtmäßig und straffrei.

## **4. Herstellung eines Gießharzpräparates**

Um ein Gießharzpräparat mit einem eingeschlossenen Insekt für den späteren Einsatz im Biologieunterricht am Mikroskop o. Ä. erfolgreich herstellen zu können, sind folgende fünf Arbeitsschritte grundlegend:

- 1. Beschaffen und Präparieren des gewünschten Insekts
- 2. Auswahl einer geeigneten Gießform
- 3. Auswahl eines geeigneten Gießharzes
- 4. Einbetten des Insekts, das eigentliche Gießen
- 5. Nachbehandlung / Schleifen des ausgehärteten Gießharzblockes.

Die anschließenden Kapitel untergliedern sich deshalb in diese fünf Hauptschritte der Herstellung. Kapitel 4.2 befasst sich mit den Möglichkeiten der Beschaffung von Insekten, ihrer Vorbereitung und Ausrichtung für die Einbettung. Wie schwierig und doch wichtig die Wahl der richtigen Gießform ist, wird in Kapitel 4.3 erörtert und ein Vergleich verschiedener Formen angestellt. Im Anschluss ist Kapitel 4.4 dem Vergleich verschiedener Gießharze gewidmet. In Kapitel 4.5 wird beleuchtet, was beim eigentlichen Einbetten von Insekten zu beachten ist, während sich Kapitel 4.6 mit der Nachbehandlung der entstandenen Gießharzblöcke beschäftigt.

Die Untersuchungen wurden mit drei verschiedenen Polyestergießharzen durchgeführt, um einen Vergleich zu haben. Die dabei verwendeten Gießharze *Synolite 0328-A-1* der Firma DSM Composite Resins AG, aus Gründen der Leserlichkeit im Folgenden nur noch in der Kurzform *Synolite* genannt, das *XOR-Gießharz* vom Hersteller GLOREX GmbH, im Folgenden nur noch mit der Kurzform *XOR* bezeichnet, und das *SKresin 2410 (XOR)-Polyesterharz* der S u. K Hock GmbH, im Folgenden nur noch als *SKresin* tituliert, werden in Kapitel 4.4.2 ausführlich vorgestellt. An dieser Stelle soll es genügen, darauf hinzuweisen, dass alle drei Harze und ihre jeweiligen Härter gesundheitsschädliche Eigenschaften besitzen und daher geeignete Schutzmaßnahmen bei der Verarbeitung wie Laborkittel, Handschuhe, Schutzbrille und Arbeit unter dem Abzug bzw. eine entsprechende Atemschutzmaske essentiell sind.

## **4.1 Arbeitsmaterialien und Chemikalien**

Im Folgenden werden die im praktischen Teil der hier vorliegenden Arbeit verwendeten Arbeitsmaterialien und Chemikalien sowie Spezies aufgelistet. Der Übersichtlichkeit halber wurden diese in vier Tabellen gegliedert (siehe **Tabelle 2-5**).

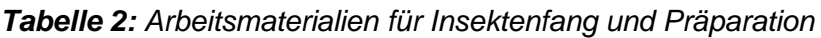

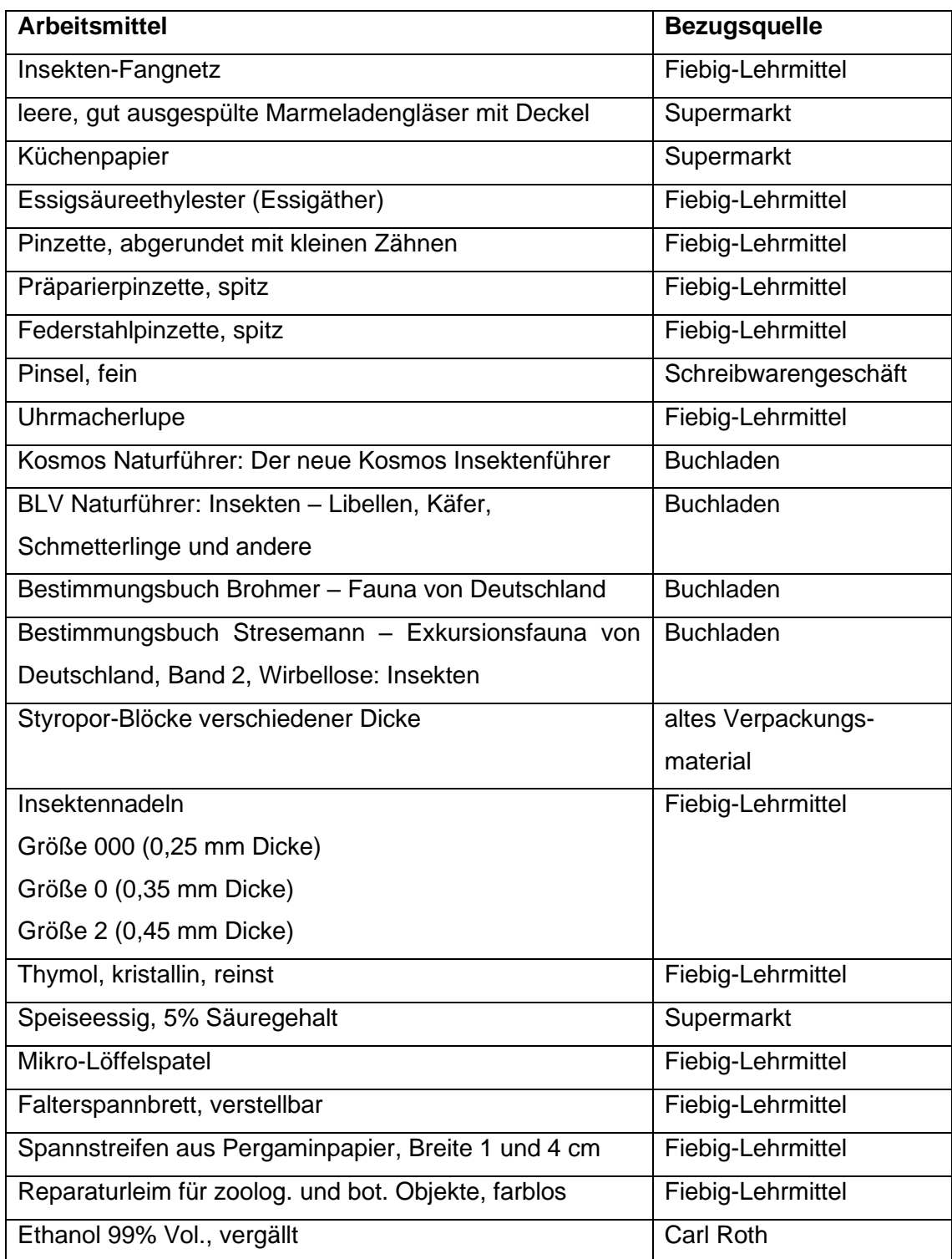

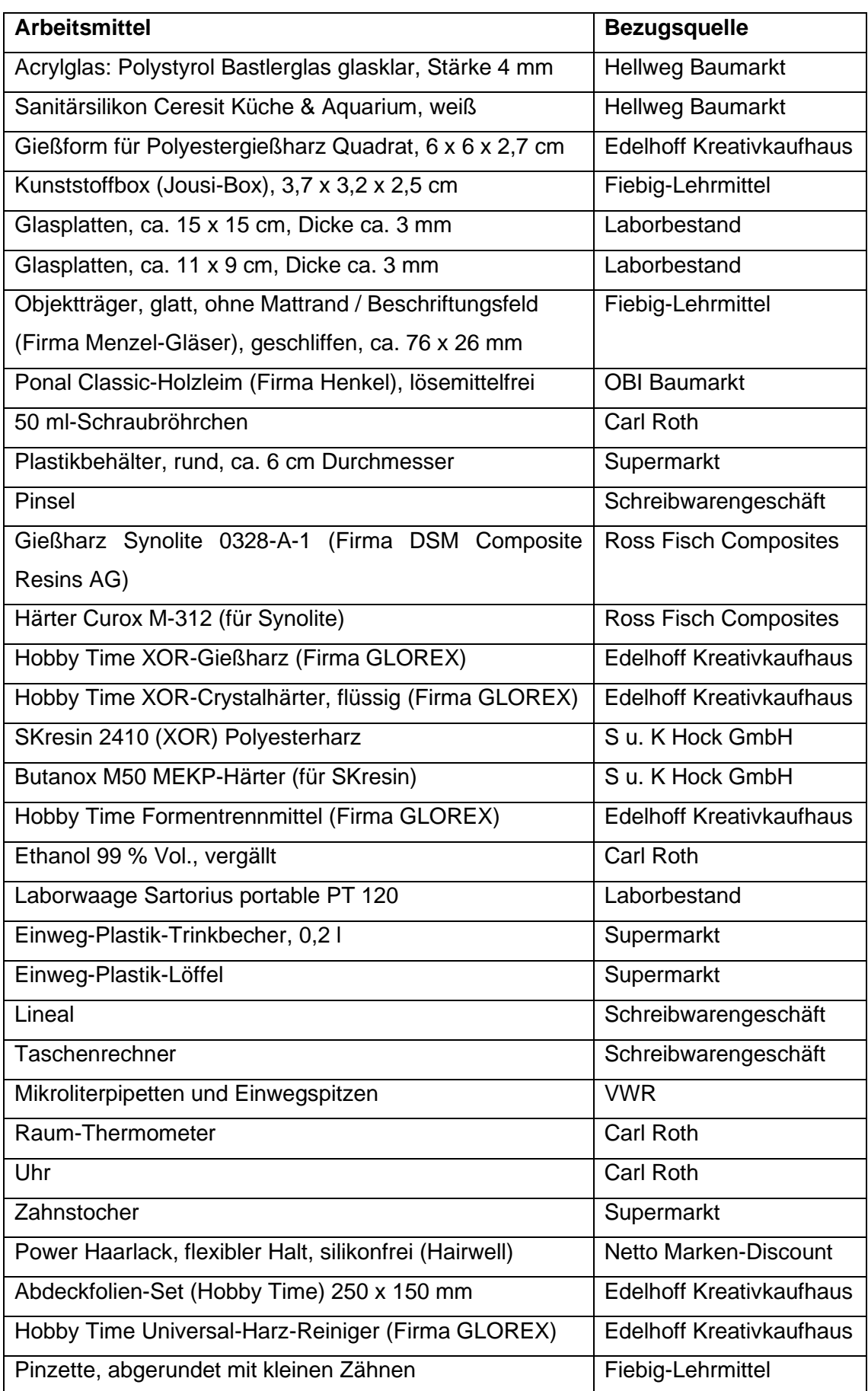

*Tabelle 4: Arbeitsmaterialien zur Nachbehandlung des ausgehärteten Gießharzblockes*

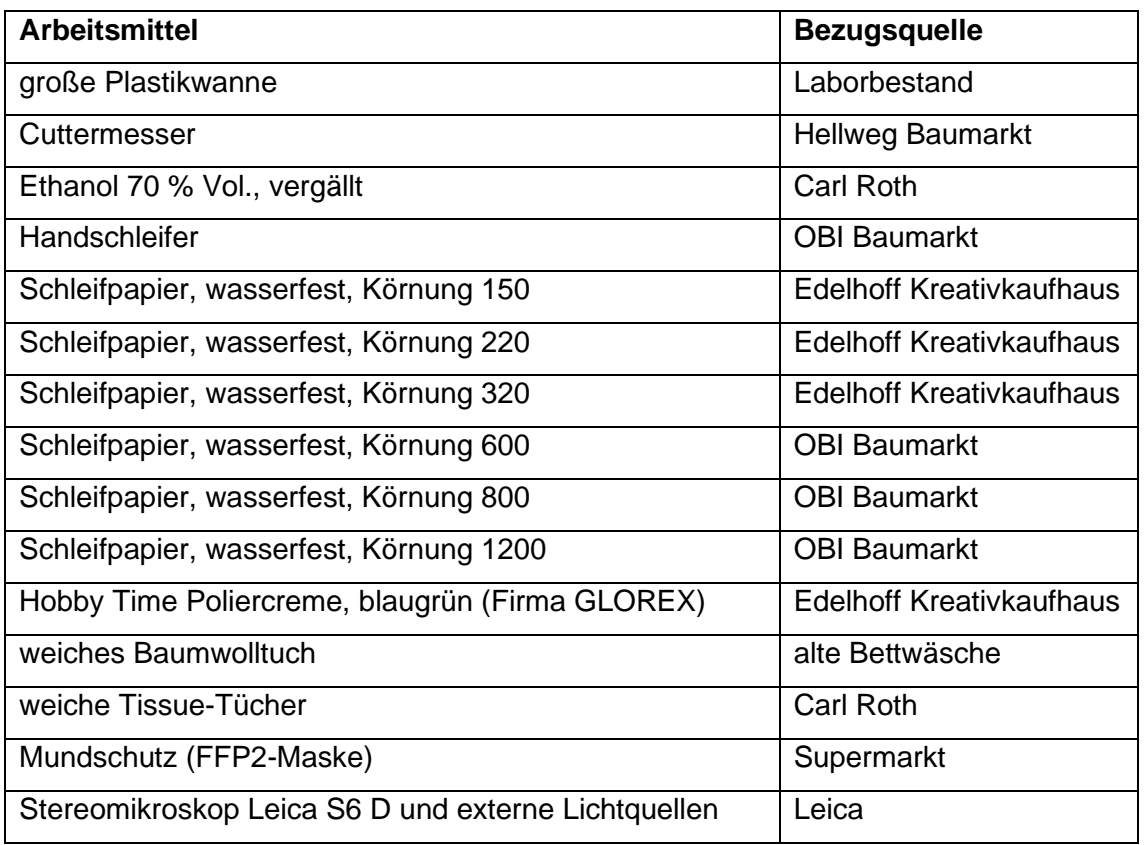

Weiterhin wurden normale *Papier-Handtücher* (Laborbestand) zum Reinigen, Trocknen und Abtupfen, *alte Zeitungen* als Unterlagen und *Nitril-Handschuhe* der Firma Carl Roth verwendet. Zur sicheren Aufbewahrung der getrockneten Insekten (Schutz vor Sammlungsschädlingen, Staub und Schimmel) bis zur Einbettung in Gießharz wurden *Insektenkästen* mit *Insekten-Stripes* (getränkt mit den Insektiziden Chlorpyrifos & Empenthrin) von Fiebig-Lehrmittel genutzt. Selbstverständlich nötig waren zudem ein *Laborkittel*, *Schutzbrille* und ein *Abzug*. Auch bedurfte es eines großen Waschbeckens mit fließend warmen Wasser.

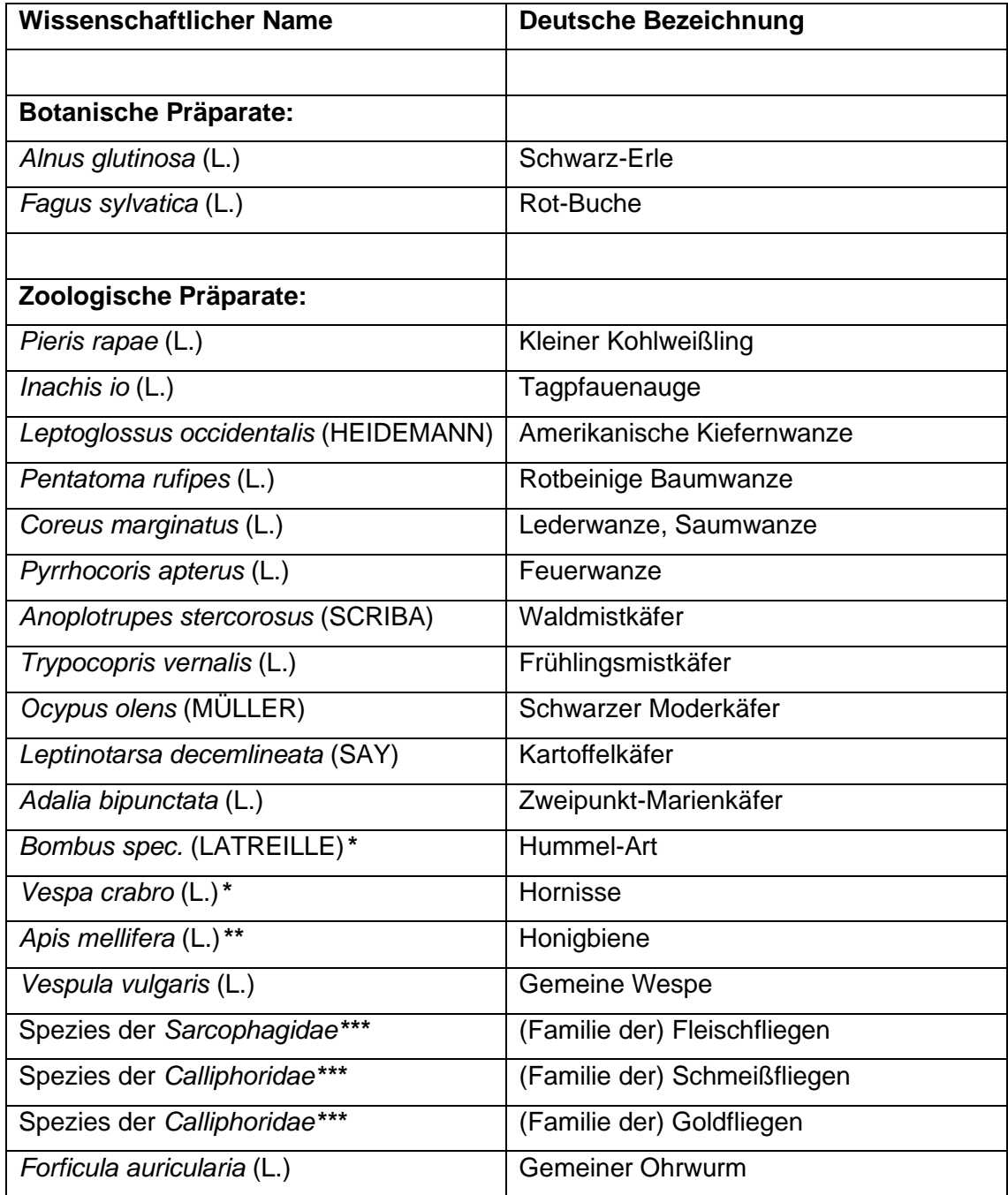

*\** Diese Art gilt nach BArtSchV als *besonders geschützt*. Das Exemplar wurde NICHT gefangen und getötet, sondern tot in der Natur aufgelesen.

*\*\** Freundlicherweise vom Imker René Steinigen zur Verfügung gestellt.

*\*\*\** Der Bestimmungsschlüssel Insekten von Stresemann (Klausnitzer 2011) endet bei diesen Fliegenarten bereits bei der Familie.

#### **4.2 Beschaffung von Insekten und deren Präparation**

Der Fokus der vorliegenden Arbeit liegt auf der Herstellung von Gießharzpräparaten mit darin eingeschlossenen Insekten, die im späteren Biologieunterricht ihren Einsatz als Lehrmaterial finden sollen. Selbstverständlich lassen sich Gießharzblöcke mit bereits eingebetteten Tieren käuflich erwerben, wie die 2015 vom RBA-Verlag unter Mitwirkung von National Geographic herausgegebene Sammel-Zeitschrift samt Gießharzblöcken *Insekten – Echte Krabbeltiere der Welt* (RBA 2015). Die Gießharzblöcke mögen faszinierend und die dazugehörige Zeitschrift interessant gestaltet sein, dennoch waren die eingebetteten Insekten Exoten und keine heimischen Arten. Um den Schülern vor allem aber ihre heimische Insektenwelt vorstellen zu können, müssen in Deutschland beheimatete Arten verwendet werden. Das setzt wiederum voraus, dass diese Tiere der Natur entnommen werden müssen. Das Kapitel 4.2 befasst sich daher mit der Beschaffung der Insekten und ihrer Vorbereitung zur Einbettung. In Kapitel 4.2.1 wird das Insektensammeln in der Natur, Fangmethoden, Bestimmung der Arten und Tötung umrissen, während Kapitel 4.2.2 weitere Möglichkeiten zum Bezug von Insekten aufzeigt. In den meisten Fällen müssen die beschafften Insekten vorbehandelt werden, bevor sie in Gießharz eingebettet werden können. Dazu gehören Präparationstechniken wie Säubern, Aufweichen, Nadeln, Ausrichten und Trocknen. Diese werden in Kapitel 4.2.3 mit seinen entsprechenden Unterkapiteln vorgestellt.

Wie bereits erwähnt, sind Insekten (bis auf wenige Ausnahmen wie z. B. die Honigbiene *Apis mellifera* (L.)) Wildtiere. Damit unterliegen sie den Schutzbestimmungen zahlreicher Naturschutzgesetze, die bei der Arbeit mit ihnen immer Beachtung finden müssen und in Kapitel 3 nachzulesen sind.

#### **4.2.1 Insektensammeln in der Natur**

Dieses Kapitel setzt sich mit dem Insektensammeln in der Natur auseinander. Dabei wird bewusst der Begriff *sammeln* verwendet, da Insekten in der Natur *in lebender Form* z. B. aus der Luft *gefangen* (bspw. Schmetterlinge), am Boden gefangen (bspw. Heuschrecken), am Boden *aufgelesen* (bspw. Käfer), von Blättern oder Baumrinden *eingesammelt* (bspw. Wanzen) oder *als tote Exemplare vorgefunden* werden können. Egal um welche Form des Sammelns es sich handelt, in jedem Fall gelten die Bestimmungen der Naturschutzgesetze, auf die hier noch einmal eindringlich hingewiesen wird (siehe Kapitel 3). Die Sammeltechniken werden im Folgenden nur kurz angerissen, was für ein Nacheifern auf Schul- und nicht Forschungsniveau völlig ausreichend ist. Weiterführende Informationen zum Sammeln und Präparieren können z. B. den beiden oft zitierten Standardwerken *Fang und Präparation wirbelloser Tiere* (Abraham 1991) und *Makroskopische Präparationstechnik – Wirbellose – Leitfaden für das Sammeln, Präparieren und Konservieren* (Piechocki & Händel 2007) sowie dem Buch *Vom Handwerk der Entomologie* (Malicky 2019) entnommen werden.

### **4.2.1.1 Sammel- und Fangmethoden**

Wie alle Bereiche der Biologie, die sich mit wild lebenden Tieren beschäftigen, setzt auch das Insektensammeln viel Geduld voraus. Die Tiere müssen erst einmal in der Natur aufgespürt werden, bevor sie gefangen oder aufgelesen werden können. Dafür wird ein gewisses Grundwissen über Biotope, Artenkenntnis und ein gutes Auge benötigt. Auch von den Jahres- und Tageszeiten sowie Wetterverhältnissen ist der Erfolg abhängig.

Beim Sammeln und Fangen haben viele Entomologen ihre ganz eigene Ausrüstung und Technik entwickelt. Hier gilt es einfach, Erfahrungen zu machen und zu schauen, welche "Jagdtechnik" am geschicktesten ausgeführt werden kann. Dabei gilt: Erfolg spricht für sich. Nicht immer gelingen Fangversuche, aber durch Übung wird es von Mal zu Mal besser werden.

In den meisten Fällen ist der Fang mit einem *Fangnetz* (auch *Kescher*) für den hier gewollten Zweck – Insektensammeln für spätere Gießharzeinbettung als Lehrmaterial für den Biologieunterricht – am geeignetsten und mit den geltenden Naturschutzgesetzen vereinbar. Es wird zwischen *Streifnetz*, *Schmetterlingsnetz* und *Wasserkescher* unterschieden (Abraham 1991).

Aufgrund seiner Vorteile wurde das *Schmetterlingsnetz* (auch als *Insektenfangnetz* bezeichnet) verwendet. Der zusammenklappbare Kescher mit großem Durchmesser besitzt ein Netz aus sehr feinem und leichten Stoff, wodurch zarte Schmetterlingsflügel möglichst nicht beschädigt werden. Mit diesem Fangnetz können fliegende Insekten wie Schmetterlinge, Libellen, Fliegen, Käfer, Wanzen etc. aus der Luft gefangen werden. Auch auf dem Boden oder niedrigen krautigen Pflanzen sitzende flugfähige Insekten wie Heuschrecken lassen sich mit diesem Kescher gut fangen, indem er einfach übergestülpt wird (Abraham 1991). Einige Arten ließen sich mit etwas Geschick ohne Verwendung des Keschers direkt in ein leeres Marmeladenglas einfangen.

Auf sehr weichen, krautigen Wiesen ohne große Steine oder Äste kann das Schmetterlingsnetz bei vorsichtiger Anwendung auch als Streifnetz eingesetzt werden. Hierbei wird der Kescher beim langsamen Vorwärtsgehen mit Hin- und Her-Bewegungen durch die krautige Vegetation gezogen, um auf den Pflanzen sitzende Tiere einzusammeln. Am Boden krabbelnde oder auf Baumstämmen sitzende Käfer und Wanzen lassen sich oft ganz einfach mit der Hand in ein Transportgefäß überführen. Auch tote Exemplare diverser Spezies finden sich immer wieder am Wegesrand. In jedem Fall lohnen sich aufmerksame Naturspaziergänge, bei denen leere kleine Gefäße (alte Filmdosen haben sich bestens bewährt) in der Hosentasche mitgeführt werden, um im Glücksfall ein schönes Exemplar auflesen und mitnehmen zu können.

Weitere Fangtechniken wie das Sammeln mittels Sammeltuch, Fanggräben, Bodenfallen, Emergenzfallen, Lichtfallen, Köderfallen o. Ä., wie von Abraham (1991), Malicky (2019) oder Piechocki & Händel (2007) beschrieben, wurden unter Einhaltung der Naturschutzgesetze (vgl. z. B. § 4 BArtSchV) nicht durchgeführt.

Nach dem Fangen müssen die Tiere vorsichtig und möglichst getrennt voneinander in *Transportgefäße* überführt werden. Dazu eignen sich ausgespülte Marmeladengläser oder andere kleine und transparente Plastikgefäße mit Deckel gut. Die Transparenz gewährleistet jederzeit einen freien Blick auf das Tier und ermöglicht die *Überprüfung, ob das gefangene Insekt gesammelt werden darf* oder wieder frei gelassen werden muss. Die Tötung des Tieres erfolgt am besten Zuhause. Es kann aber auch ein entsprechend vorbereitetes *Tötungsglas* mitgeführt werden, wenn die Insekten für den Heimweg in kleinere Transportgefäße überführt werden sollen oder ihnen der (längere) Heimweg in lebender Form nicht zugemutet werden soll.

Als Biologe oder Biologielehrer versteht es sich von selbst, Insekten als Lebewesen und Teil der Natur zu achten und ihnen den gleichen Respekt vor dem Leben entgegenzubringen wie größeren und vielleicht niedlicheren Säugetieren. Es sollten stets nur so viele Tiere entnommen und getötet werden, wie tatsächlich gebraucht und verarbeitet werden können und selbstverständlich nur jene Arten, die erlaubt sind.

#### **4.2.1.2 Betäubungs- bzw. Tötungstechniken**

Um zu überprüfen, ob die gefangene Art der Natur entnommen werden darf, können die Insekten, falls nötig, durch einen nur kurzzeitigen (!) Aufenthalt im *Tötungsglas*, welches *Essigsäureethylester (Essigäther)* enthält, *betäubt* werden. Verbleiben die Insekten länger im Glas, werden sie *getötet*. Tötungsgläser mit Essigäther stellen die am häufigsten eingesetzte Variante zur Betäubung oder zum Töten von Insekten dar. Abraham (1991) und Piechocki & Händel (2007) beschreiben einige Variationen und Alternativen zu ihnen. Der Umgang mit Essigäther sollte unter Vorsicht erfolgen, da die Flüssigkeit auch auf Menschen eine betäubende Wirkung hat, leicht verdampft und brennbar ist. Die Flasche und das Tötungsglas sollten dementsprechend immer schnell und dicht verschlossen werden.

Als *Tötungsglas* hat sich ein leeres, eher hohes und schmales Marmeladenglas mit Schraubdeckel bewährt. Auf den Boden des Glases wird ein mehrfach gefaltetes Tuch Küchenpapier gelegt, welches mit etwas Essigäther befeuchtet wurde. Darüber wird eine weitere Lage gefaltetes, trockenes Küchenpapier in das Glas gebracht. Beide Lagen sollten sich möglichst nicht berühren, damit sich die obere Papierlage nicht vollsaugt. Auch muss die obere Lage im Glas so eingebracht werden, dass sie möglichst dicht am Gefäßrand anliegt, damit keine Insekten an ihr vorbei tiefer ins Glas krabbeln können. Die Dämpfe des Essigäthers können hingegen ungehindert durch die Papiertücher aufsteigen und ihre Wirkung auf die eingebrachten Insekten entfalten. Auf die obere Papierschicht wird noch ein ähnlich gefaltetes Papier-Taschentuch gelegt, auf das schließlich die Insekten gesetzt werden. Dies hat den Vorteil, dass das Taschentuch sehr einfach mit dem darauf liegenden betäubten oder getöteten Insekt entnommen und bei Bedarf ausgetauscht werden kann. Denn während des Betäubens oder Sterbens scheiden Insekten häufig Flüssigkeiten aus, die Abraham (1991) als Wehrsäfte oder feuchten Kot identifiziert. Auch aufgenommene Nektarsäfte werden erbrochen. Die beiden trockenen oberen Papierschichten saugen nicht nur die ausgeschiedenen Körpersäfte auf, sie verhindern auch einen direkten Kontakt der Insekten mit dem flüssigen Essigäther, was nach Abraham (1991) zu einem unansehnlichen Verkleben der Tiere führen würde. Die Essigäther-Konzentration ist richtig gewählt, wenn die Insekten innerhalb weniger Sekunden betäubt sind. In den meisten Fällen sind die Tiere dann nach nur wenigen Minuten getötet. Käfer sollten lange im Tötungsglas verweilen, da sie ihre Stigmen (Öffnungen der Tracheen) verschließen und mehrere Stunden bis Tage überleben können (Abraham 1991). Piechocki & Händel (2007) empfehlen 24 Stunden, damit Käfer durch zu geringe Essigäther-Konzentrationen nicht wieder aufwachen und sich auch ihre Totenstarre wieder lösen kann.

Die betäubten oder getöteten Insekten werden anschließend einfach mit einer Pinzette oder durch Umdrehen des Tötungsglases auf ein Blatt Küchenpapier entnommen. Zerbrechliche Exemplare wie Schmetterlinge können mitsamt des Taschentuches entnommen werden, um ein Beschädigen zu verhindern.

Das so präparierte Tötungsglas kann gut auf Exkursion mitgenommen werden und erfüllt mehrere Stunden seinen Zweck. Mit der Zeit, durch häufiges oder langes Öffnen und vor allem bei sehr warmen Temperaturen tritt ein Verlust von Essigäther durch Verdunsten ein. Durch die geringer werdende Konzentration des Tötungsmittels braucht es zunehmend länger, bis die eingebrachten Insekten betäubt oder getötet sind. Wird die Konzentration zu niedrig, werden die Tiere bestenfalls nur noch betäubt. Spätestens dann müssen die oberen Papierlagen entfernt und erneut etwas Essigäther auf die unterste Papierschicht aufgetropft werden.

Ein großer Vorteil von Essigäther-Tötungsgläsern ist, dass die Insekten während der Exkursion im Tötungsglas verweilen können und darin lange weich und beweglich bleiben, was die anschließende Präparation ungemein erleichtert (Abraham 1991). Der Kontakt von feuchten oder durchtränkten Tieren oder Tüchern mit Styropor z. B. während der anschließenden Nadelung sollte vermieden werden, da Essigäther Styropor auflöst. In diesen Fällen müssen die Tiere kurz auf Küchenpapier trocknen, bis sie präpariert werden können.

Neben dem Tötungsglas mit Essigsäureethylester gibt es eine Reihe weiterer Methoden, Insekten zu töten (vgl. Abraham 1991; Piechocki & Händel 2007). Eine sehr einfache ist das *Einfrieren* im Tiefkühlfach bei -18 °C. Dort verbleiben die Tiere mehrere Stunden und werden anschließend möglichst erschütterungsfrei entnommen, damit die gefrorenen Exemplare keine Beschädigungen erleiden. In Abhängigkeit von ihrer Größe benötigen die Tiere eine Auftauzeit von 20-60 Minuten, bevor sie präpariert werden können. Nach Schmidl (2019) ist das Einfrieren ein "sanfter Tod" für Insekten.

Zum Teil wurde eine *Kombination verschiedener Tötungstechniken* angewandt, nachdem einige *Käfer* trotz längerem Aufenthalt im Essigäther-Glas wieder Lebenszeichen zeigten. Vor allem große Käfer wie z. B. Mistkäfer blieben erst mehrere Stunden bis zu einem Tag im Tötungsglas bei entsprechend hoher Konzentration des Tötungsmittels und wurden anschließend in kleinen Plastikgefäßen für 1-2 Tage in das Gefrierfach gestellt. Auf diese Weise konnten die Tiere mit Sicherheit getötet und nicht nur betäubt werden.

### **4.2.1.3 Bestimmung der Art und Überprüfung des Schutzstatus**

Bevor die in der Natur gefangenen oder gesammelten Insekten mitgenommen und getötet werden, müssen die Tierart und Rechtsvorschriften geprüft werden. Insekten bilden bekanntermaßen die artenreichste Tiergruppe überhaupt. Um bei dieser unüberschaubar großen Klasse der Arthropoda (Gliederfüßer) beim Sammeln eine erste Orientierung zu erhalten, eignen sich bebilderte Naturführer sehr gut. Bewährt haben sich z. B. *Kosmos Naturführer: Der neue Kosmos Insektenführer* (Bellmann 2009), *BLV* 

*Naturführer: Insekten – Libellen, Käfer, Schmetterlinge und andere* (Dierl 2005) und *Steinbachs Naturführer: Schmetterlinge – Erkennen & bestimmen* (Bellmann 2001), um nur einige zu nennen. Wenn durch die Naturführer bereits ersichtlich wird, dass es sich um besonders oder streng geschützte Arten handelt, sollten weitere Fangversuche unterbleiben und bereits gefangene Tiere wieder frei gelassen werden.

Eine exakte Bestimmung der gefundenen oder gefangenen Art erfolgt mittels wissenschaftlicher Bestimmungsliteratur. Grundlegend sind hier vor allem *Brohmer: Fauna von Deutschland – Ein Bestimmungsbuch unserer heimischen Tierwelt* (Schaefer 2006) und *Stresemann: Exkursionsfauna von Deutschland, Band 2., Wirbellose: Insekten* (Klausnitzer 2011) und neuere Auflagen derselben. Aufgrund der erwähnten Artenvielfalt kann durchaus weitere Bestimmungsliteratur oder Hilfe (z. B. von einem Entomologen) nötig sein. Nicht wenige Insektenspezies lassen sich nur sehr schwer bestimmen. Im Zweifel gilt es, die Art besser wieder frei zu lassen, anstatt strafrechtlich zu handeln.

Nachdem ermittelt wurde, um welche Art es sich handelt, muss unbedingt überprüft werden, ob die gesammelte Spezies entsprechend der geltenden Naturschutzgesetze verwendet werden darf. Dazu muss ein Abgleich des wissenschaftlichen Artnamens sowohl mit der Liste der *Bundesartenschutzverordnung Anlage 1* als auch mit den entsprechenden *Roten Listen* erfolgen. Wie bereits ausgeführt, dürfen Tiere die in Anlage 1 BArtSchV als besonders oder streng geschützt gelistet werden, nicht gesammelt werden. Ausnahmen bilden Totfunde von "nur" besonders geschützten Arten (siehe Kapitel 3). Da der Natur auch keine gefährdeten Spezies entnommen werden sollten, die vom Gesetzgeber noch nicht aufgeführt sind, wird empfohlen, auch die jeweiligen Roten Listen zur Grundlage zu nehmen, obwohl diese nicht rechtlich bindend sind. Für eine schnelle Überprüfung eignen sich *WISIA*, das *wissenschaftliche Informationssystem zum internationalen Artenschutz* vom Bundesamt für Naturschutz und die *Artensuchmaschine des Rote Liste Zentrums* (BfN 2022e; DLR 2022d). Die Artenschutzdatenbank WISIA recherchiert sowohl auf nationaler (BArtSchV, BNatSchG), europäischer (z. B. EG-Verordnung IAS, FFH-Richtlinie) und globaler (CITES) Ebene. Die Artensuchmaschine gleicht die bundesweiten Roten Listen ab.

**Hinweis:** Die für diese Arbeit verwendeten Tiere wurden über einen langen Zeitraum in Berlin und Brandenburg zusammengetragen. Entsprechend wurden alle Tätigkeiten mit dem Bundesnaturschutzgesetz, dem Berliner und Brandenburger Naturschutzgesetz, der Bundesartenschutzverordnung, der Datenbank WISIA und den Roten Listen für Deutschland, Berlin und Brandenburg abgestimmt (BfJ 2022a, 2022b; BfN 2022e; DLR 2022d; LfU 2022; MdJBbg 2022; SenJustVA 2022; SenUMVK 2022).

### **4.2.2 Weitere Bezugsquellen für Insekten**

Neben dem Sammeln von Insekten direkt aus der Natur ergeben sich weitere Möglichkeiten, Insekten zu beziehen. Einige von ihnen seien hier genannt.

Prinzipiell wird dazu geraten, beim Vorhaben des Insektensammelns das Umfeld mit einzubeziehen. Wenn sich erst einmal herumgesprochen hat, dass Insekten für Unterrichtszwecke gesucht werden, findet sich schnell von vielerlei Seiten Unterstützung. So könnte ein Nachbar einen Kartoffelkäfer mitbringen, den er in seinem Schrebergarten von seinen Kartoffelpflanzen gelesen hat, eine Kollegin liefert vielleicht eine Hornisse, die sie tot im Garten ihres Einfamilienhauses vorfand oder ein Schüler überreicht eine Stabheuschrecke, die im häuslichen Terrarium verendet war. Daneben finden sich immer wieder tote Tiere auf Fensterbänken, in Treppenhäusern, Kellern und auf Dachböden. In Tierhandlungen lassen sich Insekten, die als Futtertiere für andere dienen sollen, erwerben. In Schmetterlingsfarmen (z. B. in Trassenheide auf Usedom oder der Biosphäre in Potsdam) können dort gezüchtete Falterarten beschafft werden. Einige Entomologiebedarfe haben bereits präparierte Insekten von gezüchteten Spezies vorrätig. Die Anfrage beim Imker kann Arbeiterbienen, Bienenköniginnen und Drohnen einbringen und auch eine höfliche Erkundigung beim örtlichen Zoo kann vielversprechend ausfallen.

Falls ein Balkon oder Garten vorhanden ist, kann eine bestimmte Bepflanzung lohnenswert sein. Mehrere Jahre wurde die gepflanzte Kapuzinerkresse auf dem Balkon im dritten Stock mitten in der Großstadt Berlin vom *Kleinen Kohlweißling* zur Eiablage und als Futterpflanze für seine Raupen genutzt. Hier konnten nicht nur die verschiedenen Entwicklungsstadien live miterlebt werden, es war auch möglich, Raupen kurz vor ihrer Verpuppung abzunehmen. Diese zusammen mit einigen Blättern in ein entsprechend großes und belüftetes Beobachtungsglas gesetzt, ergaben wunderbare Falter, die entweder frei gelassen oder für Präparationszwecke genutzt werden konnten.

#### **4.2.3 Präparation der Insekten – Vorbereitung der Gießharzeinbettung**

Wie bereits angesprochen, können die zusammengetragenen Insekten nicht ohne weitere Vorbehandlung in Gießharz eingegossen werden. In den meisten Fällen sind verschiedenste Präparationstechniken nötig, die als *Vorbereitung auf die Einbettung* dienen. Noch lebende Tiere müssen *getötet* werden. Die genutzten Tötungsverfahren – das Tötungsglas mit Essigsäureethylester (Essigäther), das Einfrieren bei – 18 °C und die Kombination beider Methoden – wurden bereits in Kapitel 4.2.1.2 beschrieben. Bei Bedarf müssen die Insekten *gesäubert* und *auf Parasitenbefall untersucht* werden. Vor allem tot aufgelesene und starre Exemplare müssen *aufgeweicht* werden, bevor sie *genadelt* und *ausgerichtet* werden können. Im Anschluss müssen die Tiere *getrocknet* werden, da jeglicher Wassereintrag in das Gießharz zum Verseifen, einer milchig weißen Trübung des Harzes, führen würde. In den nachfolgenden Unterkapiteln werden die nötigen Präparationstechniken vorgestellt.

#### **4.2.3.1 Säubern der Insekten**

Das Säubern der Insekten dient dem Entfernen von Sandkörnern, Erdresten und weiteren Verschmutzungen, die häufig an Beinen, Thorax und Abdomen von vor allem Käfern anhaften, damit diese später nicht mit in das Gießharz eingetragen werden. Auch Dreck- und Staubschichten auf von z. B. im Keller oder am Dachbodenfenster aufgelesenen Exemplaren sollten entfernt werden. Mit einem feinen Pinsel können Verschmutzungen vorsichtig abgetragen werden. Bei Bedarf war der Pinsel mit Alkohol (70-99 % Vol.) getränkt. Das hatte den Vorteil, dass der Wassergehalt im Präparat nicht unnötig erhöht wurde und die anschließende Trocknung schneller vonstattengeht.

Bei Käfern empfiehlt sich ein Abpinseln vor allem der Elytren (Deckflügel), des Pronotums (Halsschildes), Thorax und Abdomens mit Alkohol, um die darauf befindlichen Fett- und Schmutzschichten zu entfernen. Werden diese nicht beseitigt, führen sich nach Lührs (1980, 2015) bei der späteren Einbettung zum Silbereffekt. Daher empfiehlt Lührs (1980) mit Ausnahme der Schmetterlinge grundsätzlich alle Eingießpräparate mit Alkohol (oder Harz-Reiniger) zu reinigen. Ein Berühren der Tiere mit ungeschützten Händen sollte ebenso vermieden werden, damit kein Übertrag von menschlichem Hautfett erfolgt (Lührs 2015).

Zusätzlich sollten die Insekten auf Parasitenbefall überprüft werden, soweit dies möglich ist. Es wurden mehrfach Milben an gesammelten Mistkäfern entdeckt. Diese hafteten vor allem an Thorax, Abdomen und im Bereich der Coxa (Hüfte) an den Käfern fest und konnten sehr einfach mit Hilfe einer spitzen Pinzette entfernt werden. Die Käfermilben schaden dem Mistkäfer selbst nicht, sondern nutzen ihn nur als komfortables Transportmittel zu neuen Substraten (Spektrum 1999). Obwohl befallene Käfer etwas abstoßend wirken, konnten sie nach Entfernen der Milben als einwandfreie Präparate verwendet werden.

#### **4.2.3.2 Aufweichen starrer Insekten**

Insekten, die bereits getrocknet sind, lassen sich nicht unbeschadet nadeln oder ausrichten und müssen unbedingt aufgeweicht werden. Aufweichverfahren sind vor allem bei tot aufgelesenen Exemplaren oder Insekten, die nach dem Abtöten innerhalb weniger Stunden nicht präpariert werden konnten, erforderlich. Auch nach dem Töten im Gefrierfach kann dies nötig sein. Dabei sind, wie bereits in Kapitel 4.2.1.2 erwähnt, Insekten, die im Essigätherglas getötet wurden und darin verblieben, länger weich und beweglich und lassen sich besser präparieren.

Zum Aufweichen wird am häufigsten eine Art *feuchte Kammer* verwendet, in die das Präparat gelegt wird (vgl. Abraham 1991; Piechocki & Händel 2007; Lührs 1981). Als *Aufweichmittel* kann *Wasser pur*, ein *Wasser-Essig-Gemisch*, *5 %ige* oder *10 %ige Essigsäure* dienen. Problematisch kann Schimmelbildung werden, durch die die Präparate unbrauchbar werden können.

Aus diesem Grund wurde nachfolgende Variante eines *Aufweichglases* genutzt: Auf den Boden eines hohen Schraubglases (z. B. höheres Marmeladenglas) wird eine Messerspitze *kristallines Thymol* gegeben. Thymol, ein Bestandteil des natürlichen Thymianöls, daher auch stark danach riechend, besitzt eine starke fungizide Wirkung (LUMITOS 2022). Darüber wird ein mehrfach gefaltetes Blatt Küchenpapier gelegt, welches zuvor mit 5 %igem Speiseessig getränkt wurde. Hierüber wird ein weiteres, aber trockenes (!) Blatt Küchenpapier in das Glas eingebracht, auf das die Insekten gelegt werden. Wichtig ist, dass die Tiere nicht direkt auf feuchtem Papier liegen, da sonst Farbverluste / Veränderung der Färbungen auftreten und vor allem bei Schmetterlingen eine Beschädigung der zarten Flügel und der weichen Körperbehaarung erfolgen können. Danach wird das Glas gut verschlossen. Abhängig vom Trocknungszustand und der Insektenart sind die Tiere nach 1 bis 3 Tagen wieder beweglich. Mit Hilfe einer Präpariernadel kann überprüft werden, ob sich die Beine der Insekten leicht bewegen lassen (das Tier dementsprechend gut aufgeweicht und beweglich ist) oder ob es besser einen weiteren Tag im Aufweichglas verbleiben sollte.

Es wurde auch Speiseessig mit höherem Säuregehalt, z. B. 10 % oder 25 % (Essigessenz) verwendet, dieser aber vor seinem Einsatz im Aufweichglas mit Leitungswasser auf ca. 5 % verdünnt. Essig hilft nicht nur, Schimmel fern zu halten, sondern beschleunigt nach Abraham (1991) zusätzlich das Erweichen der Gelenke.

Ein von Piechocki & Händel (2007) beschriebenes Aufweichverfahren mit Wasserdampf wurde ebenso ausprobiert. Dazu wurden die Insekten (Wespe und Hornisse) für ca. 10- 15 Minuten in einem Sieb über kochendes Wasser gehalten.

#### **4.2.3.3 Nadeln der Insekten**

Unter *Nadeln* wird das Durchstecken einer Nadel durch den Insekten-Thorax von oben verstanden. Dazu werden spezielle Insekten-Nadeln verwendet, die länger und dünner als einfache Stecknadeln sind und die es in verschiedenen Größen (Durchmesser) gibt. Das Nadeln dient zum Anfassen, Betrachten und Transport des Präparates und zur Aufbewahrung in Steckkästen (Sammlungen). Die Wahl der Nadeldicke entscheidet darüber, ob das Präparat sicher und gut auf der Nadel sitzt (richtige Nadelstärke), wackelt und sich löst (zu dünne Nadel) oder beim Durchstechen verformt oder gar zerstört wird (zu dicke Nadel). Am häufigsten wurden Nadeln der Größe 2 (0,45 mm Dicke) zum Nadeln verwendet, aber auch Größe 0 (0,35 mm Dicke) wurde eingesetzt.

Für wissenschaftliche Zwecke werden Insekten nach einem speziellen Prinzip genadelt, indem die Nadel leicht rechts neben der Mittellinie meist zwischen 2. und 3. Beinpaar gesetzt wird (vgl. Abraham 1991; Piechocki & Händel 2007). Auf diese Art und Weise werden wichtige mediane Bestimmungsmerkmale nicht zerstört, laterale liegen doppelt vor (Abraham 1991).

Durch diese Vorgehensweise werden bei einigen Insektenarten allerdings die rechten Flügel blockiert, die sich dann nicht mehr ausbreiten und spannen lassen. Aus diesem Grund wurde die Nadel oft mittig oder anders gesetzt, als wissenschaftlich korrekt, um die Möglichkeit zu erhalten, die Flügelpaare spreizen zu können.

Nachdem erste Versuche zeigten, dass aus dem Nadelloch während der Gießharzeinbettung Luft entweicht, die sich in unschönen Luftblasen im Harz wiederspiegelte, wurde versucht, für das Nadeln möglichst dünne Nadeln einzusetzen oder – noch besser – ganz darauf zu verzichten. Letzteres ließ das Ausrichten und Trocknen der Tiere zu einer Herausforderung werden.

#### **4.2.3.4 Ausrichten der Insekten**

Das *Ausrichten* von Insekten beschreibt den Präparationsprozess, bei dem tote und meist genadelte Tiere in eine bestimmte Position gebracht werden, in der sie anschließend trocknen und so erstarren sollen. *Das Ausrichten ist für die Einbettung in Gießharz besonders wichtig, weil dadurch festgelegt wird, was im künftigen Gießharzblock unter dem Mikroskop bewundert werden kann.* Eine Wespe in ihrer üblicherweise im Tode eingenommenen Position mit angeklappten und zusammengerollten Flügeln und unter dem Körper verschränkten Beinen bietet wenig aussagekräftiges Lehrmaterial. Es wäre Verschwendung, sie so in Harz einzubetten.

Anders als einem Entomologen, dem klar vorgeschrieben ist, wie die Insektenarten in der wissenschaftlichen Sammlung ausgerichtet sein sollen, um z. B. wenig Platz in Sammlungen einzunehmen oder bestimmte Bestimmungsmerkmale zu zeigen (vgl. Abraham 1991; Piechocki & Händel 2007), besteht für Lehrkräfte an dieser Stelle völlig freie Hand. Und gerade weil die Insekten nicht in eine wissenschaftliche Sammlung mit vielen weiteren Exemplaren derselben Art kommen, sondern als anschauliches Lehrmaterial dienen sollen, sind der Fantasie hier keine Grenzen gesetzt. Die Tiere können, dürfen und sollen in Szene gesetzt werden.

Auch wenn die Arbeit von *Gunther von Hagens* mit seinen Menschen-Plastinaten in *Körperwelten* strittig gesehen wird, so hat er es doch geschafft, Anatomie beispiellos anschaulich zu zeigen (vgl. Whalley 2022). Es sollen ja nicht gleich kopulierende Käfer eingebettet werden, aber besondere Strukturen oder arttypische Merkmale hervorzuheben dient der Wissensvermittlung und des Weckens der Neugierde am Präparat. So könnten Käfer mit ausgebreiteten Antennen (Fühlern) und Beinen in ihrer normalen Laufstellung gezeigt, Bienen im Flug dargestellt und Wanzen beim Saugen mit ausgeklapptem Rostrum (Saugrüssel) abgebildet werden. Flügeldecken lassen sich öffnen und die darunter liegenden zarten Flügel ausbreiten. Bei Bienen kann die Häkchenreihe zwischen Vorder- und Hinterflügel getrennt werden, damit zu erkennen ist, dass die Tiere 4 statt der oft nur 2 wahrgenommenen Flügel besitzen. Verschiedenste Mundwerkzeuge der unterschiedlichen Insektenarten können freigelegt, geöffnet und hervorgehoben werden. Wenn die Palpen (Taster an den Mundwerkzeugen) etwas vom Körper abgespreizt werden, ist ihre Anzahl, Länge und Form besser zu sehen. Gleiches gilt für angehobene Antennen. Beim Maikäfer lohnt sich das Auffächern der blattförmigen Fühler und bei vielen Insekten erscheinen die Krallen an den Tarsen (Füßen) beeindruckender, wenn sie etwas gespreizt werden. Schmetterlinge sind beeindruckender mit ausgebreiteten Flügeln und sichtbarem Rüssel. Der Schwarze
Moderkäfer wirkt bedrohlich, wenn er in seiner natürlichen Abwehrposition – mit erhobenem Hinterleib und weit geöffneten Kieferzangen, ähnlich einem Skorpion – dargestellt wird. Auch in der Natur normalerweise nicht vorkommende Stellungen können durch Ausrichten hergestellt werden, wie z. B. in Laufposition ausgebreitete Beine bei gleichzeitig in Flugposition ausgebreiteten Flügeln. Dieses Präparat hätte den Vorteil, dass an ihm mehrere Merkmale gleichzeitig studiert werden können.

Zum Ausrichten werden die genadelten Insekten in eine entsprechend große *Styropor-Platte* gesteckt, und zwar so, dass der Körper je nach Größe des Tieres 5-10 mm über der Platte schwebt. Anschließend werden die Extremitäten in Form gezogen und fixiert, da sie sich beim Trocknen verziehen können. Soll das Ausrichten ohne Nadeln erfolgen, muss der Insektenkörper auf einer kleinen Erhöhung aufliegen (z. B. zusammengerolltes Papierstück), von der die Beine jeweils frei herunterhängen können. Eine mehrfache seitliche Fixierung des Rumpfes in Position ist besonders wichtig, damit sich das Insekt beim Ausrichten der Beine oder Flügel nicht dreht oder von der Erhöhung fällt. Mit Hilfe von Präpariernadeln und Pinzetten werden die einzelnen Körperteile in entsprechende Positionen gebracht und anschließend mit *Insektennadeln* (am besten über Kreuz um ein Verziehen in beide Richtungen zu verhindern) fixiert. Mit Hilfe von Insektennadeln lassen sich auch gespreizte Flügeldecken, Krallen und Mundwerkzeuge, ausgerollte Rüssel oder angehobene Fühler fixieren. Zarte, häutige Flügel können mit Hilfe von Insektennadeln vorn und hinten sowie einem untergelegten Stück Papier oder Pappe in eine gerade Position gebracht werden, damit sie sich beim Trocknen nicht einrollen. Die folgende **Abbildung 1** zeigt Material und Endergebnis einer Insekten-Ausrichtung.

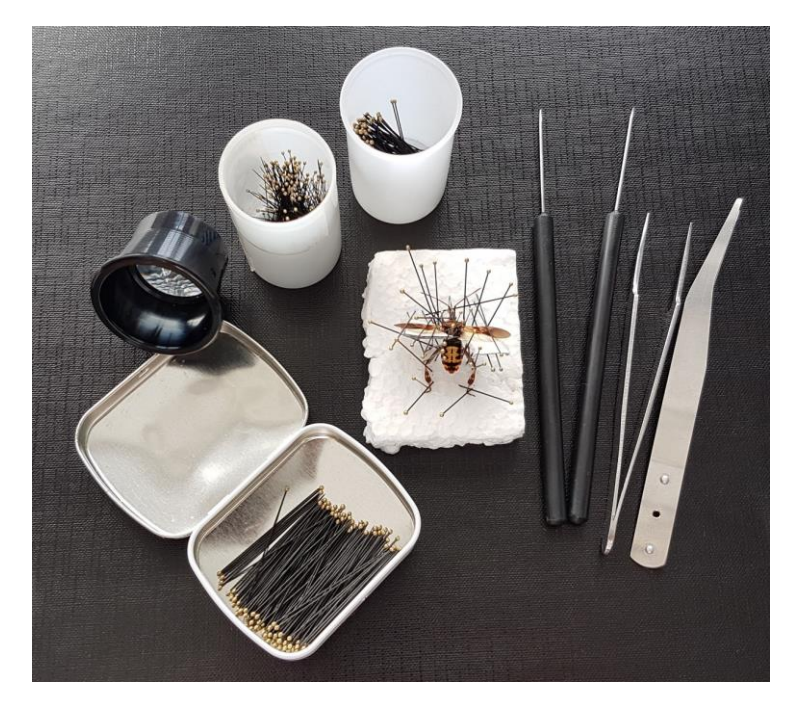

*Abbildung 1: Durch Präparation ausgerichtete Amerikanische Kiefernwanze*

Oft erinnerten die Insekten während der Ausrichtung und Trocknungszeit an komplizierte Mikado-Spiele oder Nadelkissen. Auch wenn es barbarisch wirkte, je besser die Tiere mit Nadeln fixiert waren, umso schöner waren die Merkmale im Anschluss zu betrachten.

*Käfer* sollten, wie erwähnt, erst 24 Stunden nach dem Töten ausgerichtet werden, damit ihre *Totenstarre* überwunden ist (Piechocki & Händel 2007). *Schmetterlinge* werden normalerweise mit Hilfe eines *Falterspannbrettes* ausgerichtet, auf denen ihre Flügel gut aufliegen und in Flugposition gespannt werden (siehe **Abbildung 2**). Um die empfindlichen Flügelschuppen nicht zu beschädigen, wird *Pergaminpapier* (sehr feines Transparentpapier) verwendet. Es wurde ebenfalls versucht, ein einfaches Falterspannbrett aus mehreren Styroporklötzchen, die unter die Flügel geschoben werden, nachzubilden. Die Fixierung der Flügel erfolgte dabei mit einfachem Papier.

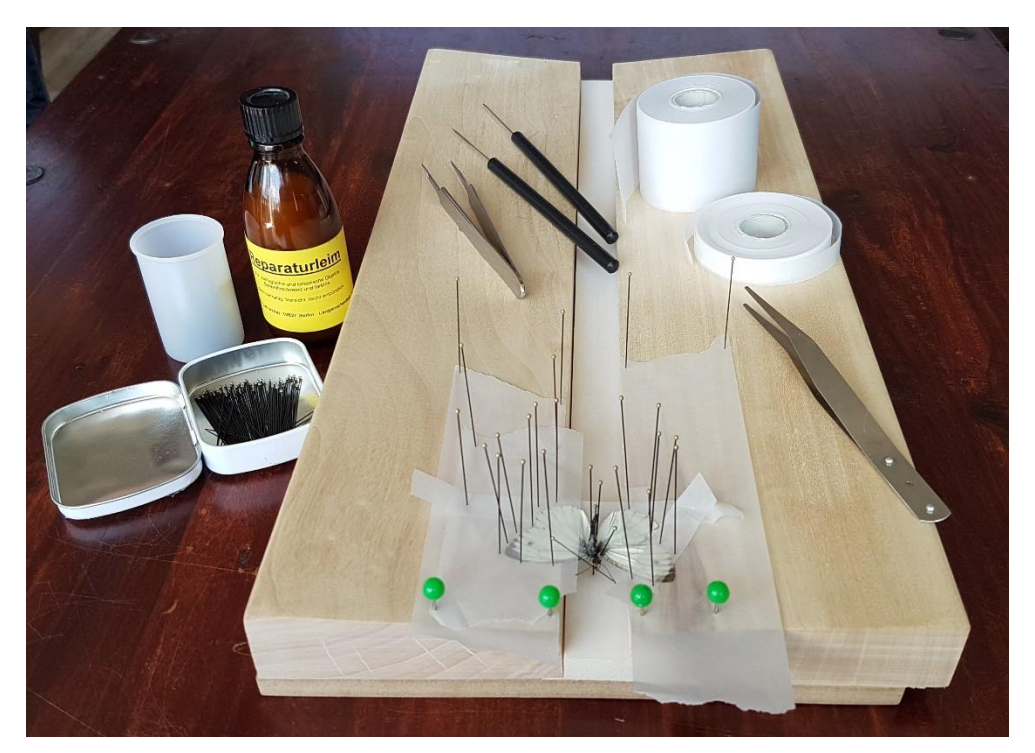

*Abbildung 2: Ausrichtung des Kleinen Kohlweißlings am Falterspannbrett*

# **4.2.3.5 Trocknen der Insekten**

Das Trocknen der genadelten und durch Ausrichten in Position gebrachten Insekten sollte an einem trockenen und staubsicheren Ort (ideal: Schublade oder Schrank) erfolgen. In der Literatur werden unterschiedliche Trocknungszeiten angegeben. Abraham (1991) gibt nur wenige Tage an, Piechocki & Händel (2007) erwähnen 2-10 Tage für Käfer und 6-8 Wochen (!) für mittelgroße Falter und Lührs (1981) nennt eine Spanne von 8-28 Tagen für Falter. Zudem beziehen sich die Angaben meist auf eine Trocknung der Insekten zur anschließenden Aufbewahrung in Sammlungs- und Schaukästen. Im Unterschied dazu sollen die Insekten in der vorliegenden Arbeit in Gießharz eingeschlossen werden, welches auf Wassereintrag mit Verseifen (milchig weiße Eintrübung) reagieren würde. Auch die Raumtemperatur und Luftfeuchte haben Einfluss auf die Trocknungszeiten.

Um diesem Dilemma etwas zu entfliehen, wurden die Insekten für *mindestens 3 Wochen* getrocknet, ehe sie in Gießharz eingebettet wurden. Eine längere Trocknungszeit stellte kein Problem dar, nur kürzere wurde vermieden.

Getrocknete Insekten sind *sehr zerbrechlich* und müssen mit viel Vorsicht behandelt werden. Hin und wieder kam es vor, dass Teile (Flügel, Beine, Fühler etc.) abgebrochen sind. Mittels eines speziellen, farblosen *Reparaturleims für zoologische und botanische Objekte* können die abgebrochenen Körperteile wieder angeklebt werden (Abraham 1991; Lührs 1981). Diese filigrane Arbeit gelang nicht immer. Lührs (1981) erwähnt, dass auch reparierte (geklebte) Insekten in Harz eingebettet werden können, der Klebefilm die Einbettung übersteht.

**Noch ein wichtiger Hinweis:** Vor allem beim Auflesen von bereits toten Insekten, aber auch beim Sammeln von lebenden Exemplaren, sollte auf *Parasitenbefall* geachtet werden. Eingeschleppte Parasiten können durch ihre Fraßspuren die Sammlung zerstören. Aus diesem Grund hat es sich bewährt, tot gefundene Insekten getrennt von lebend gesammelten aufzubewahren und frisch genadelte Insekten während ihrer Trocknungszeit möglichst täglich zu überprüfen. Ein Befall mit *Endoparasiten* ist oft nicht erkennbar, bis der Wirt zerstört ist. *Ektoparasiten* hingegen können beim genauen Betrachten bemerkt werden, wie die bereits erwähnte Käfermilbe.

Nach dem Trocknen und vor der schützenden Einbettung in Gießharz muss die Insektensammlung zudem vor weiteren *Schadinsekten* wie dem Museumskäfer, Pelzkäfer, Speckkäfer, der Kleidermotte oder Staubläusen, sowie Staub und Schimmel geschützt werden. Dafür werden die Insekten am besten an einem dunklen, trockenen Ort in luftdicht schließenden *Insektenkästen* aufbewahrt, denen zusätzlich *Insektenstripes* beigelegt werden. Darunter werden präparierte Papierstreifen verstanden, die mit Insektiziden, z. B. Chlorpyrifos & Empenthrin, getränkt sind und so Sammlungsschädlinge für eine Dauer von 6-12 Monaten fern halten (Piechocki & Händel 2007; Fiebig-Lehrmittel 2022). In regelmäßigen Abständen sollte eine Sichtkontrolle der Kästen und Präparate, sowie ein Austauschen der Insektenstripes erfolgen. Dabei hat es sich bewährt, das Datum des Einlegens auf den Stripes zu vermerken.

## **4.3 Auswahl einer geeigneten Gießform**

## **4.3.1 Vorüberlegungen**

Bei Beginn der Arbeit stellte die Suche nach einer geeigneten Gießform eine besondere Herausforderung dar. Gießformen, die im Handel erworben werden können, sind vorrangig zur Herstellung von diversen Bastel- und Dekoelementen aus Gips, Beton, Kerzenwachs, Seife oder Gießharz konzipiert. Sie weisen damit Formen auf, die zur Einbettung von Präparaten für die spätere Verwendung als Studienobjekt im Unterricht völlig ungeeignet sind. Zum besseren Verständnis seien an dieser Stelle nur wenige Beispiele aufgezählt: Häuser, Herzen, Sterne, Tier- und Blumenmotive (vgl. VBS Hobby Service GmbH 2022; kunstpark GmbH 2022).

Um die Suche nach möglichen brauchbaren Formen besser eingrenzen zu können, wurden daher folgende Vorüberlegungen angestellt:

Grundlegend sollte der fertige Gießling eine *geometrische Quaderform* aufweisen. Dies scheint besonders wichtig, damit das darin eingebettete Objekt von allen Seiten (oben, unten, vorn, hinten und seitlich) betrachtet werden kann. Ein Quader kann hierzu auf jede seiner 6 Seiten gestellt werden, ohne wegzurollen. Er liegt auch unter dem Auflichtmikroskop stabil in der Position, in die er gebracht wurde und ermöglicht dem Betrachter so, das eingebettete Objekt in Ruhe zu studieren.

Ein zweiter, sehr wichtiger, Aspekt bei der Auswahl einer tauglichen Gießform war die *Größe der Form*. Hiermit ist nicht nur die reine Volumenmenge gemeint, welche die Fassung aufnehmen kann, sondern auch das Verhältnis von Seiten- zu Grundfläche. Dabei gilt es zu beachten, dass das einzubettende Objekt von allen Seiten ausreichend mit schützendem Harz umgeben werden kann, aber eine sowohl aus umwelttechnischen, als auch wirtschaftlichen Aspekten sinnlose Verschwendung von Harz jedoch vermieden werden sollte. Da die vorliegende Arbeit zur Herstellung von Gießharzpräparaten ihren Schwerpunkt auf Insekteneinbettung setzt, scheint an dieser Stelle der Hinweis besonders relevant, dass die möglichen Einbettungsobjekte, abhängig von ihrer Zugehörigkeit zu einer Ordnung, eine unterschiedliche Größe und Form aufweisen. Bekanntermaßen treten Form- und Größenunterschiede aber nicht nur außerhalb, sondern auch innerhalb von Ordnungen auf. Diese Tatsache erschwerte die Suche zusätzlich.

Um den eben geschilderten Sachverhalt etwas besser veranschaulichen zu können, seien im Folgenden Beispiele möglicher Einbettungsobjekte genannt (siehe **Tabelle 6**). Dabei beziehen sich die Größenangaben auf Abmaße, die die durch Präparationstechniken ausgerichteten Insekten einnehmen. Um am späteren Gießharzpräparat ein möglichst umfangreiches Studium am darin eingebetteten Objekt zu ermöglichen, wird davon ausgegangen, dass die zur Einbettung ausgewählten Insekten durch Präparation entsprechend ausgerichtet wurden.

*Tabelle 6: Größenangaben ausgewählter und durch Präparation ausgerichteter Insektenpräparate in mm*

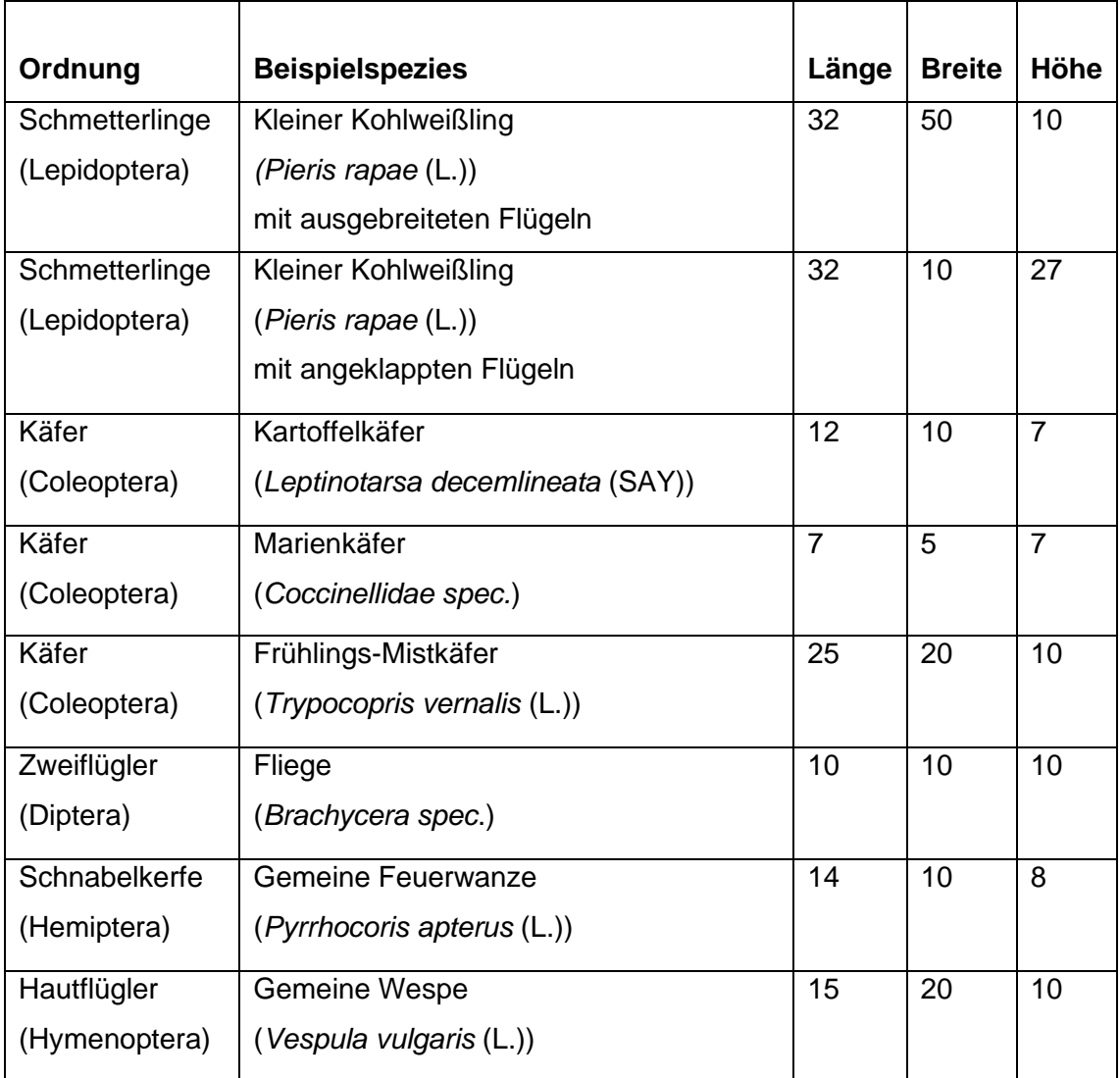

Als dritter Faktor nahm die *Materialbeschaffenheit der Gießform* eine wichtige Rolle ein. Einerseits sollte die Form eine Materialbeständigkeit für die eingesetzten Chemikalien aufweisen und gleichzeitig der eventuell auftretenden Wärmeentwicklung während der Aushärtung standhalten. Andererseits sollte aber auch der permanent freie Blick auf das Einbettungsobjekt ermöglicht sein, um nötigenfalls Korrekturmaßnahmen während des Einbettungsvorganges ergreifen zu können. Grundgedanken hierbei waren, dass beim Gießen eventuell sich bildende und später störende Luftblasen im Harz rechtzeitig erkannt und entfernt werden können, und dass das Objekt im flüssigen Gießharz richtig positioniert werden kann. Nicht zuletzt wurde besonderes Augenmerk darauf gelegt, dass die Gießform aus glattem Material besteht, um die anschließenden Schleifarbeiten möglichst gering zu halten.

Auf dem Markt vorhandene Gussfassungen, die der Quaderform mehr oder minder entsprachen, mussten dennoch als unzweckmäßig aussortiert werden, da sie mindestens eins der folgenden Merkmale aufwiesen:

- Statt einer reinen Quaderform handelte es sich um einen Pyramidenstumpf, da die Seitenflächen schräg und nicht parallel zueinander ausgerichtet waren. Der fertige Gießblock ließe eine Betrachtung des eingeschlossenen Präparates von oben und unten zweifelsfrei zu, würde aber Beobachtungen von der Seite, vor allem unter dem Mikroskop, stark erschweren.
- Da sie zur Herstellung von Fliesen oder anderen Dekoobjekten konzipiert war, wies die Gießform am Boden eine Musterung auf.
- Die Gießform wies gewölbte Oberflächen auf, was der ursprünglichen Verwendung zur Schmuckherstellung geschuldet war. Der fertige Gießling bedürfte enormer Schleifarbeiten, um diese Wölbungen plan zu bekommen. Andernfalls hätte der Gießharzblock unter dem Mikroskop keinen sicheren Halt und würde bei kleinsten Stößen mit Schaukelbewegungen beginnen. Ein Studium des eingebetteten Objektes wäre nahezu unmöglich.
- Mit einem Volumen von 120 ml und mehr waren die Formen deutlich zu groß für die Einbettung kleiner Insekten. Der fertige Gießharzblock hätte, abgesehen von der Materialverschwendung, ein unstimmiges Verhältnis von eingebettetem Objekt und umgebendem Harz.
- Mit nur circa 1 cm Höhe war die Gießform deutlich zu flach, um ein Insekt angemessen darin einbetten zu können.
- Da die Gießform zur Herstellung von Modeschmuck und anderen Anhängern konstruiert wurde, wies sie Aussparungen für Ösen auf.
- Das Material einiger Formen schien ungeeignet für den Einsatz von Gießharz. So waren Silikonformen zu weich und biegsam. Gleichzeitig fehlte es an der nötigen Durchsichtigkeit, um das Präparat während des Einbettungsvorganges im Blick behalten zu können. Auch die Hitze- und Chemikalienbeständigkeit einiger Formen wurden angezweifelt.

# **4.3.2 Anforderungen an die Gießform**

Nach den eben durchgeführten Vorüberlegungen sollen noch einmal die Anforderungen anschaulich formuliert werden, welche eine gute Form zur Insekteneinbettung erfüllen muss. Die Gießform sollte:

- eine geometrische Quaderform aufweisen
- glatte Oberflächen besitzen
- transparent sein
- je nach Einbettungsobjekt eine angemessene Größe vorweisen
- dicht sein und ein Auslaufen des Harzes verhindern
- sowohl chemikalien- als auch hitzebeständig sein
- den Gießblock nach Aushärtung entnehmen lassen, ohne dabei zerstört zu werden.

Im Hinblick auf die Diskrepanz zwischen den vielen nötigen Qualitätsansprüchen an eine gute Gießform und den nur sehr wenig vorhandenen Angeboten im Handel keimte die Idee der Herstellung einer eigenen Gießform.

# **4.3.3 Vorversuche mit verschiedenen Gießformen**

Um die Anzahl benötigter Insekten in der vorliegenden Arbeit möglichst gering zu halten und die vorhandenen, präparierten Insekten zu schonen, wurden alle Vorversuche mit botanischen Präparaten durchgeführt, die in ihrer äußeren Form Insekten ähnelten und den Umgang mit ihnen simulieren sollten. So wurden die Zapfen der Schwarz-Erle (*Alnus glutinosa* (L.)) und die leeren Buchecker-Hüllen der Rot-Buche (*Fagus sylvatica* (L.)) als Einbettungsexemplare benutzt.

Im vorangegangenen Kapitel wurde erwähnt, dass die stark eingeschränkte Auswahl an geeigneten Gießformen zur Idee der Herstellung einer eigenen Gießform führte. Da Acrylglas ein robustes, glattes und transparentes Material darstellt, welches zu einem erschwinglichen Preis einfach zu beschaffen und zu bearbeiten ist, wurde Acrylglas für den Formenbau ausgewählt. Es wurden verschiedene Formen in unterschiedlichen Größen konstruiert, die alle die benötigte Quaderform aufwiesen. Das Verkleben der Seitenwände mit der Grundplatte und die Abdichtung der Kanten erfolgte mittels Sanitärsilikon.

In den Vorversuchen wurden die selbstgebauten Acrylglas-Formen mit einer Kunststoffbox (Jousi-Box) aus dem Entomologie-Bedarf und einer speziell für Polyestergießharze ausgewiesenen Form aus dem Bastelladen verglichen. Im ersten Ansatz wurde *Synolite*, im zweiten *XOR-Gießharz* verwendet. Beide Ansätze erfolgten unter Zugabe von nur 1 % des jeweiligen Härters, um ein sehr langsames Polymerisieren bei empfindlichen Einbettungsobjekten zu simulieren. Der Einfluss des Härteranteils auf den entstehenden Gießling wird ausführlich in Kapitel 4.5.1.2 erläutert. Die Formen wurden im ersten Durchlauf mit Acrylglasplatten, im zweiten mit Glasplatten abgedeckt.

An dieser Stelle sei bereits vorgegriffen, dass sich die untersuchten Formen aus den verschiedensten Kunststoffmaterialien größtenteils als nicht tauglich erwiesen, weshalb ein anderes Material für den Formenbau gesucht wurde. Im folgenden Kapitel 4.3.4 wird die Konstruktion einer neuen Gießform ausführlich beschrieben.

#### **4.3.4 Konstruktion einer eigenen Gießform**

Bei den Vorversuchen (siehe Kapitel 4.3.3) wurde beobachtet, dass die mit Glasplatten abgedeckten Oberseiten der Gießlinge zu hervorragenden Ergebnissen führten. Die Herstellung einer eigenen Gießform aus Glas wurde so zum Ziel. Die Schwierigkeit bestand darin, eine für die Insekteneinbettung geeignete, möglichst kleine Glas-Gießform zu konstruieren, ohne hohe Kosten durch z. B. Hinzuziehen eines professionellen Glasbauers zu verursachen und ohne das spätere Zerstören der Form oder des fertigen Gießlings beim Herauslösen zu riskieren.

Es wurde ein Konzept entwickelt, welches Lührs (2015) in ähnlicher Weise beschreibt. Auf eine etwas dickere, große Glasplatte werden vier Objektträger (Achtung: nur welche ohne Mattrand / Beschriftungsfeld nutzen!) senkrecht auf ihren Längsseiten stehend mit wasserlöslichem Holzleim aufgeklebt. Dabei wird Objektträger Nr. 2 leicht versetzt an die Stirnseite von Objektträger Nr. 1 gestellt, Objektträger Nr. 3 leicht versetzt an die Stirnseite von Objektträger Nr. 2 und Objektträger Nr. 4 schließt die Konstruktion ab, indem er an der Stirnseite von Objektträger Nr. 3 steht und mit seiner Stirnseite wiederrum Objektträger Nr. 1 berührt. Es entsteht ein Gebilde, welches dem *"Prinzip von Windmühlenflügeln"* (Lührs 2015, S. 66) ähnelt. Objektträger zwei und drei bestimmen die Größe der Form, indem sie mehr oder weniger versetzt aufgestellt werden (siehe **Abbildung 3**). Auf diese Weise lässt sich die entstehende Gießform an die Größe der einzubettenden Insekten anpassen. Die Höhe von ca. 26 mm (Breite eines handelsüblichen Objektträgers) ist mit der beschriebenen Methode jedoch nicht veränderbar. Für höhere Gießformen müssten als Seitenwände entsprechend andere Glasplatten verwendet werden, wobei alle vier exakt die gleiche Breite aufweisen müssen, damit der Gießling ein Quader wird.

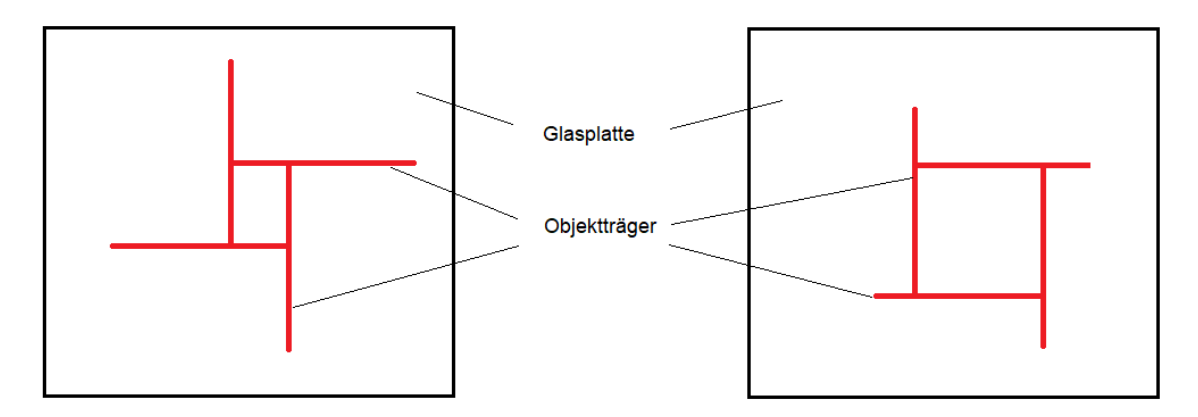

*Abb. 3: Windmühlenflügelartige Bauweise einer kleinen (li.) und großen (re.) Gießform*

Der wasserlösliche Holzleim erfüllt bei dieser Konstruktion drei Funktionen: Er verklebt die einzelnen Glasplatten (Seitenflächen und Grundfläche) miteinander, dichtet die Form ab und ermöglicht die spätere Entnahme des fertigen Gießharzblockes. Dafür wird der Leim jeweils auf der Längsseite der Objektträger aufgetragen, auf die sie auf die große Glasplatte gestellt werden, und der Stirnseite, mit der sie an den nachfolgenden Objektträger angrenzen. Wie auch von Lührs (2015) empfohlen, wurde nach einer Trocknungszeit von circa 3-4 Stunden der Leimauftrag auf allen Innenkanten der Gießform wiederholt, um sie sicher und effektiv für das bevorstehende Gießen abzudichten. Die so konstruierten Gießformen wurden frühestens am Folgetag zur Gießharzeinbettung genutzt, damit der Holzleim vollständig trocknen konnte. Ab und an kam es vor, dass sich nach dem Trocknen kleine Löcher an den Innenkanten oder Ecken zeigten, die erneut mit Leim verfugt werden mussten.

Die von Lührs (2015) angeratenen kleinen Holzklötzchen, welche die Seiten beim Verkleben von außen halten sollen, waren nicht nötig. Zum einen stützt sich die Konstruktion durch ihre windmühlenflügelartige Bauweise in sich selbst, zum anderen wirken die Adhäsionskräfte beim Kleben hilfreich.

In weiteren Versuchen wurde die aus Objektträgern konstruierte Gießform verfeinert, um optisch gleichmäßige und somit ansprechendere Gießlinge produzieren zu können. Beim Zusammensetzen der Gießform wurde in die Mitte ein 50 ml-Schraubröhrchen gestellt (siehe **Abbildung 4**). Dieses stabilisierte nicht nur die Objektträger beim Kleben, sondern es ermöglichte auch die Herstellung eines weitestgehend würfelförmigen Gießlings. Die Schraubröhrchen haben je nach Hersteller einen Durchmesser von 28 mm (vgl. Sarstedt 2022) bis 30 mm (vgl. Eppendorf 2021; Fisher Scientific 2022). Werden die Objektträger beim Zusammenbau der Form an die Schraubröhrchen angelehnt, resultieren dem Durchmesser äquivalente Seitenlängen bei der Gießform. Die minimale Differenz von 2-4 mm zwischen den Seitenkanten des entstehenden Gießlings und dessen Höhe (resultierend aus der Breite von ca. 26 mm bei gängigen Objektträgern) fällt dem ungeschulten Auge kaum auf (siehe **Abbildung 5**).

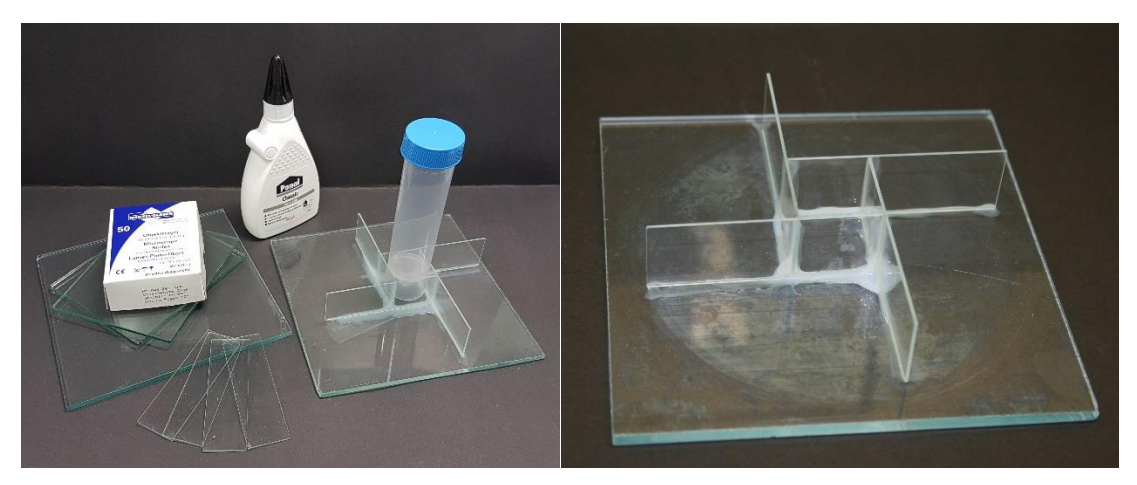

*Abb. 4+5: Zusammenbau (li.) und fertige Gießform (re.) im Windmühlenflügelprinzip*

Für Eingießversuche, bei denen größere Gießformen benötigt wurden, wie z. B. der Einbettung des *Kleinen Kohlweißlings* (*Pieris rapae* (L.)) oder der *Amerikanischen Kiefernwanze* (*Leptoglossus occidentalis* (Heidemann)) wurde beim Zusammenbau der Gießform an die Stelle des 50 ml-Schraubröhrchens ein kleiner runder Plastikbecher mit einem Durchmesser von ca. 6 cm gestellt.

Obwohl Lührs (2015) für die Herstellung einer passenden Gießform zur Verwendung von PVC-/ Acrylscheiben rät, wurde nach den ersten Erfahrungen in den Vorversuchen beim eigenen Formenbau bewusst Glas als Material gewählt. Für alle nachfolgenden Gießversuche wurden daher nur noch Glasgießformen verwendet, die nach dem in diesem Kapitel ausführlich beschriebenen Windmühlenflügelprinzip zusammengebaut wurden.

# **4.4 Auswahl eines geeigneten Gießharzes**

# **4.4.1 Anforderungen an das Gießharz**

Die Auswahl des richtigen Gießharzes ist für die Einbettung von biologischen Präparaten genauso wichtig wie die Wahl der Gießform (siehe Kapitel 4.3) und das Einbettungsverfahren an sich (siehe Kapitel 4.5). Daher werden auch hier zuerst die Anforderungen formuliert, die ein geeignetes Gießharz aufweisen muss. Das Gießharz sollte:

- die Einbettung von organischem Material zulassen
- das biologische Präparat durch die Einbettung weder verändern noch zerstören
- transparent und glasklar sein
- einen ungehinderten Blick auf das darin eingeschlossene Objekt mit all seinen Details ermöglichen
- nach dem Gießen mechanisch stabil aushärten und das eingeschlossene Präparat schützen
- möglichst vergilbungsfrei sein
- eine variable Härtermengenzugabe beim Gießen ermöglichen.

Glasklare Polyester-Gießharze scheinen diesen Anforderungen gerecht zu werden. Lührs beschreibt bereits 1980 das Einbetten von biologischen Präparaten in so genanntes "Bio-Gießharz" und 1981 speziell das Eingießen von Schmetterlingen (Lührs 1980, 1981). Allerdings sind seine Angaben zum Teil recht vage gehalten und lassen viel Spielraum für Interpretationen und Fehler. Nicht zuletzt sind in den vergangenen 40 Jahren Fortschritte erzielt und neue Gießharze entwickelt worden, die ihre eigenen Spezifikationen mit sich bringen. So führt Lührs (2015) an, dass es zwei Arten von glasklaren Gießharzen gibt, die zur Einbettung geeignet sind: Das *Standard-Polyesterglas-Gießharz* und das *XOR-Crystal-Polyesterharz*. Während das Standard-Harz dickflüssig ist und lediglich das Einbetten von trockenen Objekten wie z. B. Münzen, Blüten und Fotografien erlaubt, besitzt das XOR-Harz eine viel dünnflüssigere Konsistenz und gestattet durch das *Konservierungsmittel XOR* auch das Einbetten von entsprechend vorbehandelten Feuchtpräparaten (Lührs 2015).

Dieser "*Xerophile-Operations-Recipient"*, abgekürzt "XOR", ermöglicht das Einbetten von präparierten organischen Objekten in Gießharz, ohne dass diese schrumpfen oder farblich verändert werden (GLOREX GmbH 2015). Damit qualifiziert sich das XOR-Gießharz im besonderen Maße für die Herstellung von *"Bio-Plastiken"*, Gießharzblöcken mit einem darin eingeschlossenen organischen Präparat, wie z. B. einem Käfer, Schmetterling und selbst einem Fisch (GLOREX GmbH 2015; Lührs 2015). Die GLOREX GmbH (2015) und auch Lührs (2015) weisen aber darauf hin, dass die zur Vorbehandlung des Einbettungsobjektes genutzten Präparierchemikalien an das Harz angepasst sein müssen.

## **4.4.2 Vergleich ausgewählter Gießharze**

Wie in Kapitel 4.4.1 erläutert, eignen sich Polyestergießharze mit dem Wirkstoff XOR im besonderen Maße zur Einbettung von Insekten. Daher wurden für die Eingießversuche zwei verschiedene XOR-Polyestergießharze (*XOR* und *SKresin*) und ein Polyestergießharz ohne den Wirkstoff XOR (*Synolite*) ausgesucht. Letzteres Gießharz weckte das Interesse, weil es, obwohl ohne das Konservierungsmittel XOR ausgestattet, vom Naturkundemuseum Berlin zur Einbettung von biologischen Präparaten für Ausstellungen genutzt wurde (Ross Fisch Composites 2018).

Bei allen drei ausgewählten Gießharzen handelt es sich um *ungesättigte Polyesterharze*, die in Styrol gelöst und mit Kobalt vorbeschleunigt sind (DSM Composite Resins AG 2007; GLOREX GmbH 2015; S u. K Hock GmbH 2016). Durch Zugabe des entsprechenden Härters (Peroxide) wird die Aushärtereaktion gestartet.

Bei dieser *Polymerisation*, welche als Kettenreaktion stattfindet, werden die zahlreichen Mehrfachbindungen aufgelöst und es entsteht ein dreidimensional vernetztes Makromolekül, das Polymerisat (Lührs 2015; Spektrum 1998). Kobalt wirkt hierbei als Beschleuniger, indem er die benötigte Startreaktionstemperatur von normalerweise 70- 100 °C auf Raumtemperatur herabsetzt (Spektrum 1998). Die Harze härten ohne Zufuhr von Wärme oder Pressen nach Zugabe des Härters von allein aus. Die Aushärtung verläuft zusätzlich als *stark exotherme Reaktion*, das heißt, es ist mit einer zum Teil erheblichen Wärmeentwicklung zu rechnen, wie Lührs (2015) mehrfach ausführt. Die Probleme, die sich daraus ergeben, werden in Kapitel 4.5.1 näher erläutert.

Um einen besseren Vergleich der verschiedenen, ausgewählten Polyestergießharze *XOR*, *Synolite* und *SKresin* zu ermöglichen, werden in der nachfolgenden **Tabelle 7** einige ihrer wichtigen Gemeinsamkeiten und Unterschiede zusammengetragen. Auf die Bedeutung dieser Eigenschaften für das Gießen wird im Anschluss näher eingegangen. In Kapitel 4.5.3 werden Vorversuche mit diesen Harzen und in Kapitel 4.5.4 die tatsächliche Insekteneinbettung näher ausgeführt. Der Übersichtlichkeit halber sind in Tabelle 7 auch die zugehörigen Härter mit genannt.

*Tabelle 7: Vergleich wichtiger Eigenschaften der drei ausgewählten Polyestergießharze XOR, Synolite und SKresin (Quellen: GLOREX GmbH (2015); DSM Composite Resins AG (2007); Ross Fisch Composites (2014); S u. K Hock GmbH\* (2016a, 2016b))*

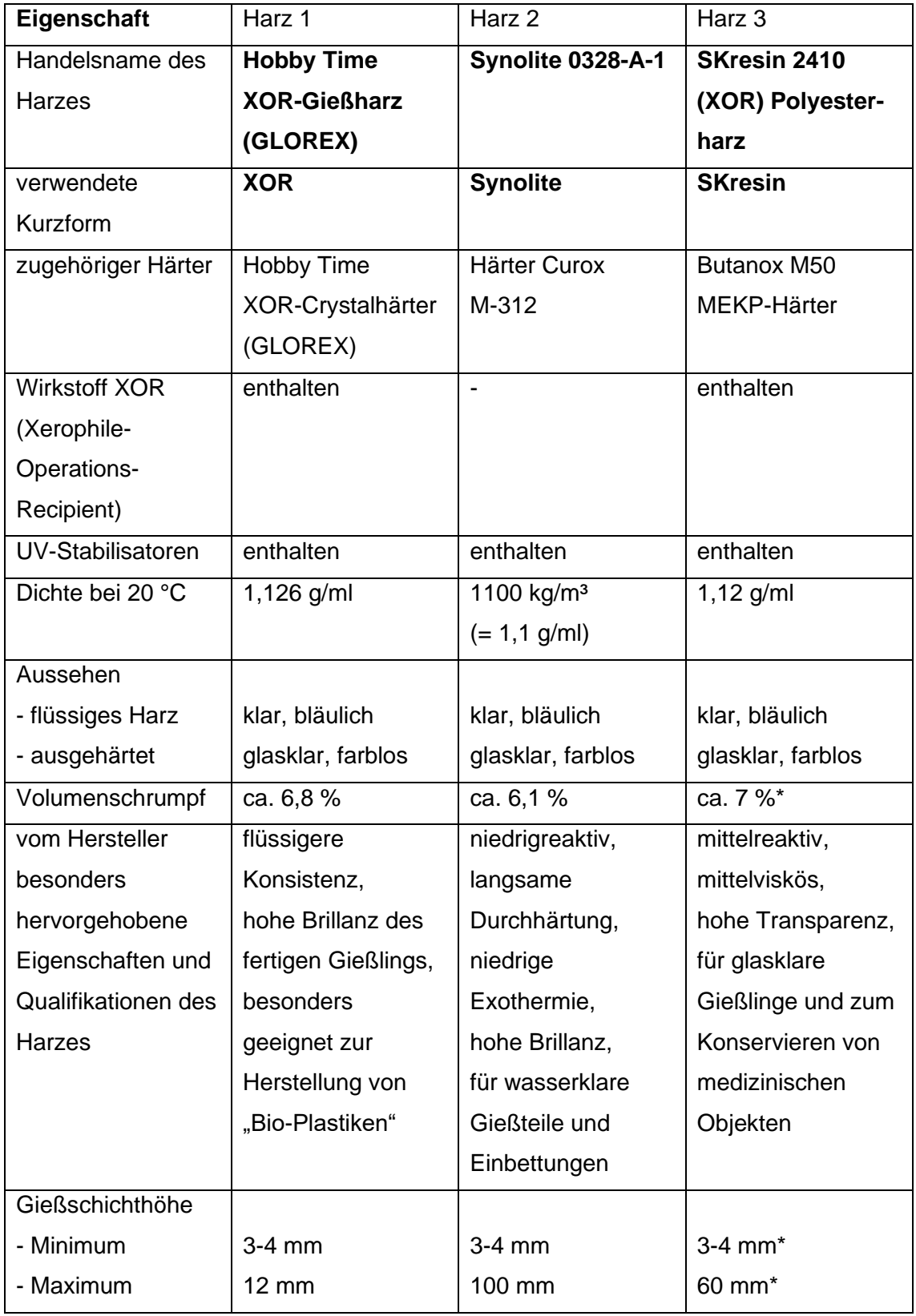

*\* Angabe des Herstellers auf Anfrage per E-Mail*

Wie in Tabelle 7 ersichtlich, besitzen alle drei Harze sehr ähnliche Eigenschaften. In der flüssigen Form sind die Gießharze bläulich und klar, nach dem Aushärten glasklar und farblos. Der zarte Blaustich der Harze rührt vom enthaltenen *Lichtstabilisator* her, welcher dafür sorgt, dass die fertigen Gießlinge über viele Jahre nahezu vergilbungsfrei, also brillantklar bleiben (Lührs 2015). Die *Dichte*, welche für das Ermitteln der genauen Harz- und Härter-Menge beim Gießen benötigt wird, ist mit annähernd 1,1 g/ml bei allen drei Harzen gleich. Auch der *Volumenschrumpf* des Gießblockes beim Aushärten ist mit 6,1-7 % relativ ähnlich. Zudem werben alle Hersteller damit, dass ihre Harze zum Einbetten von biologischen Präparaten im besonderen Maße geeignet wären (vgl. GLOREX GmbH 2015; Ross Fisch Composites 2018; S u. K Hock GmbH 2016b).

Die bedeutendsten Unterschiede zwischen den einzelnen Harzen sind die *maximalen Gießschichthöhen* und das Vorhandensein des Wirkstoffes XOR. Während die *minimale Gießschichthöhe*, also die niedrigste Höhe, die eine Gießschicht, die in einem Ansatz mit einem Guss erzeugt wird, haben darf, bei allen Harzen mit 3-4 mm angegeben wird, unterliegt die Maximalhöhe sehr großen Schwankungen. *XOR* darf nur bis zu einer Höhe von 12 mm vergossen werden, *SKresin* erlaubt Schichthöhen bis 6 cm und *Synolite* lässt sich sogar bis erstaunliche 10 cm hoch gießen (GLOREX GmbH 2015; S u. K Hock GmbH 2016b; Ross Fisch Composites 2014). Soll der Gießharzblock höher als die angegebene maximale Gießschichthöhe werden, muss der Block in mehreren Schichten gegossen werden. Nähere Ausführungen dazu folgen in Kapitel 4.5.1. Bei Gießschichten unter 3 mm kann die gitterartige Netzstruktur, die sich bei der Polymerisation der Harze normalerweise bildet, nicht aufgebaut werden. Als Folge härten diese dünnen Gießschichten nicht oder nur sehr langsam aus und bleiben stark klebrig (Lührs 2015).

*Synolite* ist das einzige der drei Harze ohne den *Wirkstoff XOR*. Es wurde bewusst ausgewählt, um zu prüfen, inwieweit das Vorhandensein oder Fehlen des Konservierungsmittels XOR in den Gießharzen die darin eingebetteten biologischen Präparate beeinflusst.

Beim Einbetten von Präparaten in Gießharz spielen verschiedenste Faktoren eine Rolle, die über das letztliche Ge- oder Misslingen der Einbettung entscheiden. Diese werden ausführlich in Kapitel 4.5.1 betrachtet. Um mögliche Schwierigkeiten bei der Einbettung mit den Gießharzen frühzeitig zu erkennen, wurden Vorversuche durchgeführt, die in Kapitel 4.5.3. erläutert werden.

#### **4.5 Insekteneinbettung in Gießharz**

## **4.5.1 Wichtige Vorüberlegungen vor dem Gießen**

Bevor mit dem Herstellen der ersten Gießharzblöcke begonnen werden konnte, mussten wichtige Vorüberlegungen angestellt werden. Diese sollen im Folgenden näher beleuchtet werden. Begonnen werden soll mit dem Wichtigsten, der eigenen Sicherheit und *Hinweisen zum Arbeitsschutz* (Kapitel 4.5.1.1). Im Anschluss wird beleuchtet, welchen Einfluss die Temperatur und die Härterkonzentration als wichtigste Faktoren auf die Polymerisation haben (Kapitel 4.5.1.2). Daneben spielen auch Volumen, Gießhöhe, Anzahl der Gießschichten und freigesetzte Reaktionswärme eine Rolle. Mit ihnen setzt sich Kapitel 4.5.1.3 auseinander. Kapitel 4.5.1.4 ist der Auswahl der Härterkonzentration und des Einbettungsverfahrens gewidmet. Anschließend führt Kapitel 4.5.1.5 alle wichtigen Einflussfaktoren beim Gießharzgießen zusammen und vergleicht diese mit den Gegebenheiten im Labor. Es werden Möglichkeiten zur Intervention erarbeitet.

## **4.5.1.1 Arbeitsschutz beim Gießharzgießen**

Die Gießharze enthalten einen durchschnittlichen *Styrolgehalt von ca. 35 %* (*XOR* 20- 40 %; *Synolite* 29-50 %; *SKresin* 30-40 %) (GLOREX 2014; BÜFA Composite Systems GmbH & Co. KG 2015; S u. K Hock GmbH 2016c). Vor allem diesem hohen Styrolgehalt ist es geschuldet, dass die Harze als Gefahrenstoffe eingestuft wurden. Sie sind *gesundheitsschädlich* beim Einatmen, verursachen schwere Augen-, Haut- und Atemwegsreizungen, schädigen das Ohr nach längerer oder wiederholter inhalativer Exposition und schädigen vermutlich auch das ungeborene Kind im Mutterleib. Styrol ist zudem eine stark flüchtige und *leicht entzündbare* Substanz. Der Flammpunkt der Gießharze liegt bei 34 °C. Zusätzlich können ihre Dämpfe mit der Luft explosionsfähige Gemische bilden (GLOREX 2014; BÜFA Composite Systems GmbH & Co. KG 2015; S u. K Hock GmbH 2016c). Aus diesen Gründen müssen bei Gießharzarbeiten nicht nur entsprechende *Schutzkleidung* wie Laborkittel, Schutzbrille und chemikalienbeständige Handschuhe getragen werden, es muss auch für ausreichende Belüftung und, wenn möglich, Absaugung der Dämpfe am Arbeitsplatz gesorgt werden. Daher sollten Gießharzarbeiten, wo immer möglich, *nur unter dem Abzug* stattfinden. Die Behälter sollten nur kurzzeitig für die Gießharzentnahme geöffnet und danach dicht verschlossen, kühl und in einem Abluft-Schrank aufbewahrt werden. UV-/Lichteinfall beeinträchtigt die Stabilität der Harze, weshalb diese stets in lichtundurchlässigen Kanistern gelagert werden. Angemerkt sei noch, dass geeignete Handschuhe, z. B. aus Butylkautschuk mit einer Stärke von 0,7 mm, trotzdem bereits nach 30 Minuten durchdrungen sind (BÜFA Composite Systems GmbH & Co. KG 2015). Ein möglichst häufiger Handschuhwechsel ist daher ratsam. Handschuhe aus Nitrilkautschuck sind ebenfalls geeignet (evtl. beim Hersteller nachfragen), Handschuhe aus Naturlatex oder PVC nicht (GisChem 2022).

Die zu den Gießharzen zugehörigen Härter *XOR-Crystalhärter*, *Curox M-312* und *Butanox M50* sind Peroxide. Auch für sie müssen ähnliche Sicherheitsvorschriften wie für die Harze beachtet werden, da sie *ätzend* und *brandfördernd* sind (GLOREX GmbH 2011; United Initiators GmbH 2018).

# **4.5.1.2 Einfluss von Temperatur und Härterkonzentration**

Die Polymerisation wird von einer Reihe von Faktoren beeinflusst. Die beiden wichtigsten sind hierbei die *Temperatur* und die *Härterkonzentration*.

Lührs (2015) erwähnt mehrfach, dass *Wärme den Aushärtevorgang beschleunigt*, während Kälte ihn verlangsamt. Dabei ist es wichtig, nicht nur die Raumtemperatur im Blick zu haben, sondern auch die Temperatur des Gießharzes, des Härters und der Gießform. Diese Materialien sollten also dementsprechend vortemperiert werden, um den gewünschten Effekt zu erzielen. Die optimale Verarbeitungstemperatur liegt laut Lührs (2015) bei kühlen 18-20 °C. Die GLOREX GmbH (2015) schlägt für ihr Harz *XOR*  eine Verarbeitungstemperatur von 20 °C vor. Auch die S u. K Hock GmbH (2016b) nennen diese Temperatur für ihr Harz *SKresin*. Ross Fisch Composites (2014) weist darauf hin, dass die normale Verarbeitungstemperatur ihres Harzes *Synolite* zwar bei 20 °C liegt, für eine bessere Netzung der Einbettungsobjekte das Harz aber auf 25 °C erwärmt werden kann. Dadurch würde die Viskosität des Harzes etwa um die Hälfte gesenkt, gleichzeitig aber auch die Polymerisation leicht beschleunigt werden (Ross Fisch Composites 2014).

Neben der eben erwähnten Temperatur hat die Härterkonzentration einen großen Einfluss auf die Aushärtereaktion des Gießharzes. Wird die *Härterzugabe erhöht, findet eine schnellere Polymerisation* statt. Wird weniger Härter dem Harz beigemischt, verlängert sich die Aushärtezeit (Lührs 1981, 2015; GLOREX GmbH 2015). Im Unterschied zur Verarbeitungstemperatur wird bei der Härterkonzentration kein optimaler Wert, sondern nur ein Bereich von - bis von den Herstellern vorgegeben. Dieser liegt für den *XOR-Crystalhärter* bei 0,6-3 %, für *Curox M-312* bei 1-3 % und für *Butanox M50* bei 0,3-2 % (GLOREX GmbH 2015; United Initiators 2021; S u. K Hock GmbH 2016b). Damit ergibt sich eine Spannbreite von 0,3 bis 3 %, also ein Unterschied von bis zur 10-fachen Menge an Härteranteil. Eine zu geringe Menge an Härter führt zu einer stark klebrigen Oberfläche, da die Aushärtung des Gießharzes nicht richtig stattfinden kann (GLOREX GmbH 2015; Lührs 2015).

Die Annahme, dass die gewählte Härterkonzentration lediglich zu einer längeren oder kürzeren Aushärtezeit führt und sie keinen weiteren Einfluss auf die Einbettung und Aushärtung des Gießharzblockes hat, ist leider falsch. Wie bereits in Kapitel 4.4.2 erwähnt, verläuft die Polymerisation des Gießharzes als *stark exotherme Reaktion*. Das bedeutet, dass die Beschleunigung der Aushärtung durch Erhöhung des Härteranteils gleichzeitig bedeutet, dass die bei der Reaktion entstehende Wärme in viel kürzerer Zeit freigesetzt wird. Je schneller also die Aushärtung stattfindet, desto heißer wird der gegossene Gießharzblock. Zusätzlich findet eine Rückkopplung statt, indem die entstandene Reaktionswärme den Aushärtevorgang weiter beschleunigt (Lührs 2015).

## **4.5.1.3 Weitere Einflussfaktoren beim Gießen**

Die Temperatur und Härtermenge sind nicht die einzigen Faktoren, welche Einfluss auf die Polymerisation des Gießharzblockes haben. Auch das Volumen des Gießharzes – pro Gießschicht und insgesamt pro Gießblock –, die Menge an freigesetzter Reaktionswärme, die Anzahl der Gießschichten und deren jeweilige Höhe spielen eine bedeutende Rolle.

*Dickere Gießharzschichten erhöhen die Aushärtungstemperatur* und polymerisieren schneller als dünnere, daher sollte die eingesetzte Härtermenge bei größerem Harzvolumen entsprechend reduziert werden (GLOREX GmbH 2015; Lührs 2015; S u. K Hock GmbH 2016b).

Lührs (2015) macht darauf aufmerksam, dass die bei der Aushärtung entstehende *Reaktionswärme längere Zeit im Gießharz erhalten* bleibt. Beim *Gießen in mehreren Schichten* sorgt die gespeicherte Wärme dafür, dass die zuerst gegossene untere Harzschicht die danach gegossene obere erwärmt und diese in der Folge schneller aushärtet. Schnelleres Aushärten führt wiederrum zu einer stärkeren Erhitzung der Gießharzschicht. Würde ein Gießharzblock mit fünf bis sechs Schichten gegossen werden, führe der eben beschriebene Effekt dazu, dass das Harz zu kochen beginnt (Lührs 2015).

Beim Gießen in mehreren Schichten, so Lührs (2015), sollte dennoch nicht gewartet werden, bis die gegossene Harzschicht komplett ausgehärtet und abgekühlt ist, bevor die nächste gegossen wird. Das hätte zur Folge, dass die bereits ausgehärtete Gießschicht etwas geschrumpft wäre und sich dabei von den Seitenwänden der Gießform gelöst hätte. Das Gießharz der nachfolgenden Schicht würde womöglich nicht in alle entstandenen Zwischenräume gelangen und der fertige Gießblock wiese laut Lührs (2015) sehr unebene Seitenoberflächen auf, die großer Schleifarbeit bedürften.

Lührs (2015) empfiehlt daher, *neue Gießharzschichten ca. 20-30 Minuten nach dem Gelieren* der bereits gegossenen Gießschicht aufzutragen, um den Schrumpf der unteren Schicht zu verhindern und ein Verbinden beider Gießschichten zu ermöglichen. *Gelieren* bezeichnet den Moment, in dem die durch die Zugabe des Härters zum Gießharz leicht trüb gewordene Gießharz-Härter-Mischung wieder aufklart, was ein Zeichen dafür ist, dass die Aushärtung einsetzt. Zusätzlich empfehlen Lührs (2015) als auch GLOREX GmbH (2015) die Härterkonzentration in jeder neu aufgegossenen Gießschicht zu reduzieren, um ein zu starkes Aufheizen des Gießharzblockes beim Gießen in mehreren Schichten zu vermeiden.

Wird der Gießharzblock während des Aushärtens zu heiß, können die eingebetteten *Präparate Schaden nehmen*, empfindliche sogar *"verbrennen"* (Lührs 2015, S. 31). Auch *Spannungsrisse*, welche sich durch eine veränderte Lichtbrechung als *Silberstreifen* im ausgehärteten Block zeigen, können laut Lührs (2015) und GLOREX GmbH (2015) die Folge einer zu starken Erwärmung des Gießharzblockes sein. Durch ungleiche Wärmeverteilung in einem zu hoch aufgegossenen Gießharzblock oder in einem aus mehreren Gießschichten bestehenden Block kann es ebenfalls zu Spannungsrissen kommen (GLOREX GmbH 2015; Lührs 2015). Die ungewünschten Spannungsrisse und ein Verbrennen der kostbaren Insekten lassen sich vermeiden, indem die Härterkonzentration verringert, die Gießschichthöhe reduziert und Gießform als auch Harz gekühlt werden (GLOREX GmbH 2015; Lührs 2015).

#### **4.5.1.4 Auswahl der Härterkonzentration und des Einbettungsverfahrens**

Werden die unter Punkt 4.5.1.2 und 4.5.1.3 angeführten Punkte gemeinsam betrachtet, lässt sich der Zusammenhang von Temperatur (Raum-/Umgebungstemperatur, Materialtemperatur und entstehende Reaktionswärme), Härterkonzentration, Anzahl und Höhe der Gießschichten, Gesamtvolumen des Gießharzblockes, Robustheit des Einbettungspräparates und ihre im Zusammenspiel resultierenden Auswirkungen auf das letztliche Ge- oder Misslingen des fertigen Gießharzblockes unschwer erkennen. Bereits die kleinste Veränderung einer Variablen kann einen großen Effekt nach sich ziehen. Dies erklärt einerseits, warum Hersteller für die Härterkonzentration Ihrer Gießharze nur Mindest- und Maximalwerte angeben können, gestaltete andererseits die Wahl der optimalen Härterkonzentration für die geplanten Insekteneinbettungen aber umso schwieriger.

Auch in Publikationen finden sich kaum verlässliche Angaben zu optimalen Härterkonzentrationen in Verbindung mit Gießschichtanzahl und Gießhöhen für das Herstellen von Gießharzblöcken.

Zechlin schreibt bereits 1968 (S. 7) als *"[d]as Arbeiten mit Kunststoff – als Hobby betrieben – […] noch ganz neu"* war, dass Gießschichten maximal 2 cm hoch sein dürfen, in unbegrenzter Anzahl gegossen werden können und 2 % Härterzugabe bei 20 °C Raumtemperatur als Faustregel gelten (Zechlin 1968). Für sehr empfindliche Einbettungsgegenstände und bei sehr dicken Gießschichten empfiehlt Zechlin (1968) eine Reduzierung der Härtermenge auf 1 %, um Hitzerisse zu vermeiden. Besonders auffallend ist zudem, dass Zechlin jede einzelne Gießharzschicht komplett aushärten und abkühlen lässt, bevor die nächste aufgegossen wird (vgl. Zechlin 1968, S. 13).

In älterer Literatur schlägt Lührs (1980, 1981) meist das 2-Schicht-Verfahren und eine Härterzugabe von 2 % bei der ersten und von 1,5 % bei der zweiten Gießschicht vor. Allerdings geht er von einer Verarbeitungstemperatur von 18 °C und einer relativ großen Gießform mit 300 ml Volumen (100 ml erste Gießschicht + 200 ml zweite Gießschicht) aus. Diese Methode wählt Lührs sogar für besonders empfindliche Präparate wie Schmetterlinge (vgl. Lührs 1981). Beim Einbetten von Käfern entweicht meist die im getrockneten Körper enthaltene Luft durch After oder Nadelloch. Daher legt Lührs (1980) das 3-Schicht-Verfahren für das Eingießen von Käfern nahe, nennt allerdings keine Härtermengen.

Im Gegensatz zur früheren Literatur wird das Gießen in 2 Schichten von Lührs (2015) nur für leichte Eingießobjekte, die auf der ersten Gießharzschicht schwimmen, und bis zu einer maximalen Gesamthöhe des Gießblockes von 2 cm empfohlen. 2015 schreibt Lührs, dass die 3-Schicht-Methode die sicherste wäre und daher auch am häufigsten angewandt würde. Hierbei wird das meist schwerere Einbettungsobjekt erst nach dem Gelieren der Grundschicht aufgesetzt. Mit dem Aufgießen der zweiten Gießschicht würde es bedeckt, und mit der dritten Gießschicht erst vollständig eingebettet werden. Leichte, schwimmfähige Objekte werden beim 3-Schicht-Verfahren meist erst auf die zweite Gießschicht aufgelegt und mit der dritten Gießschicht eingeschlossen (vgl. Lührs 2015).

Neben der eben erläuterten 2-Schicht- und 3-Schicht-Methode führt Lührs (2015) auch mehrere Beispiele an, um Gießharzblöcke aus mehr als 3 Schichten herzustellen. In allen Fällen weist er auf die dringend nötige Härterreduzierung und Kühlung hin.

In jüngerer Literatur befürwortet Lührs (2015) eine Härterkonzentration von 2 % bei einer Umgebungstemperatur von 20 °C bei der Grundschicht, der ersten Gießschicht, und eine Reduktion um jeweils 10 % für jede weitere Schicht. Die zweite Gießschicht wäre folglich mit 1,8 % zu gießen, eine dritte mit 1,6 % und eine eventuelle vierte Schicht mit 1,4 % Härteranteil. Dies verhindere ein zu starkes Erhitzen des Gießharzblockes, wenn in mehreren Schichten gegossen wird. Liegt die Raumtemperatur beim Gießen höher als 20 °C, sollten für die Grundschicht nur 1,8 % Härter eingesetzt werden (Lührs 2015). Bei empfindlichen Einbettungspräparaten empfiehlt Lührs (2015) von vornherein eine Reduktion des Härters um 0,2 % pro Schicht. Bei sehr sensiblen Objekten sollten nach Lührs (2015) nur mit 1,6 % Härter bereits bei der Grundschicht begonnen und Folgeschichten entsprechend mit 1,4 %, 1,2 % und 1,0 % gegossen werden. Dadurch erfolgt die Aushärtung insgesamt langsamer und kühler. Zusätzlich ist ein Kühlen der Gießform von außen angeraten.

Lührs (2015, S. 29) betont, dass *"[d]as Wichtigste beim Verarbeiten von Giessharzen […] das sorgfältige Dosieren der benötigten Härtermenge"* ist. Bei dünnen Grundschichten könne man auch 1,5 %, 2,5 % oder 3 % Härter statt der üblichen 2 % verwenden, aber alle anschließenden Gießschichten bedürften der Beachtung gängiger Härterkonzentrationen (Lührs 2015, S.29).

Wie bereits erwähnt, führen zu hohe Gießschichten zu sehr hohen Reaktionstemperaturen und in deren Folge zu Spannungsrissen im Gießblock. Lührs (2015) empfiehlt daher, maximale Schichthöhen von 4-5 mm für die Grundschicht und 8-12 mm für alle Folgeschichten einzuhalten. Er verweist dennoch auf die Möglichkeit, höhere Schichten zu gießen, wenn das Harz auf 15-17 °C und die Umgebung auf 15-16 °C heruntergekühlt werden, die Härterzugabe nur zwischen 0,5 % und 1 % liegt und während der Aushärtung eine permanente Kühlung im Wasserbad (mit konstanter Zufuhr frischen kalten Wassers) erfolgt (Lührs 2015).

Interessant erscheint zudem ein weiterer Vorschlag von Lührs (vgl. 2015, S. 39), der lediglich als Tabelle in seinem Buch "Einbetten in Kunstharz" unterbreitet wurde. Dieser ist deshalb so faszinierend, weil Lührs ausgesprochen weit von seiner eigenen "Faustregel" von 2 % Härter bei der Grundschicht abweicht (vgl. Lührs 2015, S. 24) und die angegebenen Härterkonzentrationen zum Teil außerhalb des von Lührs selbst (1980,

1981) und Herstellern (GLOREX GmbH 2015) geforderten Einsatzbereiches von normalerweise 0,6-3 % liegen. Die eben erwähnte Tabelle wird daher als **Abbildung 6** übernommen.

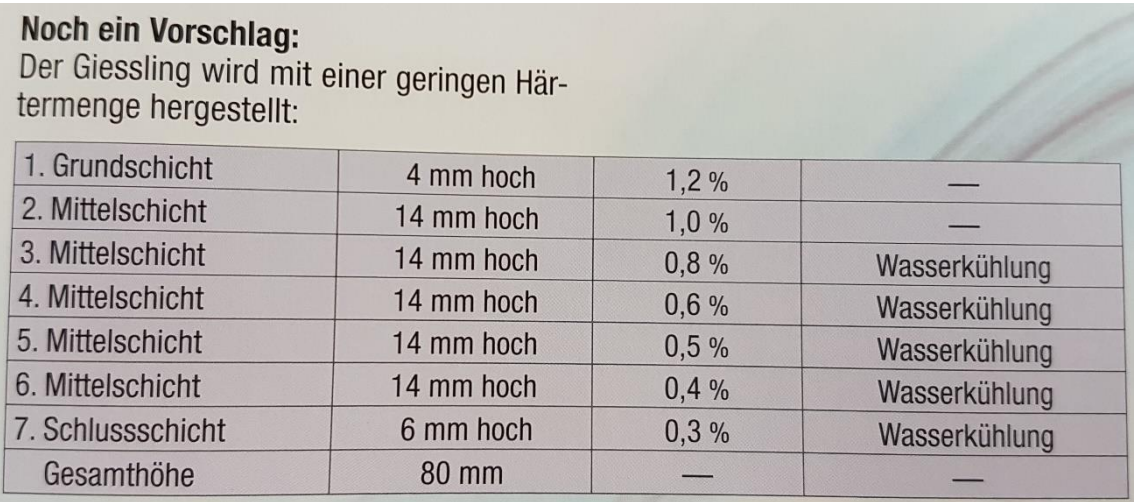

*Abbildung 6: Vorschlag zur Herstellung eines sehr hohen Gießlings mit stark reduzierter Härtermenge (Quelle: Lührs 2015, S. 39)*

# **4.5.1.5 Einflussfaktoren, Laborbedingungen und Interventionsmöglichkeiten**

Werden alle angesprochenen Fakten zusammengeführt und mit den gegebenen Voraussetzungen im Labor abgeglichen, ergab sich für die wichtigsten Einflussfaktoren beim Gießharzgießen mit ihren Interventionsmöglichkeiten folgendes Bild:

- Die Einbettungsarbeiten wurden im Sommer im Labor unter dem Abzug durchgeführt.
- Die Raumtemperatur und auch die Temperatur der im Labor gelagerten Materialien (Gießharz, Härter, Gießform) ließen sich nicht beeinflussen. Die einzige Möglichkeit bestand darin, das Einbetten bei entsprechend kühler Wetterlage durchzuführen.
- Eine wie von Lührs (2015) vorgeschlagene Kühlung des Gießblockes im Wasserbad wäre mit den kleinen Gießformen (siehe Kapitel 4.3.3 und 4.3.4.) allein schon schwierig zu bewerkstelligen gewesen. Sie war aber sowohl unter dem Abzug (aufgrund fehlender Möglichkeit) als auch mit den selbst konstruierten Gießformen aus wasserlöslichem Holzleim nicht durchführbar. Es

blieb nur die Möglichkeit einer Reduzierung der eingesetzten Härtermenge, um die Reaktion zu verlangsamen und die Wärmebildung zu drosseln.

- Die Gießformen für die Insekteneinbettungen waren eher klein mit einem geringen Volumen von ca. 27-115 ml. Probleme wurden eher bei den größeren Volumina erwartet, die durch Gießen in mehreren Schichten und gleichzeitiger Reduktion der Härtermenge gelöst werden sollten.
- Die Gießformen wiesen eine Höhe von ca. 2,5-3 cm auf. Da vor allem das *XOR-Harz* in der maximalen Gießschichthöhe begrenzt war, sollte die Einbettung in mehreren Schichten bei gleichzeitiger Reduktion des Härters von Schicht zu Schicht erfolgen.
- Um Gießlinien, die als störende Trennlinien die einzelnen Gießharzschichten voneinander abgrenzen und durch unterschiedliche Lichtbrechung entstehen, zu vermeiden, sollten die Gießharzblöcke in möglichst wenigen Schichten hergestellt werden.
- Die geplanten Einbettungsobjekte verschiedene Insektenspezies wurden als empfindlich betrachtet. Eine Reduktion der Härtermenge, vor allem bei ganz filigranen Arten war geplant.

Somit blieben als beeinflussbare Faktoren während der Gießharzeinbettung die Härterkonzentration, die Anzahl und die Höhe der Gießschichten übrig. In **Tabelle 8** sind noch einmal problematische Einflussfaktoren beim Einbetten in Gießharz mit ihren möglichen negativen Folgen und einem entsprechenden Korrekturvorschlag übersichtlich zusammengetragen.

*Tabelle 8: Problematische Einflussfaktoren beim Gießen mit möglichen Konsequenzen und entsprechendem Korrekturvorschlag, um mangelhaften Einbettungsergebnissen vorzubeugen*

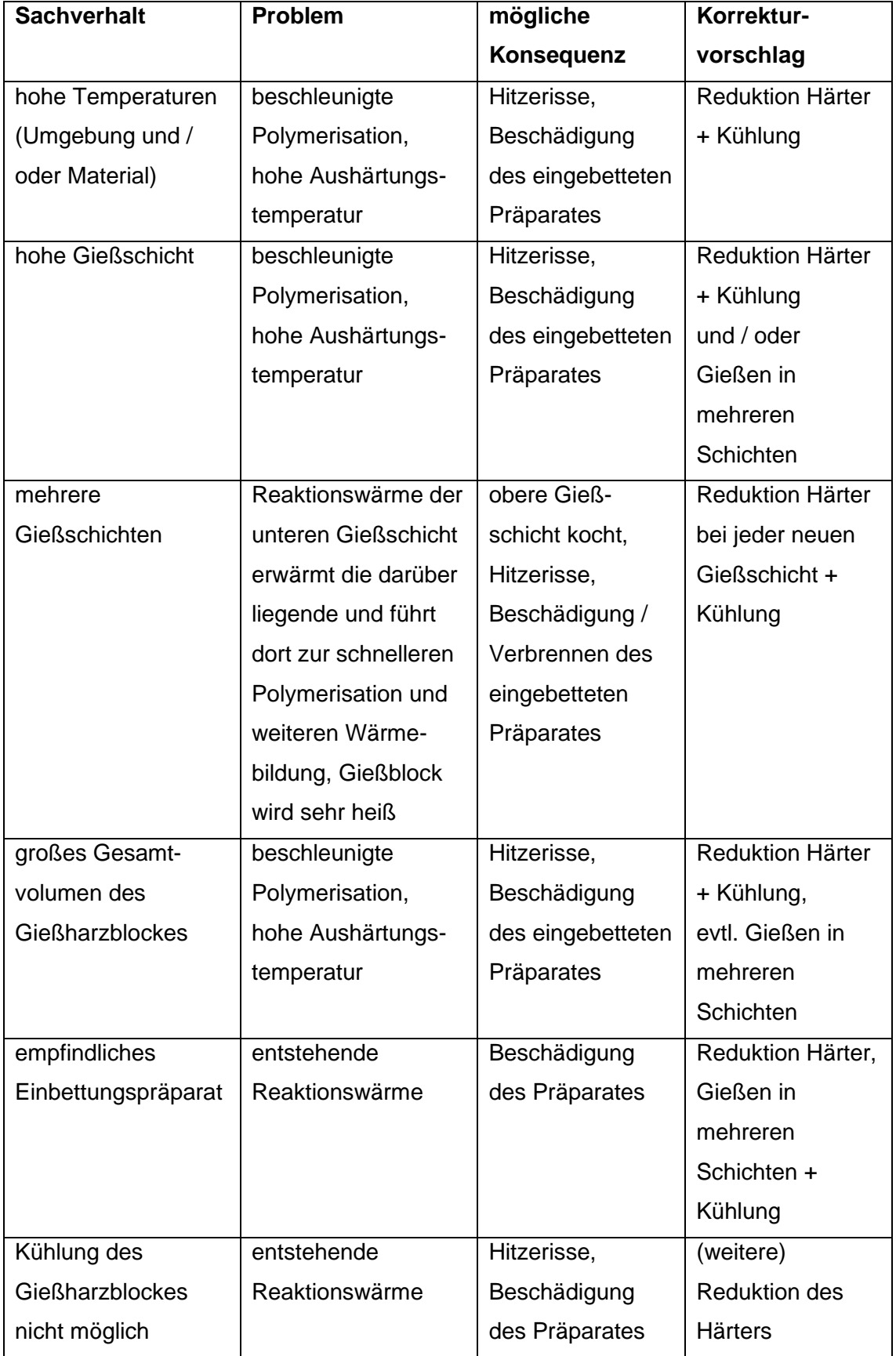

# **4.5.2 Eingießanleitung**

Beim Herstellen eines Gießharzblockes sind mehrere Arbeitsschritte nötig, die gut vorbereitet und wohl koordiniert stattfinden müssen. In diesem Kapitel wird daher eine erfolgreich bewährte Methode einer Eingießanleitung gegeben, die zunächst als kurze Übersicht, im Anschluss mit ausführlicher Erläuterung vorgestellt wird. Die Eingießanleitung erfolgt in Anlehnung an Lührs (1980, 1981, 2015) und GLOREX GmbH (2015), wurde aber leicht modifiziert.

**1. Auswahl der Einbettungsmethode**

Anzahl der Gießschichten festlegen

- **2. Vorbereitung der Gießform** Einstreichen mit *Formentrennmittel,* Trocknen lassen
- **3. Vorbereitung Präparat** Entfernung der Nadel mittels Ethanol oder Harz-Reiniger

# **4. Ermitteln der benötigten Harzmenge**

Harzmenge berechnen:

Volumen (in ml) = Länge x Breite x Höhe (in cm)

Umrechnung ml in g:

Harzmenge (in g) = Harzvolumen (in ml) x Dichte des Harzes (in g/ml)

- **5. Abwiegen der benötigten Harzmenge**
- **6. Berechnen der benötigten Härtermenge** Härtermenge (in ml) = Harzvolumen (in ml) x gewünschtem Härteranteil in %

100

# **7. Mischen von Gießharz und Härter**

# **8. Einfüllen des Harz-Härter-Gemisches in die Gießform**

Auflegen des Präparates gleich (2-Schicht-Verfahren) oder erst nach dem Gelieren (3- oder Mehr-Schicht-Verfahren)

**9. Ansetzen der nächsten Gießharzmischung**  sobald die gegossene Gießschicht geliert

# **10. Aufgießen der nächsten Schicht**

beim 2-Schicht-Verfahren bis zum oberen Gießformrand, beim 3-Schicht-Verfahren bis das Präparat gerade so mit Harz bedeckt ist, bei Einbettung in 4 oder mehr Schichten Präparat nur teilweise bedecken

# **11. Aufgießen der Deckschicht**

die letzte Gießharzschicht wird leicht überhöht (bombiert) eingefüllt

# **12. Auflegen des Deckels**

Auflegen einer mit Formentrennmittel eingestrichenen Glasplatte

#### **Erläuterung der einzelnen Arbeitsschritte:**

#### **Schritt 1: Auswahl der Einbettungsmethode**

In Abhängigkeit des vorbereiteten Präparates (Größe, Gewicht, Robustheit und Volumen des Insektenkörpers mit der durch die Trocknung darin befindlicher Luft) wird die Einbettung in *2, 3, 4 (oder gegebenenfalls auch mehr) Schichten* geplant. Außen an der Gießform können mit einem wasserlöslichen Stift Markierungen gesetzt werden, die die eingeplanten Schichtgrenzen symbolisieren. Beim Einfüllen des Harzes in die Form helfen diese Markierungen, die geplanten Schichthöhen auch einzuhalten.

#### **Schritt 2: Vorbereitung der Gießform**

Einstreichen der Gießform und des Deckels mit *Formentrennmittel.* Dabei sollte die Gießform nicht nur innen sondern auch außen (inklusive Ränder und Kanten) gut mit Trennmittel eingepinselt werden. Beim späteren Auflegen des Deckels läuft immer – bedingt durch die Methode – etwas Gießharz außen an der Form herunter. Durch Einstreichen mit Formentrennmittel lässt sich dieses übergelaufene Harz nach dem Aushärten des Gießharzblockes und dem Entformen des Gießlings besser ablösen und die Form reinigen.

Das Formentrennmittel besteht aus einer in Alkohol gelösten Cellulose, ist wasserlöslich und unempfindlich gegenüber Styrol (vgl. Lührs 2015, S. 67 u. S. 108). Damit bildet das Formentrennmittel zwischen der Gießform und dem Gießharz eine Schutzschicht, welche vor dem im Harz enthaltenen aggressiven Styrol abschirmt. Da das Formentrennmittel wasserlöslich ist, kann es nach dem Aushärten des Gießharzblockes durch Spülen mit Wasser sowohl von der Gießform, als auch vom Gießling wieder mühelos entfernt werden (Lührs 2015).

Das Formentrennmittel muss vollständig trocknen, bevor Gießharz in die Gießform eingefüllt werden darf. Die durchschnittliche Trocknungszeit beträgt ca. 30 Minuten.

#### **Schritt 3: Vorbereitung Präparat**

Das für die Gießharzeinbettung bereitgestellte Insekt ist in den meisten Fällen durch die Präparation genadelt. Nicht selten bilden sich bei der Trocknung des Insekts Verklebungen mit der Nadel. Um die *Nadel entfernen* zu können, ohne dabei das getrocknete und leicht zerbrechliche Insekt zu zerstören, empfiehlt Lührs (1981), ein paar Tropfen Ethanol oder Harz-Reiniger an der Nadel entlang auf das Nadelloch zu geben. Nach ca. 5 Minuten sollten eventuell vorhandene Verklebungen gelöst und die Nadel entfernbar sein. Ist dies nicht der Fall, empfiehlt sich eine erneute Behandlung.

Das Präparat wird mit Hilfe einer Pinzette – diese wird am besten auf den Insektenkörper aufgelegt, um eine große Angriffsfläche zu haben – langsam und vorsichtig von der Nadel auf ein Stück Papiertuch geschoben. Dort kann es trocknen, gegebenenfalls abgetupft werden. Das Präparat sollte nicht mehr mit den bloßen Fingern berührt werden, um einen Übertrag von menschlichem Hautfett auf das Insekt zu verhindern. Fett- und Schmutzschichten würden sich nach dem Einbetten des Insekts in das Gießharz als störender Silberschimmer zeigen (Lührs 1980). Manche Präparate zerbrechen trotz behutsamer Handhabung, deshalb immer einen Ersatz bereithalten!

# **Schritt 4: Ermitteln der benötigten Harzmenge**

Die Harzmenge für jede einzelne Schicht wird entsprechend der bekannten mathematischen Formel:

# **Volumen (in ml) = Länge x Breite x Höhe (in cm)**

für Quader berechnet. Da die für die Einbettung geplanten Insekten nur ein geringes Körpervolumen aufweisen, brauchen sie – anders als bei Lührs (2015) – bei der Volumenberechnung nicht abgezogen zu werden. Bei Einfüllen des Harz-Härter-Gemisches in die Gießform bleiben zudem aufgrund der hohen Viskosität der Harze oft Reste im Mischbecher zurück. Daher sollte die berechnete benötigte Harzmenge aufgerundet werden.

Aufgrund der Viskosität lässt sich die benötigte Harzmenge besser abwiegen als mit dem Messzylinder abmessen. Daher erfolgt eine *Umrechnung von ml in g* mit Hilfe der Dichte:

# **Harzmenge (in g) = Harzvolumen (in ml) x Dichte des Harzes (in g/ml)**

# **Schritt 5: Abwiegen der benötigten Harzmenge**

Aufgrund des bereits mehrfach erwähnten hohen Styrolgehaltes sollte das Gießharz nach Möglichkeit nur unter dem Abzug abgewogen und der Behälter schnell wieder verschlossen werden. Ein genaues Abwiegen des Harzes ist angesichts seiner hohen Viskosität und des meist unpraktischen Ausgießers am Harzkanister nicht möglich. Es empfiehlt sich daher, in etwa die errechnete Menge Gießharz in einem Einweg-Trinkbecher abzuwiegen. Anschließend erfolgt eine *Rückrechnung von g in ml*, damit der %-Anteil der benötigten Härtermenge in ml bzw. µl exakt bestimmt werden kann:

**abgewogene Harzmenge (in ml) = abgewogene Harzmenge (in g) Dichte des Harzes (in g/ml)**

# **Schritt 6: Berechnen der benötigten Härtermenge**

Die benötigte Menge an Härter wird mittels folgender Formel bestimmt:

**Härtermenge (in ml) = Harzvolumen abgewogen (in ml) x Härteranteil in % 100**

*Beispiel:* Ein Schmetterling soll im 3-Schicht-Verfahren in eine Gießform mit jeweils 6 cm Länge und Breite und 3 cm Höhe eingegossen werden. Die Grundschicht soll 1 cm hoch und mit 1,4 % Härteranteil gegossen werden. Das Harz hat eine Dichte von 1,1 g/ml.

- ➔ Die benötigte Harzmenge beträgt 6 cm x 6 cm x 1 cm = 36 ml.
- $\rightarrow$  Die benötigte Harzmenge entspricht 36 ml x 1,1 g/ml = 39,6 g.
- ➔ Die Harzmenge wird aufgerundet auf 45 g.
- **→** In einem Einwegtrinkbecher wurden 47,3 g Harz abgewogen.
- $\rightarrow$  Die tatsächliche Harzmenge in ml beträgt 47,3 g : 1,1 g/ml = 43 ml.
- ➔ Die benötigte Härtermenge beträgt 43 ml x 1,4 % : 100 = 0,602 ml bzw. 602 µl.

## **Schritt 7: Mischen von Gießharz und Härter**

Zugabe von abgemessenem Härter zu abgewogenem Harz und anschließend gründliches, möglichst luftblasenfreies Mischen mit Hilfe des Stiels eines Einweg-Plastiklöffels. Kurze Standzeit des Gemisches von ca. 2 Minuten im Mischbecher, damit eingetragene Luftblasen entweichen können.

# **Schritt 8: Einfüllen des Harz-Härter-Gemisches in die Gießform**

Einfüllen des Gemisches bis zur gesetzten Markierung (siehe Schritt 1). Dabei bewährte es sich, das Harz-Härter-Gemisch vorsichtig über den Stiel des Einwegplastiklöffels in die Gießform rinnen zu lassen, ähnlich der Methode, mit der ein Barkeeper Sirup über den Barlöffel ins Glas gleiten lässt. Entfernung von eingetragenen Luftblasen mit Hilfe eines Zahnstochers. Beim 2-Schicht-Verfahren wird das einzubettende, leichte und schwimmfähige Präparat bereits auf die Gießschicht aufgelegt. Bei Anwendung des 3 oder Mehr-Schicht-Verfahrens wird das einzubettende, schwerere Präparat erst *mit* (Krallen / Füße verkleben mit der 1. Schicht) bzw. *nach* (Präparat sitzt locker auf) *dem Gelieren der 1. Gießschicht* aufgelegt.

Die folgende **Abbildung 7** soll verschiedene Einbettungsmethoden für z. B. eine leichte schwimmfähige Wespe und einen schwereren Käfer schematisch veranschaulichen.

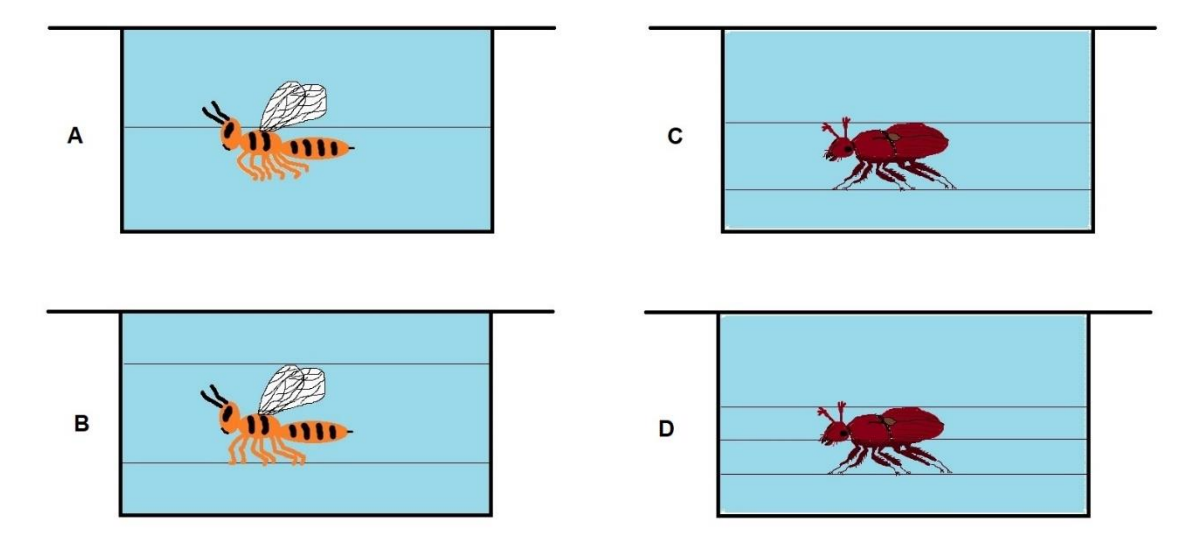

*Abbildung 7: Vergleich unterschiedlicher Einbettungsmethoden: A + B: leichtes, schwimmfähiges Präparat in 2 (A) bzw. 3 (B) Schichten. C + D: schweres Präparat in 3 (C) bzw. 4 (D) Schichten. A: Präparat wurde direkt nach dem Eingießen der 1. Schicht aufgelegt. B, C + D: Präparat erst mit Gelieren der 1. Gießschicht aufgesetzt.*

## **Schritt 9: Ansetzen der nächsten Gießharzmischung**

Unter Beachtung von Schritt 4 bis 7 wird die Harz-Härter-Mischung für die nächste Gießschicht hergestellt, sobald die obere bereits gegossene Gießschicht geliert.

# **Schritt 10: Aufgießen der nächsten Schicht**

Beim 2-Schicht-Verfahren entspricht diese Gießschicht bereits der Deckschicht und wird wie diese bis leicht über den oberen Gießformrand aufgegossen (siehe Schritt 11). Wird das 3-Schicht-Verfahren angewandt, wird diese Gießschicht meist nur soweit aufgegossen, bis das Präparat gerade so mit Harz bedeckt ist. Erfolgt die Einbettung in 4 oder mehr Schichten, wird das Präparat stückweise und in mehreren Lagen überdeckt.

Nach dem Einfüllen des Harz-Härter-Gemisches in die Gießform erfolgt, wie bei Schritt 8 angesprochen, die Entfernung eingetragener Luftblasen mit Hilfe eines Zahnstochers.

#### **Schritt 11: Aufgießen der Deckschicht**

Die letzte Gießharzschicht wird leicht überhöht (bombiert) in die Gießform eingefüllt. Es erfolgt erneut die Entfernung eingetragener Luftblasen.

#### **Schritt 12: Auflegen des Deckels**

Da Polyesterharze mit dem Luftsauerstoff klebrig und uneben aushärten, sollten Gießformen während der Aushärtung nach Möglichkeit allseits geschlossen sein (GLOREX GmbH 2015; Lührs 2015; Ross Fisch Composites 2014). Während Lührs (1980, 1981, 2015) und GLOREX GmbH (2015) dafür eine Abdeckfolie empfehlen, wird bei der hier entwickelten Methode eine mit Formentrennmittel eingestrichene Glasplatte verwendet. Diese wird vorsichtig von einer Seite beginnend auf die Gießform aufgelegt, so dass Luftblasen entweichen können und überschüssiges Harz-Härter-Gemisch außen an der Gießform herablaufen kann.

Mit Gießharz oder Harz-Härter-Gemisch verunreinigte Arbeitsgeräte, die wiederverwendet werden sollen, müssen schnellstmöglich mit Universal-Harz-Reiniger und Papiertüchern abgewischt werden. Reste des Gießharzgemisches, die beim Auflegen der Deckglasplatte übergelaufen und außerhalb der Gießform getrocknet sind, lassen sich nach dem Polymerisieren und Entformen des Gießlings (siehe Kapitel 4.6) gut mit einem Cuttermesser entfernen.

Bei den eher sehr kleinen Gießformen kann die Entformung bereits am Folgetag nach ca. 24 Stunden Polymerisationszeit behutsam durchgeführt werden. Große mechanische Belastung wie das Schleifen sollte jedoch erst nach 2 bis 3 Tagen erfolgen, um den frisch gegossenen Gießharzblock nicht zu zerstören. Aufgrund der eher geringen Härterkonzentrationen läuft die Polymerisation sehr langsam ab. Auch Lührs (2015) weist darauf hin, dass der Gießharzblock mehrere Tage bis zur vollständigen Durchhärtung benötigt.

# **4.5.3 Vorversuche mit den ausgewählten Gießharzen**

Die Vorversuche mit den ausgewählten Gießharzen *XOR*, *Synolite* und *SKresin* (siehe Kapitel 4.4.2) sollten in erster Linie dazu dienen, ein Gefühl für die Handhabung dieser Harze zu entwickeln, mögliche Schwierigkeiten und Fehlerquellen bei ihrer Verarbeitung zu erkennen und, falls nötig, auf ungeeignete Harze frühzeitig zu verzichten.

Wie bereits ausführlich erläutert, ist die Wahl der optimalen Härterkonzentration bei der Einbettung sehr wichtig. Die von den Herstellern angegebene Spannbreite von 0,3-3 % ist recht groß (vgl. Kapitel 4.5.1). Die Vorversuche sollten helfen, den Bereich der benötigten Härterkonzentration deutlich einzugrenzen, um in weiteren Tests die möglichst optimale Menge zur Insekteneinbettung zu ermitteln. Weiterhin war es wichtig zu klären, in wie vielen Schichten die Einbettung der Insekten erfolgen sollte. Dass die Härterkonzentration beim Gießen in mehreren Schichten pro neue Schicht reduziert werden muss, wurde bereits angeführt. Unklar war, um welchen Prozentsatz diese Reduktion stattfinden sollte. Und schließlich können Gießversuche mit Gießharzen nicht ohne Gießformen durchgeführt werden. Daher können die hier ausgeführten Gießharzversuche nicht ohne Zusammenhang mit Kapitel 4.3.3 und 4.3.4 betrachtet werden.

Kostbare Insekten-Präparate, die wie in Kapitel 4.2 beschrieben, gesammelt, aufgeweicht, genadelt, ausgerichtet und getrocknet wurden, sind viel zu wertvoll, um sie bei Einbettungsvorversuchen unwiederbringlich zu zerstören. Nicht zuletzt unterliegen einige Präparate der besonderen Einmaligkeit, z. B., weil einige Insektenarten nur schwer zu beschaffen sind oder ein Insekt in einer besonderen Position getrocknet werden konnte. Aus diesen Gründen sollten wertvolle Präparate erst genutzt werden, wenn sich die Einbettungsmethode als erfolgreich etabliert hat. Für die Vorversuche mit den verschiedenen Gießharzen wurden daher botanische Präparate verwendet, die in äußerer Gestalt Insekten ähnelten und den Umgang mit echten Insekten simulieren sollten. Das brachte den weiteren Vorteil, dass die Anzahl benötigter Insekten für Gießharzversuche gering gehalten und gute Präparate für spätere (gelingende) Einbettungen zurückgehalten werden konnten. Als Äquivalent dienten die Zapfen der Schwarz-Erle (*Alnus glutinosa* (L.)) und die leeren Buchecker-Hüllen der Rot-Buche (*Fagus sylvatica* (L.)).

In Anbetracht der in Kapitel 4.5.1.5 zusammengetragenen problematischen Einflussfaktoren und den gegebenen Voraussetzungen im Labor zum Zeitpunkt des Gießens ergab sich, dass sowohl die hohen Umgebungs- und Materialtemperaturen, die zur Vermeidung von Gießlinien zwar wenigen aber dafür hohen Gießschichten, die fehlende Kühlmöglichkeit der Gießform als auch die Empfindlichkeit der Einbettungsobjekte jeweils nach einer Reduzierung der Härtermenge verlangten. Lührs (2015) empfiehlt bei empfindlichen Eingießobjekten eine Härterzugabe von nur 1,6 % bei der Grundschicht, GLOREX GmbH (2015) rät für Ihr Harz *XOR* bei Schichthöhen von 10-12 mm zu einer Härterreduktion auf 1,0-1,25 % ab der 2. Schicht. Beide, Lührs (2015) und GLOREX GmbH (2015), gehen jedoch meist von recht großen Gießformen mit 200- 300 ml Gesamtvolumen aus. In den Vorversuchen wurden an die Größe der künftigen Insekten angepasste kleine Gießformen mit 35-60 ml Volumen verwendet. Diese konnten nicht gekühlt werden, es wurde aufgrund ihres geringen Volumens aber auch keine so starke Wärmeentwicklung bei der Polymerisation erwartet. Einzig die speziell für Gießharz-Einbettungen käuflich erworbene Gießform wies ein wesentlich größeres Gesamtvolumen von 115 ml auf.

Um ein sehr langsames Polymerisieren mit nur geringer Wärmeentwicklung bei sehr empfindlichen Einbettungsobjekten zu simulieren, erfolgten die Vorversuche unter Zugabe von nur 1 % der jeweiligen Härtermenge. Dabei wurden die Gießformen komplett in einem Guss, also im 1-Schicht-Verfahren, gefüllt und die Zapfen der Schwarz-Erle bzw. die leeren Bucheckerhüllen der Rot-Buche anschließend eingelegt. Die Gießformen wurden im ersten Durchlauf mit Acrylglasplatten verschlossen, im zweiten mit Abdeckfolie und darauf liegenden Glasplatten. Verwendet wurden die Gießharze *Synolite* und *XOR*.

## **4.5.4 Einbetten von Insekten in Gießharz**

In den Vorversuchen kristallisierte sich heraus, dass Glas das wohl geeignetste Material für eine Gießform wäre. Mit Glas abgedeckte Seiten waren extrem glatt und transparent und gaben eine klare Sicht auf das Einbettungspräparat frei. Je klarer, umso weniger kraft- und zeitaufwändige Schleifarbeit war im Anschluss nötig. Daher erfolgte das Einbetten von Insekten nur in selbstgebauten Glasgießformen (siehe Kapitel 4.3.4). Es wurden verschiedenste Einbettungsverfahren und Härterkonzentrationen ausprobiert:

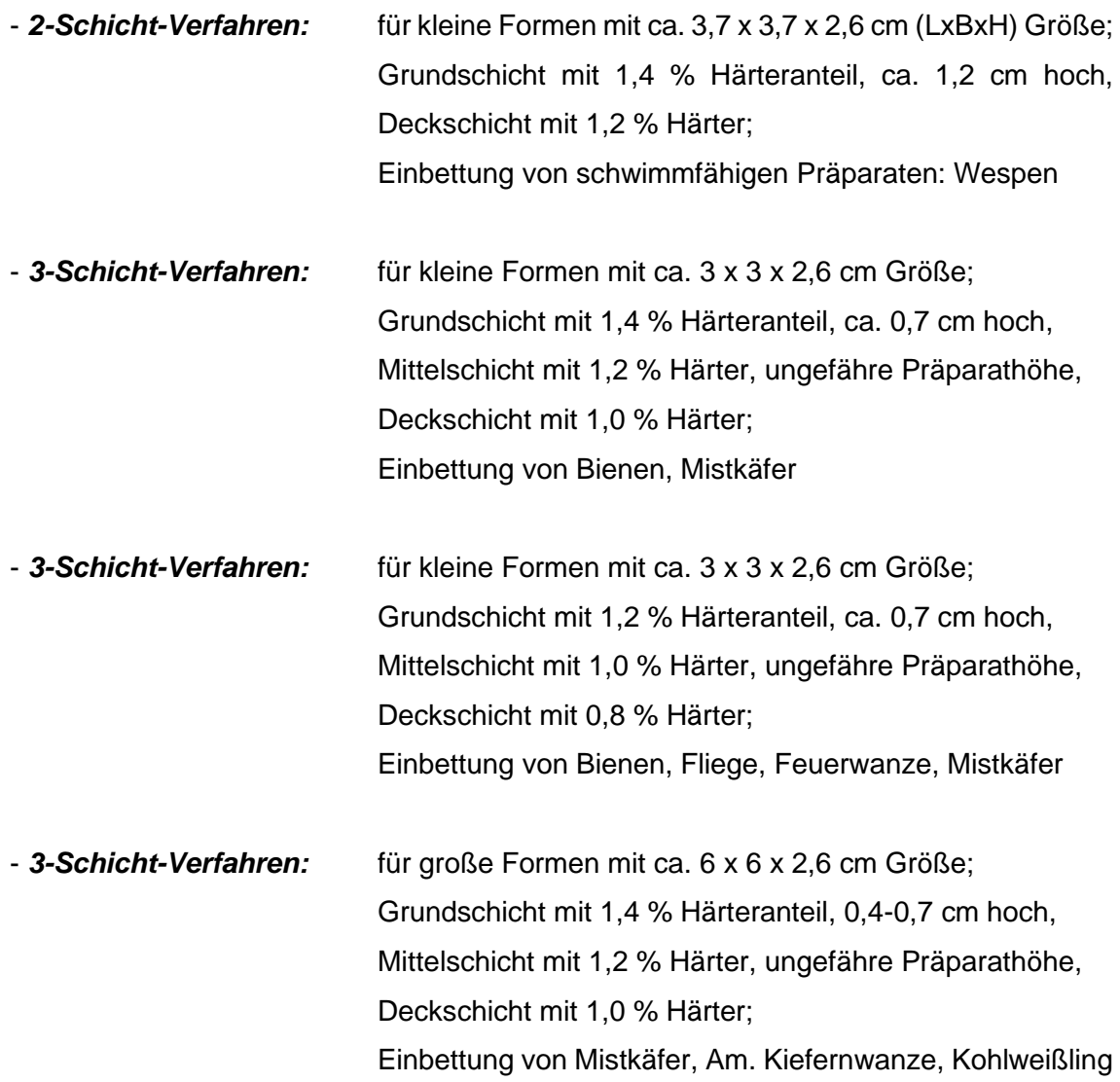

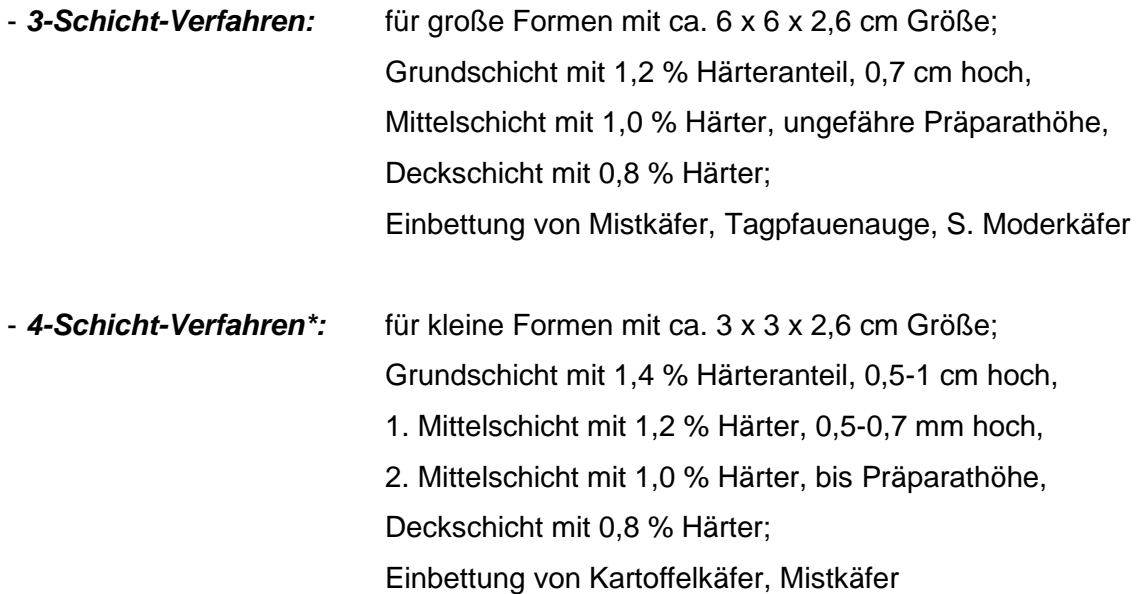

*\** Das 4-Schicht-Verfahren musste z. T. als *ungeplante Notvariante* dienen, geplant war ein 3-Schicht-Verfahren: Nachdem das Präparat (Mistkäfer) mit bzw. nach Gelieren der Grundschicht auf diese aufgesetzt wurde, aber offensichtlich die Krallen und Füße nicht mehr mit der Grundschicht verkleben konnten, schwamm der Käfer beim Eingießen der 2. Harzschicht auf. Weil das Präparat damit für die gesamte Gießformhöhe viel zu hoch ragte, musste aus der Gießform noch flüssiges Harz der 2. Schicht wieder entfernt werden. Mit Gelieren dieser 2. Schicht war das Präparat schließlich fixiert. Es konnte, wie eigentlich geplant, eine weitere Schicht bis zum oberen Körperrand und später eine Deckschicht aufgetragen werden.

Da der *Silbereffekt* vor allem bei eingegossenen Mistkäfern auftrat und das *"Bio-Präparier-Spray"*, ein spezielles Lack-Spray, welches nach Lührs (1980, 1981, 2015) diesen Effekt verhindern soll, nirgends mehr käuflich zu erwerben ist, wurde ein Äquivalent gesucht. In der Kunst, in der in manchen Situationen ähnliche Fixierungsmittel benötigt werden, kann manchmal einfaches Haarspray als Ersatz dienen. Daher wurde in weiteren Versuchen unbedarft ein Haarspray als Notbehelf gegen den Silbereffekt auf Käfern versucht. Diese wurden kurz vor dem Einbetten in Gießharz mit Haarspray überzogen. Im Idealfall würde das Haarspray ähnlich wie das Bio-Präparierspray die Körperöffnungen der Insekten verschließen, somit Luftaustritt aus dem Insektenkörper ins Harz verhindern, und eine flexible Verbindung Harz und Insekt schaffen, um Mikrorisse zwischen ihnen zu unterbinden (vgl. Lührs 1980, 2015).

#### **4.6 Nachbehandlung des Gießharzblockes**

Dieses Kapitel setzt sich mit der Nachbehandlung der gegossenen und fertig ausgehärteten Gießharzblöcke auseinander, die im Wesentlichen aus zwei Teilen besteht: Dem *Herauslösen des ausgehärteten Gießlings aus der Gießform* und den anschließenden *Schleifarbeiten*. Diese werden in den beiden Unterkapiteln vorgestellt.

## **4.6.1 Entformen des Gießlings**

Ein *Entformen der Gießharzblöcke* erfolgt am besten *am Folgetag nach dem Gießen*. Dann lassen sich die Gießlinge am leichtesten entfernen. Bei längerer Verweildauer in den Gießformen war das Entformen durch Harzreste außerhalb der Form und weitere Aushärtungsprozesse etwas schwieriger. Die "frischen Gießlinge" müssen mit viel Vorsicht behandelt werden, da sie noch nicht komplett durchgehärtet sind. Die zweite Nachbehandlung – Schleifen – sollte daher frühestens am Tag 2 erfolgen.

*Aus den käuflich erworbenen Polyestergießharzformen* können die Gießlinge sehr einfach und leicht entfernt werden, indem die Form über einem weichen Handtuch ausgeschlagen wird. Durch den beim Polymerisieren auftretenden Volumenschrumpf haben sich die Gießharzblöcke bereits etwas von den Wänden der Gießform gelöst. Oft rutschen die Gießlinge daher leicht aus der Form.

*Aus früher verwendeten Plastikformen* (siehe Kapitel 4.3.3) lassen sich die Gießlinge dagegen nur sehr schwer entfernen, da das Styrol des Harzes die Wände der Form angegriffen hat. Es kann versucht werden, die Form auf einem weichen Handtuch auszuschlagen, oft bleibt aber nur ein mühsames Zerbrechen der Form als Möglichkeit übrig, um an den Gießharzblock zu gelangen. Die Gefahr der Beschädigung des Gießlings ist dabei jederzeit gegeben. Allerdings müssen diese Gießharzblöcke ohnehin stärker geschliffen werden, da ihre Seitenwände sehr rau sind.

Zum Herauslösen der Gießharzblöcke *aus den selbst konstruierten Glas-Gießformen* werden diese einfach in eine große Plastikwanne mit warmem Wasser (nicht zu heiß!) gestellt. Hier wird sich zu Nutze gemacht, dass die Form mit wasserlöslichem Holzleim zusammengebaut wurde. Bereits nach kurzer Zeit lassen sich die einzelnen Glasscheiben peu à peu entfernen. Dies sollte sehr vorsichtig erfolgen, da die Objektträger zerbrechen können und Verletzungsgefahr besteht. Es hat sich bewährt, die Objektträger nach oben vom Gießharzblock wegzuziehen, statt sie seitlich wegzudrücken.

Nach dem Entformen sollten die Gießharzblöcke unter lauwarmen Wasser gründlich abgespült werden, um Trennmittelreste (oft in Regenbogenfarben schimmernd) zu entfernen. Gleiches gilt für intakte Gießformen. Getrocknete Harzreste außerhalb der Gießform müssen vorsichtig mit einem Küchenmesser o. Ä. entfernt werden. Von den verwendeten Glasplatten lassen sich die Harzreste einfach abschaben. Zerbrochene Objektträger werden entsorgt. Anschließend müssen die Glasplatten gründlich mit Wasser und evtl. 70 % Vol. Alkohol gereinigt werden, damit sie wieder für folgende Eingießversuche zur Verfügung stehen. Die Gießlinge werden vorsichtig mit weichen Tissue-Tüchern trocken getupft und anschließend darin aufbewahrt. Sie riechen noch etwas nach Styrol, dies verliert sich mit der Zeit

#### **4.6.2 Schleifen des Gießlings**

Die Gießlinge sollten *frühestens am Tag 2 nach dem Gießen* geschliffen werden. In Abhängigkeit davon, wie glatt sie aus den Gießformen herauskommen, ergibt sich eine mehr oder minder aufwändige Schleifarbeit.

Für das Schleifen wurde ein *Handschleifer* (siehe **Abb. 8**) verwendet, da ein elektrisches Bandschleifgerät eine zu starke Erwärmung des Gießharzblockes während des Schleifvorgangs und somit ein Schmieren des Harzes bewirken würde. Die Schleifarbeiten erfolgten an einem großen Waschbecken *unter fließend lauwarmen Wasser.* Verwendet wurde *Nassschleifpapier mit den Körnungen 150, 220, 320, 600, 800 und 1200*. Dieses wurde je nach Bedarf mit entsprechender Körnung ausgewählt und in aufsteigender Reihenfolge eingesetzt. Bei sehr unebenen Blöcken musste mit Körnung 150 begonnen werden, bei bereits sehr glatten Gießlingen reichten Körnung 600 und aufsteigende aus. Sowohl die Gießlinge als auch das Schleifpapier sollten während des Schleifens immer wieder mit fließend Wasser abgespült werden, damit gelöste Schleifkörner nicht die frisch geglättete Oberfläche des Gießharzblockes zerkratzen. Zudem werden noch vorhandene Unebenheiten und Kratzer im Block besser erkannt.

Nach der letzten Behandlung mit Schleifpapier der Körnung 1200 wirkt der Gießharzblock noch sehr trüb. Erst nach dem *Polieren mit Schleifpaste (Poliercreme)* bekommt der Gießling sein glasklares Aussehen. Dafür wird Poliercreme mit einem weichen Baumwolltuch auf dem Gießling verrieben und nach und nach mit etwas warmen Wasser verdünnt. Der Vorgang wird so lange wiederholt, bis der Gießharzblock völlig klar und transparent erscheint. Gegen das Licht sind die Schleifspuren noch etwas sichtbar, was sich nicht verhindern lässt.

An einem *Mikroskop* sollte ein *Sichttest* erfolgen, ob der fertige Gießling alle Qualitätsansprüche erfüllt und klar genug die Sicht auf das eingebettete Insekt preisgibt. Falls nicht, wird eine Wiederholung des Vorgangs – Nachschleifen mit mindestens Körnung 1200 und anschließendes gründliches Nachpolieren mit Schleifpaste – nötig.

*Insgesamt sind das Schleifen und Polieren sehr kraft- und zeitaufwändige Arbeiten. Je besser sie allerdings ausgeführt werden, umso schöner erstrahlt der fertige Gießharzblock am Ende*. Ein *Mundschutz* ist bei sämtlichen Schleifarbeiten ratsam, damit kein Schleifstaub eingeatmet wird, der zudem noch kräftig nach Styrol riecht.

Die *fertigen Gießharzblöcke* sollten in *stabilen Kästen oder Plastikboxen, ausgestattet mit Lagen von weichen Tissue-Tüchern oder weichem Samt / Stoff*, aufbewahrt werden, damit sie keine Kratzer bekommen. Außerdem empfiehlt sich eine *dunkle und etwas kühlere Aufbewahrung (z. B. im Schrank)*, da UV-Strahlung und Wärme zur Vergilbung führen (Lührs 2015).

Abbildung 8 zeigt die benötigten Arbeitsmaterialien zum Schleifen und **Abbildung 9** einen noch ungeschliffenen Gießling.

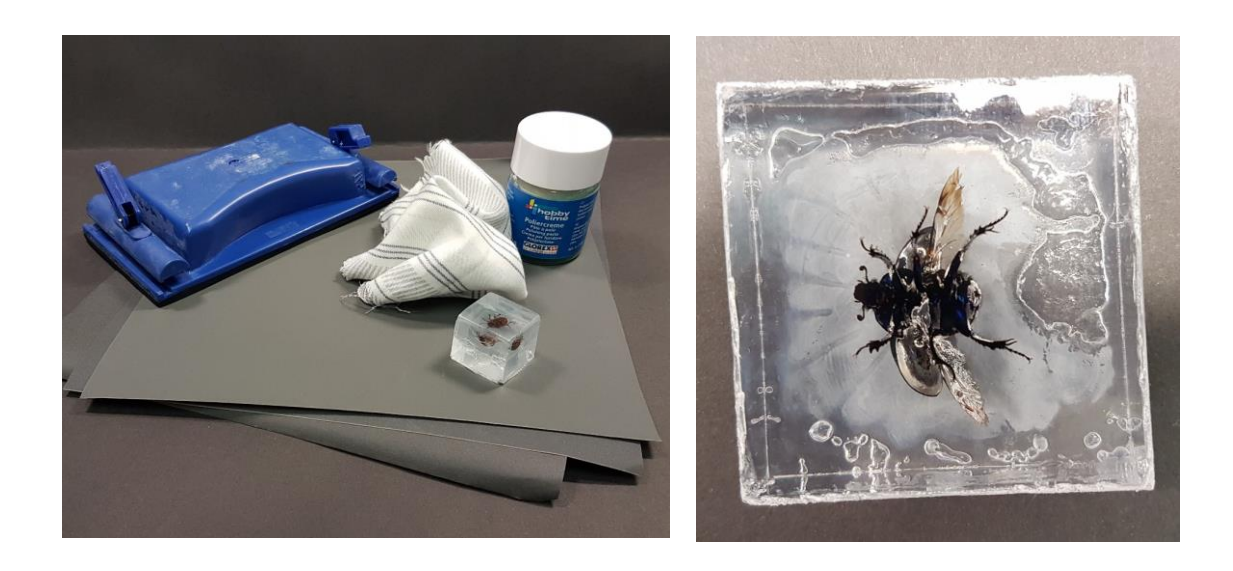

*Abb. 8 (li.): Utensilien zum Schleifen; Abb. 9 (re.): noch ungeschliffener Gießling*

# **5. Ergebnisse**

Aufgrund des enormen Umfangs der vorliegenden Arbeit werden die Ergebnisse der verschiedenen Versuche in übersichtlicheren Unterkapiteln vorgestellt. Da es sich bei den Methoden zum Insektenfang und Präparation (Kapitel 4.2) um bereits etablierte Verfahren handelt, die in entsprechender Fachliteratur nachgeschlagen werden können, findet hierzu bis auf erwähnenswerte Ausnahmen keine Ergebnisbeschreibung statt.

# **5.1 Ergebnisse der Insektenpräparationen**

Anfangs wurde bei einigen Präparaten im *Aufweichglas* trotz Essigeinwirkung Schimmelbildung beobachtet, die sich nicht entfernen ließ. Die Insekten waren für weitere Präparationszwecke verloren. Nachdem die Gläser standardmäßig mit Thymol ausgestattet wurden, trat kein Schimmel mehr auf. Bereits nach einem halben Tag im Aufweichglas waren die Insekten wieder etwas beweglich. Kleine und zarte Tiere wie Fliegen, Wespen und Bienen mussten oft nur 1 Tag im Aufweichglas verweilen, bis sie wieder komplett beweglich waren. Schmetterlinge benötigten ebenfalls nur 1 Tag. Bei größeren Tieren wie Hornisse, Hummeln oder kleinen Käfern waren meist 2 Tage nötig. Robustere Arten wie Mistkäfer bedurften oft 3 Tage im Aufweichglas, bis sie ausreichend beweglich genug für anschließendes Ausrichten waren.

Beim *Aufweichversuch mittels Wasserdampf* wurden die Facettenaugen der Insekten trüb. Da der Versuch aufgrund der veränderten Augenmerkmale als gescheitert betrachtet wurde, wurde ein Erweichen der Körper zum Ausrichten nicht weiter geprüft.

Ein *Ausrichten der Insekten ohne Nadelung* war möglich, erforderte aber Erfindergeist. Wichtig war hierbei, dass der Körper erhöht z. B. auf Papierröllchen (**Abbildung 10**) oder überkreuzten Nadeln (**Abbildung 11**) auflag und seitlich mehrfach gut fixiert wurde, damit er nicht abkippte.

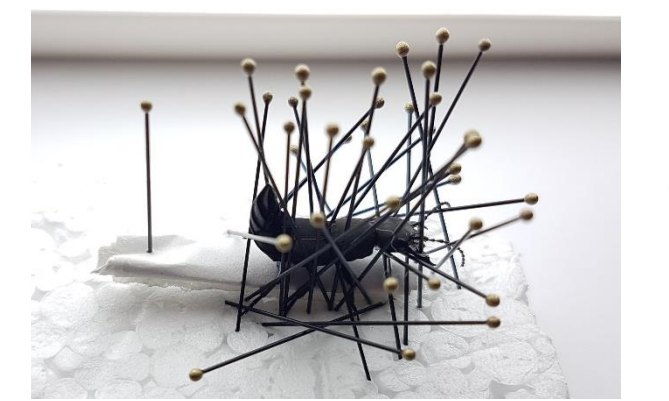

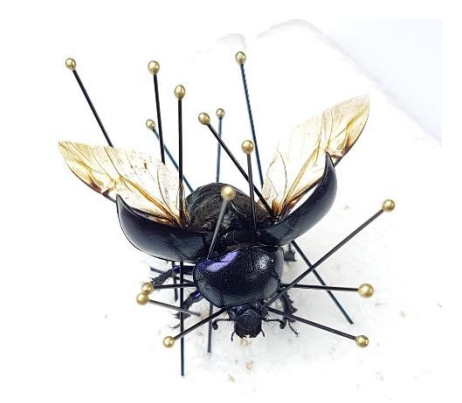

*Abbildung 10 (li.) + 11 (re.): Ausrichten von Moderkäfer und Mistkäfer ohne Nadelung*
#### **5.2 Ergebnisse der Vorversuche**

Die verwendeten *Plastikformen* wurden durch das in den Harzen enthaltene Styrol stark angegriffen, sie wurden rau, trüb, porös und undicht und sind beim anschließenden Entformen des Gießharzblockes zerbrochen. Die angeraute Oberfläche der Formen hat sich auch auf die Gießlinge beim Aushärten übertragen. **Abbildung 12** zeigt einen solchen stark angerauten Gießling und seine zerstörte Form. Einzig die Gießform für Polyestergießharz aus dem Kreativkaufhaus überstand mehrere Gießversuche und wurde wenig rau. Zudem haben sich die Acrylglas-Abdeckplatten verbogen.

Oberseits erscheinen die *Gießlinge* durchsichtig und klar, an allen 4 Seiten sowie der Unterseite allerdings trüb und rau, am wenigsten tritt dieser Effekt bei der speziellen Polyestergießharzform, sehr stark bei allen anderen Gießformen auf. Die eingebetteten Präparate sind von oben gut zu sehen. Es fällt auf, dass die Präparate, die mit einer Glasplatte abgedeckt waren, wesentlich klarer sind. *Aufgrund der sich abzeichnenden Probleme wurden die Plastikformen durch selbstgebaute Glasformen ersetzt*. Das mit *Synolite* gegossene Präparat aus der großen Polyestergießharzform (6 x 6 x 2,7 cm) zeigt Hitzerisse quer durch den Block. Einige Präparate zeigen z. T. große Löcher oberseits, weil entweder die Gießform nicht genügend gefüllt war oder weil Harz aus der Form ausgelaufen ist. In **Abb. 13** ist ein derartiger Gießharzblock zu sehen, bei dem Harzverlust durch eine defekte Form und Auslaufen entstand. Das Präparat bricht durch die Oberfläche, der Gießling ist verloren. Kleinere Löcher entstanden durch aufsteigende Luftblasen, die während der Polymerisation den Präparaten noch entweichen konnten.

Die fertigen Gießlinge aus *Synolite* zeigen einen minimalen Gelbstich, während die fertigen Gießlinge aus *XOR* einen minimalen Blaustich aufweisen. Der Unterschied ist allerdings kaum wahrnehmbar. Beide Harze qualifizierten sich für weitere Versuche.

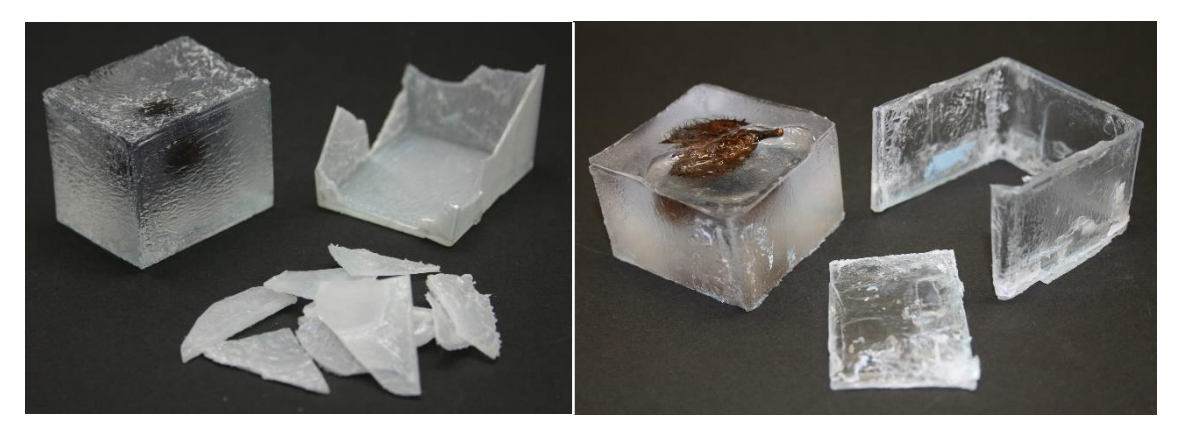

*Abbildung 12 (li.): stark angerauter Gießling mit zerstörter Form Abbildung 13 (re.): Gießling mit großem Loch durch Auslaufen und zerstörte Form*

Zusammenfassend gilt: *Je glatter die Gießlinge aus den Gießformen kommen, umso transparenter sind sie und umso klarer sind auch die Einbettungspräparate darin zu sehen. Umso klarer die Sicht, umso weniger Schleifarbeit ist anschließend nötig. Die glatteste Oberfläche wurde durch Glas erzeugt.*

Nachdem in den Vorversuchen beobachtet wurde, dass die mit Glasscheiben abgedeckten Seiten von enormer Transparenz und strahlender Klarheit waren, wurden Gießformen komplett aus Glas konstruiert. Diese *selbst zusammengesetzten Glas-Gießformen* aus großen Glasscheiben (Grund- und Deckplatte) und Objektträgern (Seitenwände), die nur mit Hilfe eines wasserlöslichen Holzleimes geklebt und abgedichtet wurden, ergaben erstaunlich fähige und zuverlässige Gießformen mit erstklassigen Ergebnissen.

#### **5.3 Ergebnisse der Insekteneinbettungen**

Beim Gießen war *Synolite* spürbar zähflüssiger als *XOR*. Das zeigte sich auch dadurch, dass eingetragene Luftblasen (durch Mischen mit dem Härter oder Umfüllen in die Gießform) im *XOR* gut und schnell von allein entweichen konnten, während bei *Synolite* viel nachgeholfen werden musste. Die beiden XOR-Gießharze, *XOR* und *SKresin*, wirken einen Hauch klarer und brillanter als *Synolite*.

Die *Gießlinge* kommen glasklar aus den selbst zusammengesetzten Glasgießformen heraus. Sie zeigen erstaunliche Transparenz und beeindrucken mit der Sicht auf das eingebettete Exemplar (siehe **Abbildung 14**). An der Oberseite lässt sich z.T. eine leichte Wölbung durch den Volumenschrumpf ausmachen, die aber nicht störend ist.

*Spuren vom wasserlöslichen Holzleim*, der auch Abdichtmittel aller Fugen der Gießform war, zeigen sich als kleine Vertiefungen im Harz, mehr oder weniger stark ausgeprägt, um alle Kanten herum. An diese Stellen konnte kein Harz gelangen, weil der Holzleim bereits den Platz einnahm. Sie müssen weggeschliffen werden, wenn sie optisch stören sollten.

*Kleine Unebenheiten und Löcher* sind auf der Oberseite der Gießlinge zu erkennen. Diese rühren von Luftblasen her, die während der Polymerisation aufgestiegen sind und durch die bereits aufgelegte Glasscheibe nicht mehr entweichen konnten.

*"Schwimmende" Präparate* wie Wespen sinken tiefer ein als erwartet. Sie waren mit ihren Körpern komplett in die Grundschicht eingesunken und schwammen nur an deren Oberfläche. Diese muss dementsprechend hoch gegossen werden (siehe schematische Darstellung Abbildung 7 A, Seite 62).

Die *seitlich sichtbaren Gießlinien* sind je nach Lichteinfall mehr oder weniger deutlich zu sehen (s. Abb. 14). Sie stören beim Betrachten ein wenig, an manchen Präparaten sind sie am Rand bläulich, es kann aber durchfokussiert werden.

*Unter dem Mikroskop* sind selbst kleinste Details der eingebetteten Insekten gut sichtbar. Die Körperbehaarung bei z. B. Wespen, Bienen oder Fliegen ist durch das Harz nicht verklebt und steht in belustigender Weise ab. Aus verschiedensten Körperöffnungen ist während des Polymerisierens noch Luft entwichen, weshalb oft kleine Luftblasen zu finden sind (z. B. oberhalb oder neben Nadelloch, After, Stachel, Stigmen). Andere Luftblasen entstanden wiederum, weil beim Auffüllen der Gießform mit Harz Restluft unter Flügeldecken oder Abdomen hängen blieb und von außen nicht gesehen wurde oder entfernbar war. Flügel, Beine, Fühler, Facettenaugen etc. sind z. T. wie von einer Eisschicht überzogen, sie zeigen den berüchtigten *Silbereffekt.* Die Mistkäfer sind besonders stark vom Silbereffekt betroffen (siehe **Abbildung 15**). Der mit Haarspray behandelte Mistkäfer zeigt zwar keinen Silbereffekt, dafür jedoch eine leicht milchigschleimige Oberfläche (Haarlackreste).

Optisch gab es keinen erkennbaren Unterschied zwischen den verschiedenen Ansätzen der 3-Schichtmethode mit 1,4 oder 1,2 % Härteranteil in der Grundschicht. Dadurch, dass das Präparat komplett oder mindestens zum Großteil in einer Schicht zum Liegen kommt, werden störende Gießlinien im Sichtfeld vermieden. Insgesamt können die Präparate als gelungen betrachtet werden.

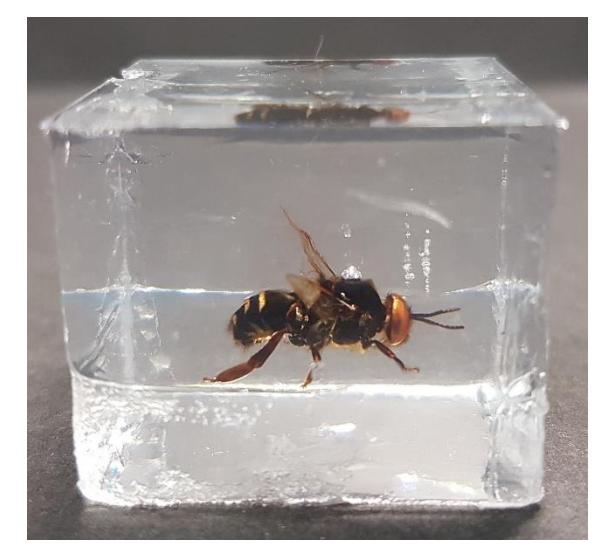

*Abb. 14: Drohne, glasklar, ungeschliffen Abb. 15: Silbereffekt beim Mistkäfer*

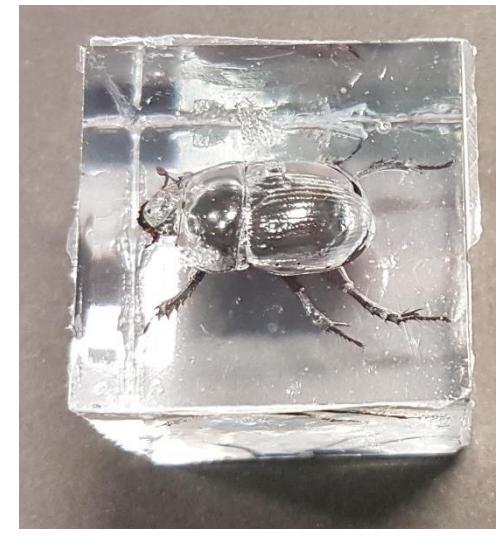

#### **5.4 Ergebnisse des Schleifens**

Obwohl die geschliffenen Seiten etwas trüber sind als ungeschliffene (bedingt durch die Kratzspuren vom Schleifen), sind die Ergebnisse beeindruckend und sollen im Folgenden für sich sprechen. **Fertige Gießlinge, Abbildungen 16-21:**

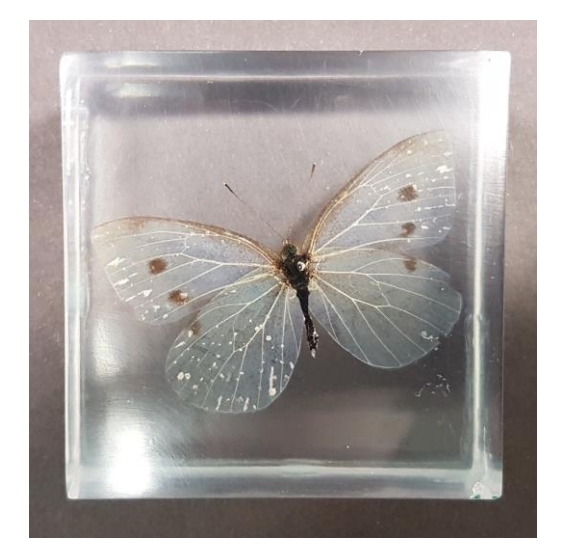

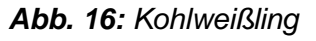

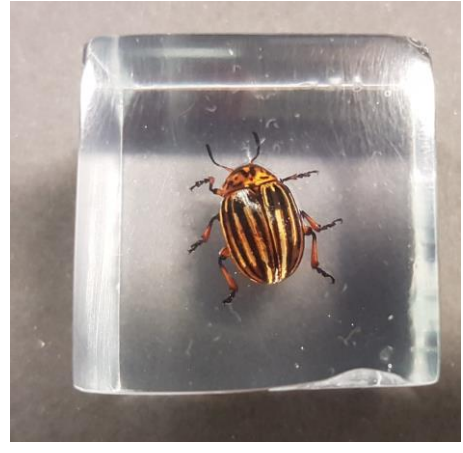

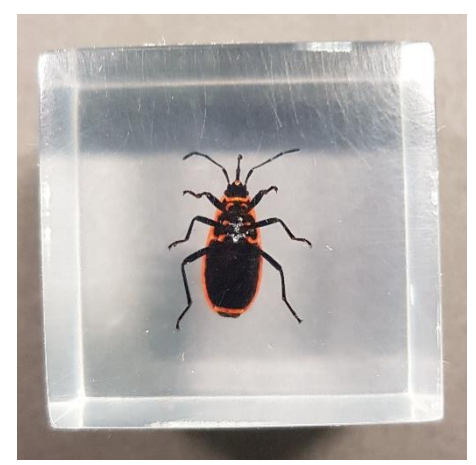

*Abb. 20: Feuerwanze (von unten)*

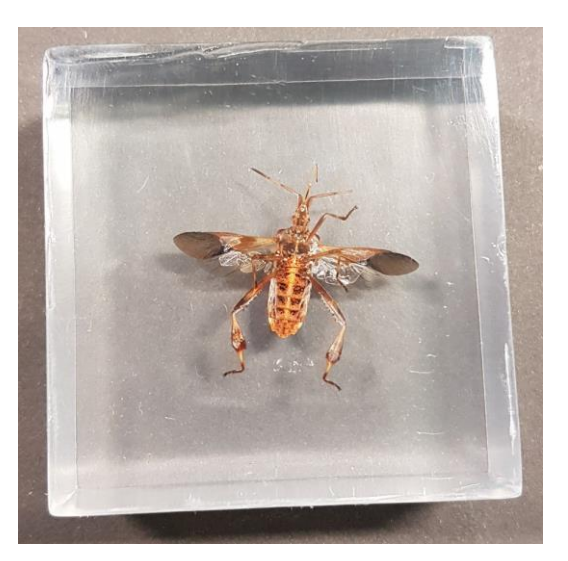

*Abb. 16: Kohlweißling Abb. 17: Amerikanische Kiefernwanze*

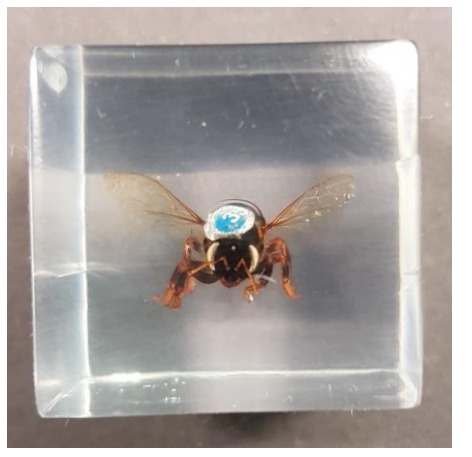

*Abb. 18: Kartoffelkäfer Abb. 19: Honigbiene, Königin*

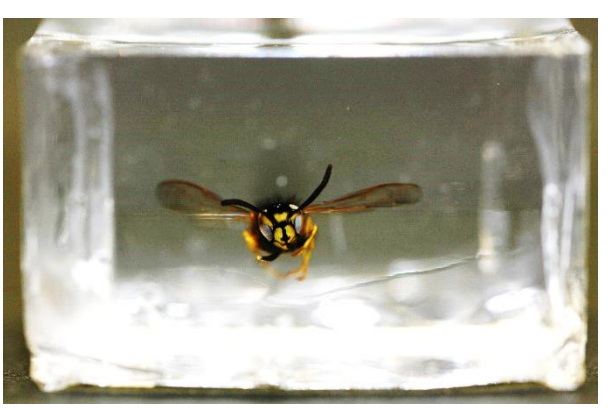

*Abb. 21: Wespe*

### **Kleine Auswahl an mikroskopischen Detailaufnahmen, Abbildungen 22-28:**

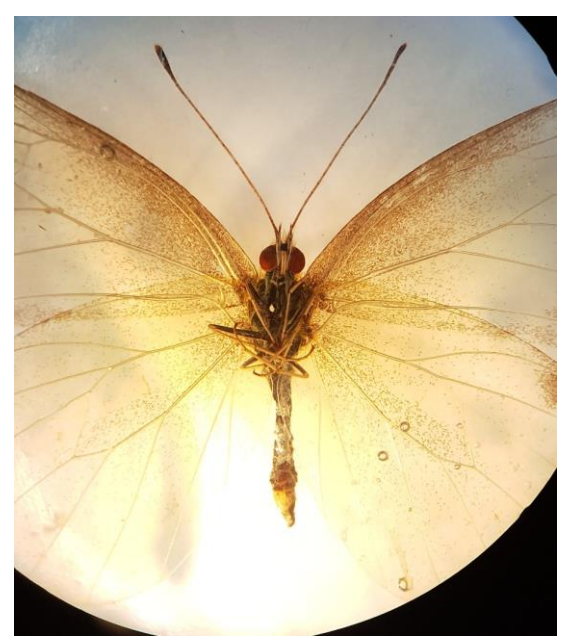

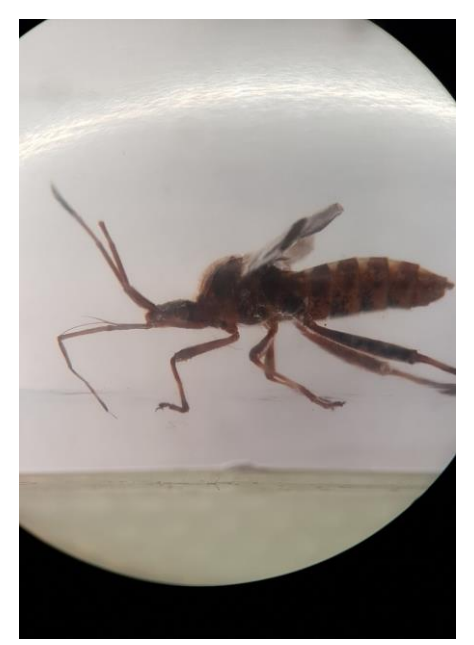

*Abb. 22: Kohlweißling Abb. 23: Amerik. Kiefernwanze*

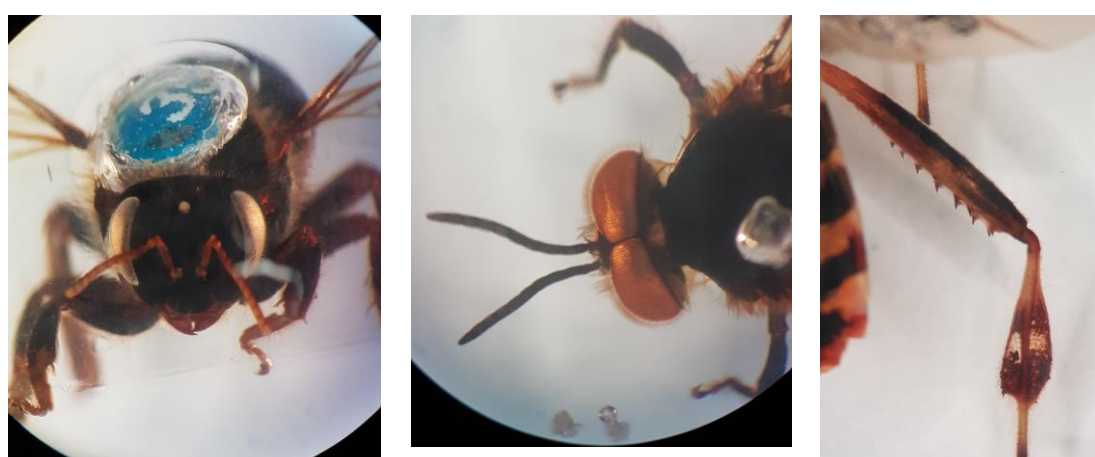

*Abb. 25: Honigbiene, Drohne*

*Abb. 24: Honigbiene, Königin Abb. 26: Am. Kiefernwanze*

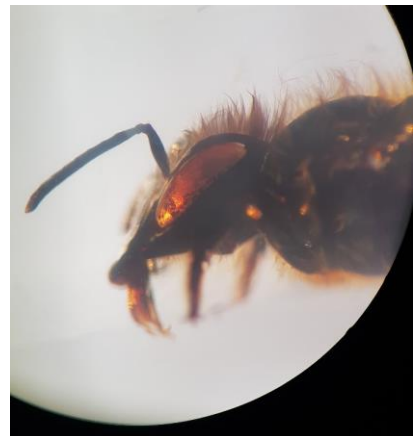

*Abb. 27: Honigbiene, Arbeiterin*

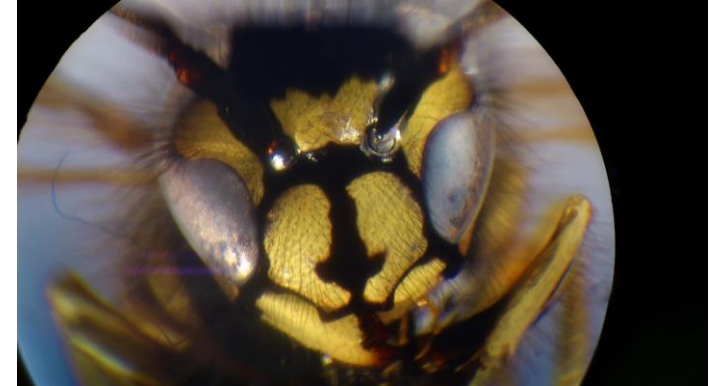

*Abb. 28: Wespe*

#### **6. Diskussion**

Aufgrund der ausgesprochenen Methodenvielfalt dieser Arbeit soll die Diskussion der Methoden und Ergebnisse in Unterkapiteln erfolgen, um etwas Übersicht zu gewinnen.

#### **6.1 Diskussion der Insektenpräparationen**

Es kam vor, dass Insekten nach dem Fangen und für den sicheren Transport genadelt wurden, aber aus Zeitgründen keine Ausrichtung der Extremitäten der Tiere mehr erfolgen konnte. Um sie später doch noch ausrichten zu können, mussten sie mit Nadel in das Aufweichglas gegeben werden. Obwohl Abraham (1991, S. 64) darauf hinweist, dass manche *Insektennadeln* – "[m]eistens sind es die schwarzen Nadeln, während die V2a Nadeln nicht so reagieren" – mit dem Essig reagieren, mussten die Tiere mit den Nadeln ins Glas gegeben werden, weil nur eine Sorte Insektennadeln vorhanden war. Bereits nach weniger als einem Tag waren die Nadeln stark angegriffen. Ober- und unterhalb des Präparates hatten sich Acetat-Reste gebildet, die schnell verkrusteten. Beim späteren Entfernen der Nadel zerbrachen die getrockneten Insekten, wenn die Acetat-Reste nicht gründlich mit Wasser oder Alkohol entfernt wurden, nachdem die Tiere aus dem Aufweichglas kamen. Dieser Stress lässt sich vermeiden, indem nur rostfreie Insektennadeln angeschafft und verwendet werden, preislich besteht da kein allzu großer Unterschied.

Im Zweifelsfall oder bei sehr seltenen Arten blieben die Insekten zur Sicherheit länger im *Aufweichglas* als eigentlich nötig, damit sie bei der anschließenden Ausrichtung ihrer Extremitäten sehr leicht beweglich waren und nicht durch Ungeschick beschädigt wurden. Dieses Verfahren hat sich als sehr erfolgreich bewiesen, gerade wenn Angst bestand, etwas zu zerstören. Die besten Ergebnisse wurden jedoch bei frisch getöteten Insekten erzielt, die lang im Essigätherglas lagen.

Nach dem fehlgeschlagenen *Aufweichversuch mittels Wasserdampf*, bei dem die Facettenaugen der Hornisse und Wespe trüb wurden, wurde diese Methode verworfen. Vielleicht ist ein Fehler in der Versuchsdurchführung unterlaufen, der zur Eintrübung der Augen führte. Schlussendlich war der Rückschlag so deprimierend, dass die Herd-Kochtopf-Sieb-Konstruktion einfach zu umständlich und das Essig-Thymol-Aufweichglas so leicht erschien. Auch aus heutiger Sicht wird das Aufweichglas präferiert, auch wenn es 1-3 Tage statt nur 15 Minuten benötigt bis die Tiere weich sind. Es wird als sicherste und bequemste Methode empfohlen, aber niemals Thymol vergessen!

Der *Nachbau eines herkömmlichen Falterspannbrettes mit mehreren Styroporklötzchen* ist einfach, günstig und ebenso erfolgversprechend wie die teure käufliche Version. Lediglich zur Fixierung der Flügel sollte Butterbrot- oder Backpapier verwendet werden, da einfaches Papier beim Trocknen an den Flügeln kleben blieb und die Flügelschuppen der Falter beschädigte.

#### **6.2 Diskussion der Vorversuche**

Obwohl Lührs (2015) darauf hinweist, dass Gießformen chemikalienbeständig sein müssen und dass das in den Harzen enthaltene Styrol Plastik angreift, wurden in den Vorversuchen mangels Alternativen verschiedene *Plastikformen* ausprobiert. Die verwendeten Formen (mit Ausnahme der speziellen Polyestergießharzform) wurden alle als nicht tauglich eingestuft, nachdem ihre Wände rau und porös und die stark unebene Oberfläche an die Gießharzblöcke übertragen wurde. Trotzdem könnten Plastikformen wie die Jousi-Kunststoffbox von Fiebig-Lehrmittel *für einmalige Gießarbeiten* verwendet werden, wenn von vornherein eingeplant wurde, dass die Form nach dem Aushärten zerstört wird und intensivere Schleifarbeiten am Gießharzblock nötig werden. Diese Variante wäre eine Möglichkeit, wenn in der benötigten Größe oder Form keine eigenen Gießformen gebaut werden können.

Die *Hitzeentwicklung während der Polymerisation* setzt offenbar erst einige Zeit nach dem Gießen ein (während des Gießens ist kaum Erwärmung spürbar) und ist vermutlich doch stärker als angenommen, da sich die anfangs verwendeten Acrylglas-Abdeckplatten verbogen hatten. Zudem zeigte der Synolite-Gießling starke *Hitzerisse*, obwohl er bei einer Gießhöhe von nur 2,7 cm mit 1 % Härterzugabe gegossen wurde. Laut Hersteller sind Schichthöhen bis 10 cm bei 1 % Härteranteil möglich (vgl. Ross Fisch Composites 2014). Durch Umstellen auf komplette Glasformen mit Glasdeckel war das *Verbiegen* der Abdeckplatten kein Thema mehr. Hitzerisse in den Gießblöcken wurden vermieden, indem nachfolgende Gießarbeiten nicht in einem Guss, sondern in Mehrschichtverfahren erfolgten.

Initiiert wurde der *Bau von eigenen Gießformen aus Glas,* nachdem beobachtet wurde, dass die Oberseite der Präparate, die mit einem Glasdeckel abgedeckt waren, wesentlich glatter und klarer waren, als jene, die mit Acrylglas abgedeckt wurden oder irgendeinem anderen Plastik (Seitenwände) in Berührung kamen. Dabei gilt: **Je glatter die Gießlinge aus den Gießformen kommen, umso weniger Schleifarbeit ist anschließend nötig**. Es wurde überlegt, ob komplett in Glas gegossene Gießharzblöcke überhaupt anschließende Schleifarbeiten nötig machen würden.

Während Lührs (2015) für die Herstellung einer passenden Gießform zur Verwendung von PVC-/ Acrylscheiben rät, wurde beim eigenen Formenbau bewusst Glas als Material gewählt. Lührs (2015) erwähnt zwar diese Alternative, setzt aber handwerkliches Geschick oder die Anfertigung durch einen Glaser voraus. Mit Sicherheit ist Glas zuschneiden aufgrund der Bruchgefahr und der scharfen Kanten nicht ungefährlich und die Verletzungsgefahr auch beim anschließenden Zusammensetzen der Gießform und Gießen gegeben. Die bei der hier entwickelten Methode benötigten Materialien wie Objektträger, Glasplatten und Schraubröhrchen sind dagegen ungefährlich, kostengünstig, leicht zu beschaffen und liegen einem Biologielehrer im Fachbereich größtenteils schon vor. Daher eignet sich diese Variante besonders gut für den Einsatz im Schulbereich, wo es häufig an Material und Geld mangelt.

#### **6.3 Diskussion der Insekteneinbettungen**

*Alle 3 verwendeten Gießharze* haben sich erfolgreich bei der Einbettung von Insekten bewährt, es gibt nichts, was gegen ihre Verwendung spricht. Dennoch scheinen die beiden XOR-Gießharze, *XOR* und *SKresin*, einen Hauch brillanter und durch ihre im Gegensatz zu *Synolite* niedrigere Viskosität auch besser in der Anwendung (u. a. auch zur Vermeidung von Luftblasen). Da es mittlerweile schwierig geworden ist, das XOR-Polyestergießharz der Firma GLOREX im Handel zu erwerben (nicht verwechseln mit dem erhältlichen Epoxidharz!), steht der Favorit *SKresin* fest. Dies mag eine persönliche Entscheidung sein, sie dient lediglich als Empfehlung. Es wird angenommen, dass sich auch andere im Handel erhältliche XOR-Gießharze gleichermaßen zur Insekteneinbettung eignen. Dies gilt es herauszufinden.

*Noch ein Hinweis*: Seit dem Inkrafttreten der novellierten *Chemikalien-Verbotsverordnung (ChemVerbotsV)* zum 27.01.2017 sind gefährliche Stoffe aufgrund der geänderten Abgabeverordnung nicht mehr so einfach im Handel zu erwerben (IHK Karlsruhe 2022). Polyestergießharze fallen aufgrund ihres hohen Styrolgehaltes darunter. Dies mag ein Grund sein, warum XOR-Gießharze aus Bastelshops verschwunden sind. Über das Internet und direkten Kontakt zu Herstellern (siehe Anhang) können die Harze jedoch bezogen werden. Voraussetzung ist jedoch, dass eine gewisse Sachkunde mit Gefahrstoffen und geeignete Räumlichkeiten (Labor, Abzug) nachgewiesen werden können. Biologielehrer, denen ein Labor in den Schulen zur Verfügung steht und die über ein gewisses chemisches Grundwissen verfügen, sollten die Bedingungen erfüllen. Zusätzlich kann von den Firmen eine Belehrung und Einweisung per Telefon erfolgen.

Insgesamt konnte gezeigt werden, dass *auch ohne Wasserkühlung* qualitativ hochwertige Gießharzblöcke hergestellt werden können. Dies ist mit Sicherheit den kleinen Formen und der starken Härterreduzierung zuzurechnen.

Ein Auflegen der *Abdeckfolie* am frisch gegossenen Gießharzblock war schwierig. Schnell bildeten sich Luftblasen, so dass die Folie immer wieder entfernt werden musste und die Form erneut mit Harz aufgefüllt. Manchmal reichte das angesetzte Harz-Härter-Gemisch gerade so aus. Beim Entformen des Gießharzblockes ließen sich an der Abdeckfolie klebende Harzreste nicht mehr entfernen. Das bedeutet, Abdeckfolien können maximal 1x verwendet werden. Glasplatten ließen sich im Gegensatz dazu besser und unproblematischer auflegen (langsam von einer Ecke aus beginnend und das überschüssige Harz vor sich herschiebend) und sind wiederverwendbar. Sowohl Abdeckfolie als auch Glasplatte führten zu glatten und glasklar transparenten Oberflächen. Es gibt daher keinen erkennbaren Grund, warum Abdeckfolie verwendet werden sollte. Außerdem scheinen Abdeckfolien Alt- oder Restbestände im Handel zu sein, die es vermutlich in der nahen Zukunft nicht mehr geben wird.

Anfangs waren die *Außenflächen der Gießformen* nicht mit *Formentrennmittel*  eingestrichen. Durch übergelaufenes (beim Auflegen des Deckels) und angetrocknetes Harz entstanden Probleme beim Entformen des Gießlings. Auch war das Entfernen der Harzreste von den Glasplatten vor ihrer Wiederverwendung sehr viel schwieriger. Durch gründliches Einstreichen der Gießform an allen Innen- wie Außenflächen (Kanten nicht vergessen!) wurde das Problem beseitigt.

Da die *mit Glasplatten abgedeckten, ungeschliffenen Seiten viel klarer* sind als geschliffene, sollte überlegt werden, ob es nicht sinnvoller ist, dass der Gießharzblock lieber einige Schönheitsfehler aufweist (z. B. Gießränder durch Holzleimreste), dafür aber klarer ist und unangenehme Schleifarbeit erspart bleibt.

Die *seitlich sichtbaren Gießlinien* stören beim Betrachten ein wenig und sollten nach Möglichkeit nicht an mikroskopisch relevanten Stellen sein. Daher empfiehlt sich vor allem das *3-Schicht-Verfahren*, wobei das Präparat vollständig oder wenigstens zum Großteil in der Mittelschicht zu liegen kommen sollte. *Störende Gießlinien* im Hauptblickfeld werden so vermieden. Auch kann – zum gewissen Teil – über die von Lührs (2015) maximal empfohlene Schichthöhe von 1 cm hinausgegossen werden. Es wurden Schichthöhen von ca. 1,5 cm bei 1,0 % Härteranteil mit Erfolg gegossen.

Bei einigen Gießharzblöcken sind die *Gießlinien* vor allem in den Ecken und am Rand *bläulich* hervorgehoben und lassen sich nicht beseitigen. Vermutlich handelt es sich um eingelaufenes Formentrennmittel, was entweder zu dick aufgetragen wurde oder noch nicht richtig angetrocknet war. Auch ist es möglich, dass beim Versuch, Luftblasen aus dem Harz zu entfernen, mit dem Zahnstocher das Formentrennmittel von der Wand geschabt und so eingetragen wurde. Dies gilt es in Zukunft zu vermeiden.

Zwischen den *Ansätzen mit 1,4 / 1,2 / 1,0 % Härteranteil und 1,2 / 1,0 / 0,8 %* konnte kein relevanter Unterschied ausgemacht werden. Beide Varianten führten zu guten Ergebnissen und durchgehärteten Gießblöcken. Im Zweifelsfall, bei sehr empfindlichen Präparaten oder hoher Umgebungstemperatur sollte letztere Variante gewählt werden. Ob und wie eine weitere Reduktion des Härteranteils z. B. 1,0 / 0,8 / 0,6 % Einfluss auf das Präparat und die Polymerisation nimmt, müsste erst noch getestet werden.

Die *3-Schicht-Methode* birgt eine andere *Herausforderung*: Der *Zeitpunkt des Gelierens* ist daran auszumachen, dass die Oberfläche des Harzes leicht wellig erstarrt. Das ist nicht immer gut zu beobachten, oft hilft eine Uhr oder ein Überprüfen der Reste im Mischbecher. Bei den verschiedenen Versuchen lag der Zeitpunkt des Gelierens (natürlich anhängig von Temperatur und Härterkonzentration) in etwa zwischen 20 und meist um die 30 Minuten nach der Zugabe des Härters zum Harz. Obwohl die Oberfläche so aussah, als ob sie bereits genügend geliert war, sind aufgesetzte Insekten (Fliege, Biene, Feuerwanze, Amerikanische Kiefernwanze, Moderkäfer) darin bis zum Boden (!) eingesunken. Hier muss schnell reagiert werden und die Insekten wieder aus dem Harz geholt. Sie dürfen nirgendwohin gelegt werden, wo sie verkleben (da sie ja mit Harz überzogen sind). Nach einigen Minuten Wartezeit kann ein erneutes Auflegen auf die Harzschicht probiert werden.

Umgekehrt kam es auch dazu, dass *Präparate* (Mistkäfer) etwas *zu spät aufgesetzt* wurden. Die Krallen verklebten nicht mehr richtig mit der Grundschicht und das Insekt schwamm auf, als die zweite Harzschicht eingefüllt wurde. Hier konnte ebenfalls nur schnell reagiert werden und etwas Harz mit einer Einwegpipette abgenommen werden. Nach dem Gelieren der 2. Schicht waren die Insekten ausreichend fixiert.

Ein *Einlegen der Präparate in pures Harz* ohne Härterzugabe 1-2 Tage vor der eigentlichen Einbettung, wie von Lührs (2015) empfohlen, damit Luft aus Thorax und Abdomen entweichen kann, war nicht zu realisieren. Es gab keine Möglichkeit, die Gefäße zu verschließen (Styrol!) und gleichzeitig die Präparate unterzutauchen.

Da das *Bio-Präparierspray* leider nicht mehr käuflich zu erwerben ist, welches Lührs (1980, 1981, 2015) zur Vermeidung des Silbereffekts, zum Verschließen von Poren, Atemöffnungen etc. (Vermeidung von Luftblasen im Harz) und zum Erhalt der Farben von Schmetterlingen, Wanzen etc. empfiehlt, wurde nach einem Äquivalent gesucht. Einfacher Haarlack scheint keines zu sein. Der Silbereffekt wurde gegen eine schleimähnliche Schicht getauscht. Es muss weiter nach Alternativen gesucht werden. Vielleicht bietet sich matter Sprühlack an. Das wurde bisher unterlassen, weil die Angst bestand, dass damit Fühler o. Ä. zu steif werden und beim Kontakt mit Harz abbrechen.

Vom Reparieren beschädigter Insekten mittels *Reparaturleim* wird abgeraten, obwohl Lührs (1981) keine Probleme selbst bei anschließender Gießharzeinbettung sieht. Erstens war es sehr schwierig, die abgebrochenen, filigranen Kleinteile an die richtige Stelle zu platzieren (diese Arbeit muss unter einer Lupe mit ruhiger Hand und Adleraugen erfolgen) und zweitens klebte der Leim oft mehr fest, als er sollte. Da die Präparate ihren späteren Einsatz unter dem Mikroskop finden sollen, wo jedes kleineste Detail auffällt, wäre es befremdlich, wenn z. B. ein Bein an völlig falscher Stelle sitzt. Zusätzlich wurde der *Insekten-Reparaturleim und die damit geklebten Stellen* weißlich, nachdem die Insekten zum Ablösen von der Insektennadel für das Einbetten mit Ethanol angefeuchtet wurden. Der Reparaturleim haftete und verklebte die Insekten zusätzlich sehr stark mit der Insektennadel. Ein Lösen war nicht möglich, die Präparate wurden beim Versuch, sie von der Nadel zu schieben, zerstört.

Für wissenschaftliche Sammlungen sind Gießharzeinbettungen (wie **Abbildung 29**) nicht geeignet, da Insekten für Vergleiche und Nachbestimmungen immer wieder herangezogen werden. Dazu müssen z. T. ihre Flügeldecken angehoben, ihre Flügel gestreckt oder ihre Kopulationsapparate herauspräpariert werden (vgl. Abraham 1991; Piechocki & Händel 2007). Das ist aus dem Harz nicht mehr möglich.

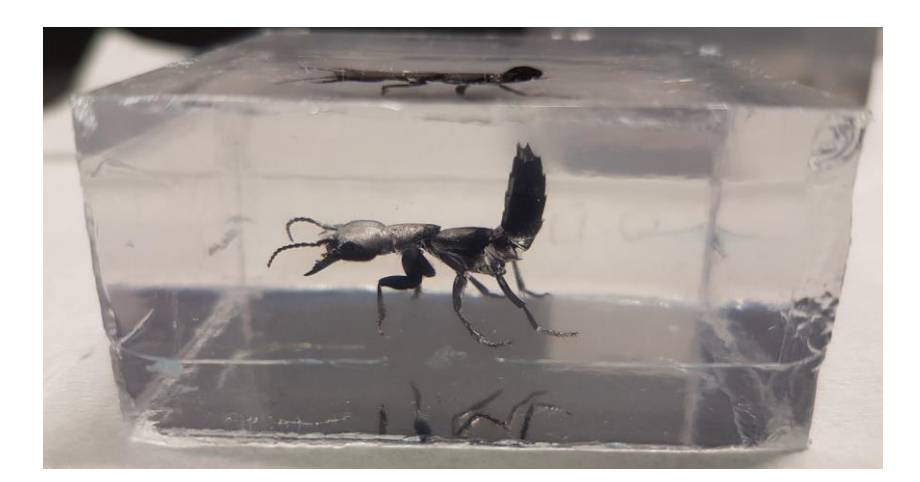

*Abb. 29: Schwarzer Moderkäfer mit Drohgebärde in Gießharz*

#### **7. Zusammenfassung**

Die vorliegende Arbeit mit dem Titel *"Herstellung von Gießharzpräparaten für den Einsatz im Biologieunterricht"* hatte zum Ziel, eine Handreichung für Lehrkräfte zu erschaffen, damit diese selbstständig Gießharzpräparate für ihren Unterricht herstellen können. Der Fokus lag dabei bewusst auf der Einbettung von Insekten, da gerade sie vom Artensterben besonders stark betroffen sind. Viele Menschen begegnen Insekten mit Ablehnung, Unwissenheit oder Angst, obwohl die "kleinen Krabbeltierchen" in unseren Ökosystemen so wichtige Funktionen wie Bestäubung, Dungverwertung oder als Glied in Nahrungsketten erfüllen. Insekten sollten daher mehr Aufmerksamkeit im Unterricht erhalten, um Wissen auf- und Vorurteile abzubauen. Das Studieren von Insekten mit Hilfe eines Stereo-Mikroskops scheint dabei eine gute Idee, da hier die vielfältigen und faszinierenden Besonderheiten der einzelnen Spezies am besten kennengelernt werden können. Da herkömmliche Insekten-Präparate sehr anfällig für jegliche Form mechanischer Belastung und Sammlungsschädlinge sind, sollten die Insekten in schützendes Harz eingebettet werden. Das bietet den weiteren Vorteil, dass die Tiere unter dem Mikroskop in Ruhe von allen Seiten studiert werden können.

Um diesem Ziel nahe zu kommen, waren sehr vielfältige Arbeitsschritte nötig. Ein großes Kapitel gleich zu Beginn der Arbeit widmet sich allein den gültigen Naturschutzbestimmungen. Es konnte gezeigt werden, unter welchen Voraussetzungen Insekten der Natur entnommen und dass unter gewissen Umständen auch besonders geschützte Arten verwendet werden dürfen. Es wurden verschiedenste Methoden zum Insektensammeln und anschließenden Präparieren vorgestellt, wobei der Fokus auf den zur Einbettung besonders wichtigen Techniken wie Aufweichen und Ausrichten lag. Ausführlich erläutert wurde, wie wichtig die richtige Wahl der Gießform ist. Nach dem Vergleich einiger Formen wurde eine eigene erfolgreiche Konstruktion entwickelt. Es folgte eine Untersuchung verschiedener Gießharze auf ihre Tauglichkeit zur Insekteneinbettung. Ausführlich erläutert wurden wichtige Einflussfaktoren beim Gießharzgießen wie die Temperatur, Härterkonzentration, Anzahl und Höhe der Gießschichten. Diese wurden im Folgenden mit den gegebenen Laborbedingungen diskutiert und Möglichkeiten für Interventionen entwickelt. Auch dem Thema Arbeitsschutz wurde ausreichend Beachtung geschenkt. Im Anschluss wurde eine detaillierte Eingießanleitung erarbeitet, der verschiedenste Eingießversuche folgten. Es reihen sich Ausführungen zur Nachbehandlung des Gießlings (Entformen und Schleifen) an, bis schließlich die Ergebnisse aller Methoden zusammengetragen und ausführlich diskutiert werden.

#### **8. Fazit**

In der vorliegenden Arbeit konnte ich zeigen, dass mit relativ einfachen und kostengünstigen Mitteln, dafür aber mit großem Zeit- und Arbeitsaufwand wunderschöne Gießharzblöcke mit darin eingeschlossenen Insekten hergestellt werden können. Dafür hat sich die viele Arbeit gelohnt.

Alle drei Harze haben sich hierfür qualifiziert. Bei den Gießformen haben mich nur selbstgebaute aus Glas überzeugt. In Gießharz eingeschlossene Insekten haben den Vorteil, dass sie weder durch Sammlungsschädlinge noch durch mechanische Beanspruchung oder Schimmel zerstörbar sind. Zudem lassen sich die Gießharzpräparate in Ruhe von allen Seiten studieren. Damit eignen sie sich wunderbar als besonders anschauliches und naturnahes Lehrmittel zur Umwelterziehung.

Es bereitet mir große Freude, die eingebetteten Insekten zu betrachten und die besonderen Details der Präparate unter dem Mikroskop zu entdecken. Durch sie habe ich einen anderen Blick auf die Natur erhalten und erkenne die Schönheit unserer Welt in den kleinsten Dingen. Ich kann mir gut vorstellen, wie viel Spaß die Gießlinge in Biologiestunden bringen können und hoffe, dass durch sie das Interesse für Insekten geweckt, Ekel- und Angst abgebaut und Naturschutzbewusstsein aufgebaut werden kann. Mein Umfeld habe ich bereits begeistern können.

Falls der Arbeitsaufwand zu groß erscheint oder sich manch einer das Geschick zum selbst Herstellen nicht zutraut, können auch Firmen damit beauftragt werden.

Vielleicht lässt sich eine Art **Schmetterlingseffekt** erzielen: Wenn uns die Präparate dazu führen, dass wir vom Kleinen (den Insekten; Abb. 30) begeistert sind, werden wir hoffentlich besser das Große (unseren wunderbaren blauen Planeten) schützen.

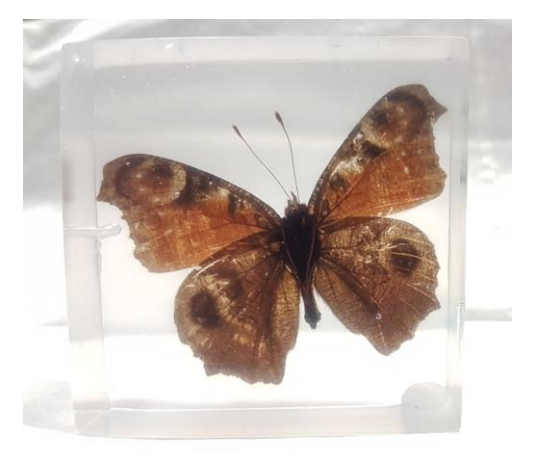

*Abb. 30: Der Schmetterlingseffekt*

## **9. Literatur- und Quellenverzeichnis**

Abraham, R. (1991): Fang und Präparation wirbelloser Tiere. Gustav Fischer Verlag, Stuttgart / New York.

Arens, C. (2013): Klimawandel. Ein Problem, viele Verursacher. In: Bundeszentrale für politische Bildung (bpb) (Hrsg.) (2022): Klimawandel. Ursachen und Folgen. Online verfügbar:

[https://www.bpb.de/themen/klimawandel/dossier-klimawandel/38474/ein-problem-viele](https://www.bpb.de/themen/klimawandel/dossier-klimawandel/38474/ein-problem-viele-verursacher/)[verursacher/](https://www.bpb.de/themen/klimawandel/dossier-klimawandel/38474/ein-problem-viele-verursacher/)

(letzter Zugriff am 18.09.2022)

Bellmann, H. (2001): Steinbachs Naturführer: Schmetterlinge. Erkennen & bestimmen. Mosaik Verlag, München.

Bellmann, H. (2009): Kosmos Naturführer: Der neue Kosmos Insektenführer. Franckh-Kosmos Verlags-GmbH & Co. KG, Stuttgart.

Bundesamt für Justiz (BfJ) (Hrsg.) (2022a): Gesetz über Naturschutz und Landschaftspflege (Bundesnaturschutzgesetz – BNatSchG). Online verfügbar: [http://www.gesetze-im-internet.de/bnatschg\\_2009/BJNR254210009.html](http://www.gesetze-im-internet.de/bnatschg_2009/BJNR254210009.html) (letzter Zugriff am 04.09.2022)

Bundesamt für Justiz (BfJ) (Hrsg.) (2022b): Verordnung zum Schutz wild lebender Tierund Pflanzenarten (Bundesartenschutzverordnung – BArtSchV). Online verfügbar: [https://www.gesetze-im-internet.de/bartschv\\_2005/BJNR025810005.html](https://www.gesetze-im-internet.de/bartschv_2005/BJNR025810005.html) (letzter Zugriff am 04.09.2022)

Bundesamt für Naturschutz (BfN) (Hrsg.) (2010): Vollzugshinweise zum Artenschutz. Online verfügbar:

<https://www.bfn.de/sites/default/files/BfN/cites/Dokumente/vollzugshinweise.pdf> (letzter Zugriff am 05.09.2022)

Bundesamt für Naturschutz (BfN) (Hrsg.) (2022a): Landesrecht. Online verfügbar: <https://www.bfn.de/landesrecht>

(letzter Zugriff am 04.09.2022)

Bundesamt für Naturschutz (BfN) (Hrsg.) (2022b): Fauna-Flora-Habitat-Richtlinie (FFH-Richtlinie). Online verfügbar:

[https://www.bfn.de/abkommen-richtlinie/fauna-flora-habitat-richtlinie-ffh-richtlinie](https://www.bfn.de/abkommen-richtlinie/fauna-flora-habitat-richtlinie-ffh-richtlinie-richtlinie-9243ewg-des-rates-vom)[richtlinie-9243ewg-des-rates-vom](https://www.bfn.de/abkommen-richtlinie/fauna-flora-habitat-richtlinie-ffh-richtlinie-richtlinie-9243ewg-des-rates-vom)

(letzter Zugriff am 04.09.2022)

Bundesamt für Naturschutz (BfN) (Hrsg.) (2022c): Übereinkommen über den internationalen Handel mit gefährdeten Arten frei lebender Tiere und Pflanzen (Washingtoner Artenschutzübereinkommen, CITES, 1973). Online verfügbar: [https://www.bfn.de/abkommen-richtlinie/uebereinkommen-ueber-den-internationalen](https://www.bfn.de/abkommen-richtlinie/uebereinkommen-ueber-den-internationalen-handel-mit-gefaehrdeten-arten-frei)[handel-mit-gefaehrdeten-arten-frei](https://www.bfn.de/abkommen-richtlinie/uebereinkommen-ueber-den-internationalen-handel-mit-gefaehrdeten-arten-frei) (letzter Zugriff am 04.09.2022)

Bundesamt für Naturschutz (BfN) (Hrsg.) (2022d): Bundesrecht. Online verfügbar: <https://www.bfn.de/bundesrecht>

(letzter Zugriff am 05.09.2022)

Bundesamt für Naturschutz (BfN) (Hrsg.) (2022e): WISIA (Wissenschaftliches Informationssystem zum Internationalen Artenschutz). Artenschutzdatenbank des BfN. Recherche. Online verfügbar:<https://www.wisia.de/FsetWisia1.de.html> (letzter Zugriff am 07.09.2022)

Bundesministerium für Bildung und Forschung (BMBF) (Hrsg.) (2022): Forschung. Biodiversität: Forschung für die Artenvielfalt. Online verfügbar: [https://www.bmbf.de/bmbf/de/forschung/umwelt-und-klima/biodiversitaet-forschung](https://www.bmbf.de/bmbf/de/forschung/umwelt-und-klima/biodiversitaet-forschung-fuer-die-artenvielfalt/biodiversitaet-forschung-fuer-die-artenvielfalt_node.html)[fuer-die-artenvielfalt/biodiversitaet-forschung-fuer-die-artenvielfalt\\_node.html](https://www.bmbf.de/bmbf/de/forschung/umwelt-und-klima/biodiversitaet-forschung-fuer-die-artenvielfalt/biodiversitaet-forschung-fuer-die-artenvielfalt_node.html) (letzter Zugriff am 19.09.2022)

Bundesministerium für Umwelt, Naturschutz, nukleare Sicherheit und Verbraucherschutz (BMUV) (Hrsg.) (2020): Nationaler Artenschutz. Ursachen für die Bedrohung der Tier- und Pflanzenarten. Online verfügbar:

[https://www.bmuv.de/themen/naturschutz-artenvielfalt/artenschutz/nationaler](https://www.bmuv.de/themen/naturschutz-artenvielfalt/artenschutz/nationaler-artenschutz/ursachen-fuer-die-bedrohung-der-tier-und-pflanzenarten)[artenschutz/ursachen-fuer-die-bedrohung-der-tier-und-pflanzenarten](https://www.bmuv.de/themen/naturschutz-artenvielfalt/artenschutz/nationaler-artenschutz/ursachen-fuer-die-bedrohung-der-tier-und-pflanzenarten) (letzter Zugriff am 19.09.2022)

BUND Naturschutz in Bayern e. V. (BN), Kreisgruppe München (Hrsg.) (2020): Bund Naturschutz gibt Tipps zum Igelschutz: So klappt der Winterschlaf. Online verfügbar: [https://bn-muenchen.de/bund-naturschutz-gibt-tipps-zum-igelschutz-so-klappt-der](https://bn-muenchen.de/bund-naturschutz-gibt-tipps-zum-igelschutz-so-klappt-der-winterschlaf/)[winterschlaf/](https://bn-muenchen.de/bund-naturschutz-gibt-tipps-zum-igelschutz-so-klappt-der-winterschlaf/)

(letzter Zugriff am 18.09.2022)

BUND Naturschutz in Bayern e. V. (BN) (Hrsg.) (2022a): Alpen-Mosaikjungfer (Aeshna caerulea): Steckbrief. Online verfügbar:

[https://www.bund-naturschutz.de/tiere-in-bayern/libellen/steckbriefe/alpen-](https://www.bund-naturschutz.de/tiere-in-bayern/libellen/steckbriefe/alpen-mosaikjungfer)

[mosaikjungfer](https://www.bund-naturschutz.de/tiere-in-bayern/libellen/steckbriefe/alpen-mosaikjungfer)

(letzter Zugriff am 18.09.2022)

BUND Naturschutz in Bayern e. V. (BN) (Hrsg.) (2022b): Feuerlibelle (Crocothemis erythraea): Steckbrief. Online verfügbar: <https://www.bund-naturschutz.de/tiere-in-bayern/libellen/steckbriefe/feuerlibelle> (letzter Zugriff am 18.09.2022)

Bund für Umwelt und Naturschutz Deutschland e. V. (BUND) (Hrsg.) (2022): Unser Tipp im August: Die Gottesanbeterin. Online verfügbar: [https://www.bund.net/bund-tipps/detail-tipps/tip/unser-tipp-im-august-die](https://www.bund.net/bund-tipps/detail-tipps/tip/unser-tipp-im-august-die-gottesanbeterin/)[gottesanbeterin/](https://www.bund.net/bund-tipps/detail-tipps/tip/unser-tipp-im-august-die-gottesanbeterin/) (letzter Zugriff am 18.09.2022)

BÜFA Composite Systems GmbH & Co. KG (Hrsg.) (2015): Sicherheitsdatenblatt Synolite 0328-A-1 [100]. Rastede. Online verfügbar: <https://www.ross-fisch.de/media/products/0970556001429007775.pdf> (letzter Zugriff am 15.08.2022)

Deutsches Zentrum für Luft- und Raumfahrt e. V. (DLR) (Hrsg.) / Rote-Liste-Zentrum (2022a): Die Roten Listen. Online verfügbar: <https://www.rote-liste-zentrum.de/de/Die-Roten-Listen-1707.html>

(letzter Zugriff am 07.09.2022)

Deutsches Zentrum für Luft- und Raumfahrt e. V. (DLR) (Hrsg.) / Rote-Liste-Zentrum (2022b): Gefährdungskategorien. Online verfügbar: <https://www.rote-liste-zentrum.de/de/Gefahrdungskategorien-1711.html> (letzter Zugriff am 07.09.2022)

Deutsches Zentrum für Luft- und Raumfahrt e. V. (DLR) (Hrsg.) / Rote-Liste-Zentrum (2022c): Vergleich mit anderen Roten Listen. Online verfügbar: <https://www.rote-liste-zentrum.de/de/Vergleich-mit-anderen-Roten-Listen-1713.html> (letzter Zugriff am 07.09.2022)

Deutsches Zentrum für Luft- und Raumfahrt e. V. (DLR) (Hrsg.) / Rote-Liste-Zentrum (2022d): Artensuchmaschine. Online verfügbar: <https://www.rote-liste-zentrum.de/de/Artensuchmaschine.html> (letzter Zugriff am 11.09.2022)

Dierl, W. (2005): BLV Naturführer: Insekten. Libellen, Käfer, Schmetterlinge und andere. 8., durchgesehene Auflage. BLV Buchverlag GmbH & Co. KG, München.

DSM Composite Resins AG (Hrsg.) (2007): Produktdatenblatt Synolite 0328-A-1. Schaffhausen. Online verfügbar:

<https://www.ross-fisch.de/media/products/0290156001239202198.pdf> (letzter Zugriff am 15.08.2022)

Eppendorf (Hrsg.) (2021): Eppendorf Conical Tubes 15 ml, 25 ml and 50 ml. Gebrauchsanweisung. Online verfügbar:

[https://www.eppendorf.com/product-media/doc/de/98617/Consumables\\_Instructions](https://www.eppendorf.com/product-media/doc/de/98617/Consumables_Instructions-use_Conical-Tubes-15-mL-25-mL-50-mL.pdf)[use\\_Conical-Tubes-15-mL-25-mL-50-mL.pdf](https://www.eppendorf.com/product-media/doc/de/98617/Consumables_Instructions-use_Conical-Tubes-15-mL-25-mL-50-mL.pdf)

(letzter Zugriff am 02.08.2022)

Esser, J. (2017): Rote Liste und Gesamtartenliste der Blatthornkäfer (Coleoptera: Scarabaeoidea) von Berlin. In: Der Landesbeauftragte für Naturschutz und Landschaftspflege / Senatsverwaltung für Umwelt, Verkehr und Klimaschutz (Hrsg.): Rote Listen der gefährdeten Pflanzen, Pilze und Tiere von Berlin. Online verfügbar: [https://www.berlin.de/sen/uvk/natur-und-gruen/naturschutz/artenschutz/artenlisten-rote](https://www.berlin.de/sen/uvk/natur-und-gruen/naturschutz/artenschutz/artenlisten-rote-listen/insekten/#Blatthornkaefer)[listen/insekten/#Blatthornkaefer](https://www.berlin.de/sen/uvk/natur-und-gruen/naturschutz/artenschutz/artenlisten-rote-listen/insekten/#Blatthornkaefer)

(letzter Zugriff am 07.09.2022)

Fiebig Lehrmittel (Hrsg.) (2022): Insect-Stripes. Online verfügbar: <https://lehrmittelberlin.de/809/Nadeln-Zubeh%C3%B6r-Insect-Strips-Menge-30-Streifen> (letzter Zugriff am 10.09.2022)

Fisher Scientific (Hrsg.) (2022): Corning Falcon konische Zentrifugenröhrchen, 50 ml. Online verfügbar:

[https://www.fishersci.de/shop/products/falcon-50ml-conical-centrifuge-tubes-](https://www.fishersci.de/shop/products/falcon-50ml-conical-centrifuge-tubes-2/10788561)[2/10788561](https://www.fishersci.de/shop/products/falcon-50ml-conical-centrifuge-tubes-2/10788561)

(letzter Zugriff am 02.08.2022)

Gagarin, J. (1961): Ausspruch nach Kurztrip in Erdorbit 1961. In: Oldenburg, S. (Hrsg.) (2020): Der zerbrechliche Planet. Die Erde aus Raumfahrersicht. Online verfügbar: <https://www.riffreporter.de/de/wissen/der-zerbrechliche-planet> (letzter Zugriff am 18.09.2022)

GisChem (Gefahrstoffinformationssystem Chemikalien) (Hrsg.) (2022): Styrol. Online verfügbar:

[https://www.gischem.de/suche/dokument.htm?client\\_session\\_Dokument=293&bx\\_ix\\_t](https://www.gischem.de/suche/dokument.htm?client_session_Dokument=293&bx_ix_textblocksuche=8#:~:text=Handschutz%3A%20Handschuhe%20aus%3A,%3B%200%2C5%20mm) [extblocksuche=8#:~:text=Handschutz%3A%20Handschuhe%20aus%3A,%3B%200%2](https://www.gischem.de/suche/dokument.htm?client_session_Dokument=293&bx_ix_textblocksuche=8#:~:text=Handschutz%3A%20Handschuhe%20aus%3A,%3B%200%2C5%20mm) [C5%20mm\)](https://www.gischem.de/suche/dokument.htm?client_session_Dokument=293&bx_ix_textblocksuche=8#:~:text=Handschutz%3A%20Handschuhe%20aus%3A,%3B%200%2C5%20mm).

(letzter Zugriff am 30.08.2022)

GLOREX GmbH (Hrsg.) (2011): Sicherheitsdatenblatt Crystalhärter. Produkt-Nummer: 621102. Rheinfelden.

GLOREX GmbH (Hrsg.) (2014): Sicherheitsdatenblatt XOR-Giessharz. Produkt-Nummer: 6 2100 1/2/3. Rheinfelden. Online verfügbar: <https://cdn.competec.ch/documents2/7/0/3/51713307/51713307.pdf> (letzter Zugriff am 15.08.2022)

GLOREX GmbH (Hrsg.) (2015): Gebrauchsinformation: XOR-Crystal. Als Beipackzettel zum Hobby Time XOR-Gießharz, 750 ml, Art. 6 2100 2. Rheinfelden.

Hallmann, Caspar A. et al. (2017): More than 75 percent decline over 27 years in total flying insect biomass in protected areas. PLOS ONE, October 18, 2017. Online verfügbar:

<https://journals.plos.org/plosone/article?id=10.1371/journal.pone.0185809> (letzter Zugriff am 19.09.2022)

Helsinki Commission / Baltic Marine Environment Protection Commission (HELCOM) (Hrsg.) (2013): HELCOM Red List of Baltic Sea species in danger of becoming extinct. Baltic Sea Environment Proceedings No. 140. Online verfügbar: <https://www.helcom.fi/wp-content/uploads/2019/08/BSEP140-1.pdf> (letzter Zugriff am 13.09.2022)

IHK Karlsruhe (Hrsg.) (2022): Neue Chemikalien-Verbotsverordnung in Kraft getreten. Online verfügbar:

[https://www.ihk.de/karlsruhe/fachthemen/umwelt/chemikalien/chemikalien](https://www.ihk.de/karlsruhe/fachthemen/umwelt/chemikalien/chemikalien-verbotsverordnung/neue-chemikalien-verbotsverordnung-in-kraft-getreten-3632386)[verbotsverordnung/neue-chemikalien-verbotsverordnung-in-kraft-getreten-3632386](https://www.ihk.de/karlsruhe/fachthemen/umwelt/chemikalien/chemikalien-verbotsverordnung/neue-chemikalien-verbotsverordnung-in-kraft-getreten-3632386) (letzter Zugriff am 29.09.2022)

International Union for Conservation of Nature and Natural Resources (IUCN) (Hrsg.) (2022): The IUCN Red List of Threatened Species. Online verfügbar: <https://www.iucnredlist.org/> (letzter Zugriff am 13.09.2022)

Klausnitzer, B. (Hrsg.) (2011): Stresemann. Exkursionsfauna von Deutschland. Band 2. Wirbellose: Insekten. 11., neu bearbeitete und erweiterte Auflage. Spektrum Akademischer Verlag, Heidelberg.

Krüger, S. & Zündel, W. (2019): Wie gefährlich ist die eingewanderte Hyalomma-Zecke? In: Das Erste. Arbeitsgemeinschaft der öffentlich-rechtlichen Rundfunkanstalten der Bundesrepublik Deutschland (ARD) (Hrsg.): Das Erste. W wie Wissen. Online verfügbar: [https://www.daserste.de/information/wissen-kultur/w-wie-wissen/Hyalomma-Zecke-](https://www.daserste.de/information/wissen-kultur/w-wie-wissen/Hyalomma-Zecke-100.html)[100.html](https://www.daserste.de/information/wissen-kultur/w-wie-wissen/Hyalomma-Zecke-100.html)

(letzter Zugriff am 18.09.2022)

Kultusministerkonferenz / Ständige Konferenz der Kultusminister der Länder in der Bundesrepublik Deutschland (KMK) (Hrsg.) (1981): Umwelt und Unterricht. Beschluss der Kultusministerkonferenz vom 17.10.1980. Online verfügbar:

[https://www.kmk.org/fileadmin/veroeffentlichungen\\_beschluesse/1980/1980\\_10\\_17\\_U](https://www.kmk.org/fileadmin/veroeffentlichungen_beschluesse/1980/1980_10_17_Umwelt_Unterricht.pdf) [mwelt\\_Unterricht.pdf](https://www.kmk.org/fileadmin/veroeffentlichungen_beschluesse/1980/1980_10_17_Umwelt_Unterricht.pdf)

(letzter Zugriff am 20.09.2022)

Kultusministerkonferenz / Ständige Konferenz der Kultusminister der Länder in der Bundesrepublik Deutschland (KMK) & Deutsche UNESCO-Kommission (DUK) (Hrsg.) (2007): Empfehlung zur Bildung für nachhaltige Entwicklung in der Schule. Online verfügbar:

[https://www.kmk.org/fileadmin/veroeffentlichungen\\_beschluesse/2007/2007\\_06\\_15\\_Bil](https://www.kmk.org/fileadmin/veroeffentlichungen_beschluesse/2007/2007_06_15_Bildung_f_nachh_Entwicklung.pdf) dung f nachh\_Entwicklung.pdf

(letzter Zugriff am 20.09.2022)

kunstpark GmbH (Hrsg.) (2022): Suchergebnis für Gießformen. Online verfügbar: [https://www.kunstpark](https://www.kunstpark-shop.de/index.php?cl=alist&cnid=xlsearch&searchparam=Gie%C3%9Fform)[shop.de/index.php?cl=alist&cnid=xlsearch&searchparam=Gie%C3%9Fform](https://www.kunstpark-shop.de/index.php?cl=alist&cnid=xlsearch&searchparam=Gie%C3%9Fform) (letzter Zugriff am 11.07.2022)

Landesamt für Umwelt Brandenburg (LfU) (Hrsg.) (2022): Rote Listen der Insektenarten. Online verfügbar:

[https://lfu.brandenburg.de/lfu/de/aufgaben/natur/artenschutz/rote-listen/rote-listen-der](https://lfu.brandenburg.de/lfu/de/aufgaben/natur/artenschutz/rote-listen/rote-listen-der-insekten/)[insekten/](https://lfu.brandenburg.de/lfu/de/aufgaben/natur/artenschutz/rote-listen/rote-listen-der-insekten/)

(letzter Zugriff am 07.09.2022)

Landesbund für Vogelschutz in Bayern e.V. (LBV) (Hrsg.) (2022): Hornissen – Ökologische Schädlingsbekämpfer. Ungefährlich und außerdem nützlich für den eigenen Garten. Online verfügbar:

<https://www.lbv.de/ratgeber/lebensraum-garten/insekten-im-garten/hornissen/> (letzter Zugriff am 14.09.2022)

Lingenhöhl, D. (2017): Naturschutz: Insektensterben – und keiner will es gewesen sein. In: Spektrum der Wissenschaft Verlagsgesellschaft mbH (Hrsg.) (2017): Spektrum – Die Woche. Nr. 30 vom 28.07.2017. Online verfügbar:

[https://www.spektrum.de/kolumne/insektensterben-und-keiner-will-es-gewesen](https://www.spektrum.de/kolumne/insektensterben-und-keiner-will-es-gewesen-sein/1484979)[sein/1484979](https://www.spektrum.de/kolumne/insektensterben-und-keiner-will-es-gewesen-sein/1484979)

(letzter Zugriff am 20.09.2022)

LUMITOS AG (Hrsg.) (2022): Fachportal Chemie.de: Thymol. Online verfügbar: <https://www.chemie.de/lexikon/Thymol.html> (letzter Zugriff am 23.09.2022)

Lührs, Klaus-P. (1980): Einbetten in Bio-Giessharz. 1. Auflage. Verlag hobby-time bastel-system gmbh, Neukirch/Bodensee.

Lührs, Klaus-P. (1981): Schmetterlinge sammeln aber wie? 1. Auflage. Verlag hobbytime bastel-system gmbh, Neukirch/Bodensee.

Lührs, Klaus-P. (2015): Einbetten in Kunstharz. 1. Auflage. Frechverlag GmbH, Stuttgart.

Madry, T. & Fischer, J. (2014): Klimawandel. Vorhersagbarkeit und Auswirkungen des Klimawandels. In: Bundeszentrale für politische Bildung (bpb) (Hrsg.) (2022): Klimawandel. Ursachen und Folgen. Online verfügbar:

[https://www.bpb.de/themen/klimawandel/dossier-](https://www.bpb.de/themen/klimawandel/dossier-klimawandel/183026/vorhersagbarkeit-und-auswirkungen-des-klimawandels/)

[klimawandel/183026/vorhersagbarkeit-und-auswirkungen-des-klimawandels/](https://www.bpb.de/themen/klimawandel/dossier-klimawandel/183026/vorhersagbarkeit-und-auswirkungen-des-klimawandels/) (letzter Zugriff am 18.09.2022)

Malicky, H. (2019): Vom Handwerk der Entomologie. Springer Spektrum-Verlag, Berlin.

Ministerium der Justiz des Landes Brandenburg (MdJBbg) (Hrsg.) (2022): Brandenburgisches Ausführungsgesetz zum Bundesnaturschutzgesetz (Brandenburgisches Naturschutzausführungsgesetz – BbgNatSchAG). Online verfügbar:

[https://bravors.brandenburg.de/gesetze/bbgnatschag\\_2013/2](https://bravors.brandenburg.de/gesetze/bbgnatschag_2013/2) (letzter Zugriff am 07.09.2022)

Ministerium für Landwirtschaft, Umwelt und Klimaschutz des Landes Brandenburg (MLUK) (Hrsg.) (2022): Artenschutzprogramme. Online verfügbar: [https://mluk.brandenburg.de/mluk/de/ueber](https://mluk.brandenburg.de/mluk/de/ueber-uns/oeffentlichkeitsarbeit/veroeffentlichungen/detail/~01-01-1999-artenschutzprogramme)[uns/oeffentlichkeitsarbeit/veroeffentlichungen/detail/~01-01-1999](https://mluk.brandenburg.de/mluk/de/ueber-uns/oeffentlichkeitsarbeit/veroeffentlichungen/detail/~01-01-1999-artenschutzprogramme) [artenschutzprogramme](https://mluk.brandenburg.de/mluk/de/ueber-uns/oeffentlichkeitsarbeit/veroeffentlichungen/detail/~01-01-1999-artenschutzprogramme) (letzter Zugriff am 20.09.2022)

Naturschutzbund Deutschland e. V. (NABU) (Hrsg.) (2022): Arten im Klimawandel. Der NABU stellt ausgewählte Gewinner und Verlierer vor. Online verfügbar: <https://www.nabu.de/tiere-und-pflanzen/artenschutz/08146.html> (letzter Zugriff am 18.09.2022)

Petzold, F. (2017): Rote Liste und Gesamtartenliste der Libellen (Odonata) von Berlin. In: Der Landesbeauftragte für Naturschutz und Landschaftspflege / Senatsverwaltung für Umwelt, Klima und Verkehr (Hrsg.): Rote Listen der gefährdeten Pflanzen, Pilze und Tiere von Berlin. Online verfügbar:

[https://www.berlin.de/sen/uvk/natur-und-gruen/naturschutz/artenschutz/artenlisten-rote](https://www.berlin.de/sen/uvk/natur-und-gruen/naturschutz/artenschutz/artenlisten-rote-listen/insekten/#Libellen)[listen/insekten/#Libellen](https://www.berlin.de/sen/uvk/natur-und-gruen/naturschutz/artenschutz/artenlisten-rote-listen/insekten/#Libellen)

(letzter Zugriff am 14.09.2022)

Piechocki, R. & Händel, J. (2007): Makroskopische Präparationstechnik. Wirbellose. Leitfaden für das Sammeln, Präparieren und Konservieren. 5. überarbeitete und aktualisierte Auflage. E. Schweizerbart'sche Verlagsbuchhandlung (Nägele u. Obermiller), Stuttgart.

RBA Contenidos Editoriales y Audiovisuales, S. A. U (Hrsg.) (2015): Insekten – Echte Krabbeltiere der Welt. RBA Coleccionables, S. A., Barcelona.

Ross Fisch Composites (Hrsg.) (2014): Gießharz Einbettungen. Online verfügbar: <https://www.ross-fisch.de/blog/wp-content/uploads/2014/03/Einbettungen.pdf> (letzter Zugriff am 12.08.2022)

Ross Fisch Composites (Hrsg.) (2018): Portfolio. Vogelspinnen in Gießharz. Online verfügbar:

<https://www.ross-fisch.de/blog/portfolio-items/vogelspinnen-in-giessharz/> (letzter Zugriff am 10.08.2022)

Sarstedt (Hrsg.) (2022): Produktspezifikation Schraubröhre 50 ml. Online verfügbar: [https://www.sarstedt.com/produkte/diagnostik/urin/roehren/produkt/dmsarproducts/spe](https://www.sarstedt.com/produkte/diagnostik/urin/roehren/produkt/dmsarproducts/specificationPdf/Product/62.547.254/) [cificationPdf/Product/62.547.254/](https://www.sarstedt.com/produkte/diagnostik/urin/roehren/produkt/dmsarproducts/specificationPdf/Product/62.547.254/)

(letzter Zugriff am 02.08.2022)

Saure, C. (2005): Rote Liste und Gesamtartenliste der Bienen und Wespen (Hymenoptera part.) von Berlin mit Angaben zu den Ameisen. In: Der Landesbeauftragte für Naturschutz und Landschaftspflege / Senatsverwaltung für Stadtentwicklung (Hrsg.): Rote Listen der gefährdeten Pflanzen und Tiere von Berlin. Online verfügbar:

[https://www.berlin.de/sen/uvk/natur-und-gruen/naturschutz/artenschutz/artenlisten-rote](https://www.berlin.de/sen/uvk/natur-und-gruen/naturschutz/artenschutz/artenlisten-rote-listen/insekten/#Bienen)[listen/insekten/#Bienen](https://www.berlin.de/sen/uvk/natur-und-gruen/naturschutz/artenschutz/artenlisten-rote-listen/insekten/#Bienen)

(letzter Zugriff am 07.09.2022)

Schaefer, M. (Hrsg.) (2006): Brohmer. Fauna von Deutschland. Ein Bestimmungsbuch unserer heimischen Tierwelt. 22., neu bearbeitete Auflage. Quelle & Meyer Verlag, Wiebelsheim.

Schmidl, J. (2019): Präparation von Wirbellosen. Zoologische Freilandübungen der Universität Erlangen. Online verfügbar:

[https://www.bioform.de/Bilder/Pr%C3%A4paration\\_Wirbellose\\_JSchmidl\\_2019.pdf](https://www.bioform.de/Bilder/Pr%C3%A4paration_Wirbellose_JSchmidl_2019.pdf) (letzter Zugriff am 11.09.2022)

Senatsverwaltung für Bildung, Jugend und Familie von Berlin (SenBJF) & Ministerium für Bildung, Jugend und Sport des Landes Brandenburg (MBJS) (Hrsg.) (2015a): Rahmenlehrplan für die Jahrgangsstufen 1-10 der Berliner und Brandenburger Schulen. Teil C, Naturwissenschaften, Jahrgangsstufen 5-6. Online verfügbar:

[https://bildungsserver.berlin-](https://bildungsserver.berlin-brandenburg.de/fileadmin/bbb/unterricht/rahmenlehrplaene/Rahmenlehrplanprojekt/amtliche_Fassung/Teil_C_Nawi_5-6_2015_11_16_web.pdf)

[brandenburg.de/fileadmin/bbb/unterricht/rahmenlehrplaene/Rahmenlehrplanprojekt/amt](https://bildungsserver.berlin-brandenburg.de/fileadmin/bbb/unterricht/rahmenlehrplaene/Rahmenlehrplanprojekt/amtliche_Fassung/Teil_C_Nawi_5-6_2015_11_16_web.pdf) liche Fassung/Teil C Nawi 5-6 2015 11 16 web.pdf

(letzter Zugriff am 20.09.2022)

Senatsverwaltung für Bildung, Jugend und Familie von Berlin (SenBJF) & Ministerium für Bildung, Jugend und Sport des Landes Brandenburg (MBJS) (Hrsg.) (2015b): Rahmenlehrplan für die Jahrgangsstufen 1-10 der Berliner und Brandenburger Schulen. Teil C, Biologie, Jahrgangsstufen 7-10. Online verfügbar:

[https://bildungsserver.berlin-](https://bildungsserver.berlin-brandenburg.de/fileadmin/bbb/unterricht/rahmenlehrplaene/Rahmenlehrplanprojekt/amtliche_Fassung/Teil_C_Biologie_2015_11_10_WEB.pdf)

[brandenburg.de/fileadmin/bbb/unterricht/rahmenlehrplaene/Rahmenlehrplanprojekt/amt](https://bildungsserver.berlin-brandenburg.de/fileadmin/bbb/unterricht/rahmenlehrplaene/Rahmenlehrplanprojekt/amtliche_Fassung/Teil_C_Biologie_2015_11_10_WEB.pdf) [liche\\_Fassung/Teil\\_C\\_Biologie\\_2015\\_11\\_10\\_WEB.pdf](https://bildungsserver.berlin-brandenburg.de/fileadmin/bbb/unterricht/rahmenlehrplaene/Rahmenlehrplanprojekt/amtliche_Fassung/Teil_C_Biologie_2015_11_10_WEB.pdf)

(letzter Zugriff am 20.09.2022)

Senatsverwaltung für Bildung, Jugend und Familie von Berlin (SenBJF) & Ministerium für Bildung, Jugend und Sport des Landes Brandenburg (MBJS) (Hrsg.) (2015c): Rahmenlehrplan für die Jahrgangsstufen 1-10 der Berliner und Brandenburger Schulen. Teil C, Ethik, Jahrgangsstufen 7-10. Online verfügbar:

[https://bildungsserver.berlin-](https://bildungsserver.berlin-brandenburg.de/fileadmin/bbb/unterricht/rahmenlehrplaene/Rahmenlehrplanprojekt/amtliche_Fassung/Teil_C_Ethik_2015_11_10_WEB.pdf)

[brandenburg.de/fileadmin/bbb/unterricht/rahmenlehrplaene/Rahmenlehrplanprojekt/amt](https://bildungsserver.berlin-brandenburg.de/fileadmin/bbb/unterricht/rahmenlehrplaene/Rahmenlehrplanprojekt/amtliche_Fassung/Teil_C_Ethik_2015_11_10_WEB.pdf) [liche\\_Fassung/Teil\\_C\\_Ethik\\_2015\\_11\\_10\\_WEB.pdf](https://bildungsserver.berlin-brandenburg.de/fileadmin/bbb/unterricht/rahmenlehrplaene/Rahmenlehrplanprojekt/amtliche_Fassung/Teil_C_Ethik_2015_11_10_WEB.pdf)

(letzter Zugriff am 20.09.2022)

Senatsverwaltung für Bildung, Jugend und Familie von Berlin (SenBJF) & Ministerium für Bildung, Jugend und Sport des Landes Brandenburg (MBJS) (Hrsg.) (2015d): Rahmenlehrplan für die Jahrgangsstufen 1-10 der Berliner und Brandenburger Schulen. Teil C, Lebensgestaltung-Ethik-Religionskunde, Jahrgangsstufen 5-10. Online verfügbar:

[https://bildungsserver.berlin-](https://bildungsserver.berlin-brandenburg.de/fileadmin/bbb/unterricht/rahmenlehrplaene/Rahmenlehrplanprojekt/amtliche_Fassung/Teil_C_L-E-R_2015_11_10_WEB.pdf)

[brandenburg.de/fileadmin/bbb/unterricht/rahmenlehrplaene/Rahmenlehrplanprojekt/amt](https://bildungsserver.berlin-brandenburg.de/fileadmin/bbb/unterricht/rahmenlehrplaene/Rahmenlehrplanprojekt/amtliche_Fassung/Teil_C_L-E-R_2015_11_10_WEB.pdf) [liche\\_Fassung/Teil\\_C\\_L-E-R\\_2015\\_11\\_10\\_WEB.pdf](https://bildungsserver.berlin-brandenburg.de/fileadmin/bbb/unterricht/rahmenlehrplaene/Rahmenlehrplanprojekt/amtliche_Fassung/Teil_C_L-E-R_2015_11_10_WEB.pdf)

(letzter Zugriff am 20.09.2022)

Senatsverwaltung für Bildung, Jugend und Familie von Berlin (SenBJF) & Ministerium für Bildung, Jugend und Sport des Landes Brandenburg (MBJS) (Hrsg.) (2015e): Rahmenlehrplan für die Jahrgangsstufen 1-10 der Berliner und Brandenburger Schulen. Teil C, Geografie, Jahrgangsstufen 7-10. Online verfügbar:

[https://bildungsserver.berlin-](https://bildungsserver.berlin-brandenburg.de/fileadmin/bbb/unterricht/rahmenlehrplaene/Rahmenlehrplanprojekt/amtliche_Fassung/Teil_C_Geografie_2015_11_10_WEB.pdf)

[brandenburg.de/fileadmin/bbb/unterricht/rahmenlehrplaene/Rahmenlehrplanprojekt/amt](https://bildungsserver.berlin-brandenburg.de/fileadmin/bbb/unterricht/rahmenlehrplaene/Rahmenlehrplanprojekt/amtliche_Fassung/Teil_C_Geografie_2015_11_10_WEB.pdf) [liche\\_Fassung/Teil\\_C\\_Geografie\\_2015\\_11\\_10\\_WEB.pdf](https://bildungsserver.berlin-brandenburg.de/fileadmin/bbb/unterricht/rahmenlehrplaene/Rahmenlehrplanprojekt/amtliche_Fassung/Teil_C_Geografie_2015_11_10_WEB.pdf) (letzter Zugriff am 20.09.2022)

Senatsverwaltung für Inneres, Digitalisierung und Sport von Berlin (SenIDS) (Hrsg.) (2022): Artenschutz – Ausnahmegenehmigung zur Umsiedlung oder Zerstörung von Nestern geschützter Insektenarten beantragen. Online verfügbar:

<https://service.berlin.de/dienstleistung/326914/>

(letzter Zugriff am 14.09.2022)

Senatsverwaltung für Justiz, Verbraucherschutz und Antidiskriminierung (SenJustVA) (Hrsg.) / Berliner Vorschriften- und Rechtsprechungsdatenbank (2022): Gesetz über Naturschutz und Landschaftspflege von Berlin (Berliner Naturschutzgesetz – NatSchG Bln). Online verfügbar:

<https://gesetze.berlin.de/bsbe/document/aiz-jlr-NatSchGBE2013rahmen%4020191009> (letzter Zugriff am L07.09.2022)

Senatsverwaltung für Umwelt, Mobilität, Verbraucher- und Klimaschutz (SenUMVK) (Hrsg.) (2022): Rote Liste und Gesamtartenliste der Insekten (Insecta) von Berlin. Online verfügbar:

[https://www.berlin.de/sen/uvk/natur-und-gruen/naturschutz/artenschutz/artenlisten-rote](https://www.berlin.de/sen/uvk/natur-und-gruen/naturschutz/artenschutz/artenlisten-rote-listen/insekten/)[listen/insekten/](https://www.berlin.de/sen/uvk/natur-und-gruen/naturschutz/artenschutz/artenlisten-rote-listen/insekten/)

(letzter Zugriff am 07.09.2022)

Spektrum (Hrsg.) (1998): Lexikon der Chemie. Polyesterharze. Spektrum Akademischer Verlag, Heidelberg. Online verfügbar: <https://www.spektrum.de/lexikon/chemie/polyesterharze/7287>

(letzter Zugriff am 11.08.2022)

Spektrum (Hrsg.) (1999): Lexikon der Biologie. Käfermilbe. Spektrum Akademischer Verlag, Heidelberg. Online verfügbar: <https://www.spektrum.de/lexikon/biologie/kaefermilbe/35054> (letzter Zugriff am 22.09.2022)

S u. K Hock GmbH (Hrsg.) (2016a): Technisches Merkblatt SKresin 2410 (XOR) Polyesterharz. Artikelnr.: 2410/2400. Regen.

S u. K Hock GmbH (Hrsg.) (2016b): Verarbeitungsanleitung. SKresin 2410 (XOR). SKresin 2420 (TS). Regen.

S u. K Hock GmbH (Hrsg.) (2016c): EG-Sicherheitsdatenblatt SKresin 2410 (XOR resin). Regen.

Umweltbundesamt (UBA) (Hrsg.) (2015): Die Asiatische Tigermücke *Aedes albopictus*. Fachinformation. Online verfügbar:

[https://www.umweltbundesamt.de/sites/default/files/medien/378/publikationen/flyer\\_die](https://www.umweltbundesamt.de/sites/default/files/medien/378/publikationen/flyer_die_asiatische_tigermuecke.pdf) [\\_asiatische\\_tigermuecke.pdf](https://www.umweltbundesamt.de/sites/default/files/medien/378/publikationen/flyer_die_asiatische_tigermuecke.pdf)

(letzter Zugriff am 18.09.2022)

Umweltbundesamt (UBA) (Hrsg.) (2021): Pestizideinsatz in Naturschutzgebieten kaum rechtlich reguliert. Online verfügbar:

<https://www.umweltbundesamt.de/themen/pestizideinsatz-in-naturschutzgebieten-kaum> (letzter Zugriff am 19.09.2022)

United Nations Conference on Environment and Development (UNCED) (Hrsg.) (1992): Agenda 21. Kapitel 36: Förderung der Bildung, der Bewusstseinsbildung und der Ausund Fortbildung. S. 329 ff. Online verfügbar:

[https://www.un.org/depts/german/conf/agenda21/agenda\\_21.pdf](https://www.un.org/depts/german/conf/agenda21/agenda_21.pdf)

(letzter Zugriff am 20.09.2022)

United Initiators GmbH (Hrsg.) (2018): Sicherheitsdatenblatt Curox M-312. Pullach. Online verfügbar:

<https://www.ross-fisch.de/media/products/SD%20Haerter%20Curox%20M-312.pdf> (letzter Zugriff am 15.08.2022)

United Initiators (Hrsg.) (2021): Technisches Datenblatt (TDS). CUROX M-312. Thermosets (TS). Online verfügbar: [https://www.united-initiators.com/files/CUROX%C2%AEM-](https://www.united-initiators.com/files/CUROX%C2%AEM-312/United_Initiators_CUROX%C2%AEM-312_TDS_UP-AMB_DE.pdf)[312/United\\_Initiators\\_CUROX%C2%AEM-312\\_TDS\\_UP-AMB\\_DE.pdf](https://www.united-initiators.com/files/CUROX%C2%AEM-312/United_Initiators_CUROX%C2%AEM-312_TDS_UP-AMB_DE.pdf) (letzter Zugriff am 15.08.2022)

VBS Hobby Service GmbH (Hrsg.) (2022): Gießformen & Reliefeinlagen. Online verfügbar:

<https://www.vbs-hobby.com/giessformen/>

(letzter Zugriff am 11.07.2022)

VFR Verlag für Rechtsjournalismus GmbH (Hrsg.) (2022): Bußgeldkatalog 2022. Rote Liste der Insekten. Online verfügbar:

[https://www.bussgeldkatalog.org/tierschutz-insekten/#:~:text=in%20der%20Schweiz-](https://www.bussgeldkatalog.org/tierschutz-insekten/#:~:text=in%20der%20Schweiz-,Das%20Aussterben%20von%20Insekten%20gef%C3%A4hrdet%20die%20Natur,fangen%20oder%20gar%20zu%20t%C3%B6ten) [,Das%20Aussterben%20von%20Insekten%20gef%C3%A4hrdet%20die%20Natur,fang](https://www.bussgeldkatalog.org/tierschutz-insekten/#:~:text=in%20der%20Schweiz-,Das%20Aussterben%20von%20Insekten%20gef%C3%A4hrdet%20die%20Natur,fangen%20oder%20gar%20zu%20t%C3%B6ten) [en%20oder%20gar%20zu%20t%C3%B6ten.](https://www.bussgeldkatalog.org/tierschutz-insekten/#:~:text=in%20der%20Schweiz-,Das%20Aussterben%20von%20Insekten%20gef%C3%A4hrdet%20die%20Natur,fangen%20oder%20gar%20zu%20t%C3%B6ten)

(letzter Zugriff am 05.09.2022)

Whalley, A., Institut für Plastination e. K (Hrsg.) (2022): Körperwelten. Gunther von Hagens. Online verfügbar:

<https://koerperwelten.de/plastination/gunther-von-hagens/>

(letzter Zugriff 22.09.2022)

Willig, Hans-P. (Hrsg.) (2022): Physik für alle! Overview-Effekt. Online verfügbar: [https://www.cosmos-indirekt.de//Physik-Schule/Overview-Effekt#cite\\_note-overview-1](https://www.cosmos-indirekt.de/Physik-Schule/Overview-Effekt#cite_note-overview-1) (letzter Zugriff am 18.09.2022)

Wissenschaftliche Dienste des Deutschen Bundestages, Fachbereich Umwelt, Naturschutz, Reaktorsicherheit, Bildung und Forschung (WD8) (Hrsg.) (2018): Dokumentation. Zum Rückgang der Biomasse fliegender Insekten in Europa. Aktenzeichen: WD 8 – 3000 – 048/18. Online verfügbar:

[https://www.bundestag.de/resource/blob/565012/dbe480eb0a2e488771f4b002f8d3b6c](https://www.bundestag.de/resource/blob/565012/dbe480eb0a2e488771f4b002f8d3b6cb/WD-8-048-18-pdf-data.pdf) [b/WD-8-048-18-pdf-data.pdf](https://www.bundestag.de/resource/blob/565012/dbe480eb0a2e488771f4b002f8d3b6cb/WD-8-048-18-pdf-data.pdf)

(letzter Zugriff am 19.09.2022)

Wissenschaftliche Dienste des Deutschen Bundestages, Fachbereich Umwelt, Naturschutz, Reaktorsicherheit, Bildung und Forschung (WD8) (Hrsg.) (2019): Sachstand. Zum Insektenschwund in Deutschland. Aktenzeichen: WD 8 – 3000 – 036/19. Online verfügbar:

[https://www.bundestag.de/resource/blob/651436/1b85edfefea1082c31bcd3a5a8fba726](https://www.bundestag.de/resource/blob/651436/1b85edfefea1082c31bcd3a5a8fba726/WD-8-036-19-pdf-data.pdf) [/WD-8-036-19-pdf-data.pdf](https://www.bundestag.de/resource/blob/651436/1b85edfefea1082c31bcd3a5a8fba726/WD-8-036-19-pdf-data.pdf)

(letzter Zugriff am 19.09.2022)

Zechlin, K. (1968): Einbetten in Gießharz. 1. Auflage. Verlag und Druckerei M. Frech, Stuttgart-Botnang.

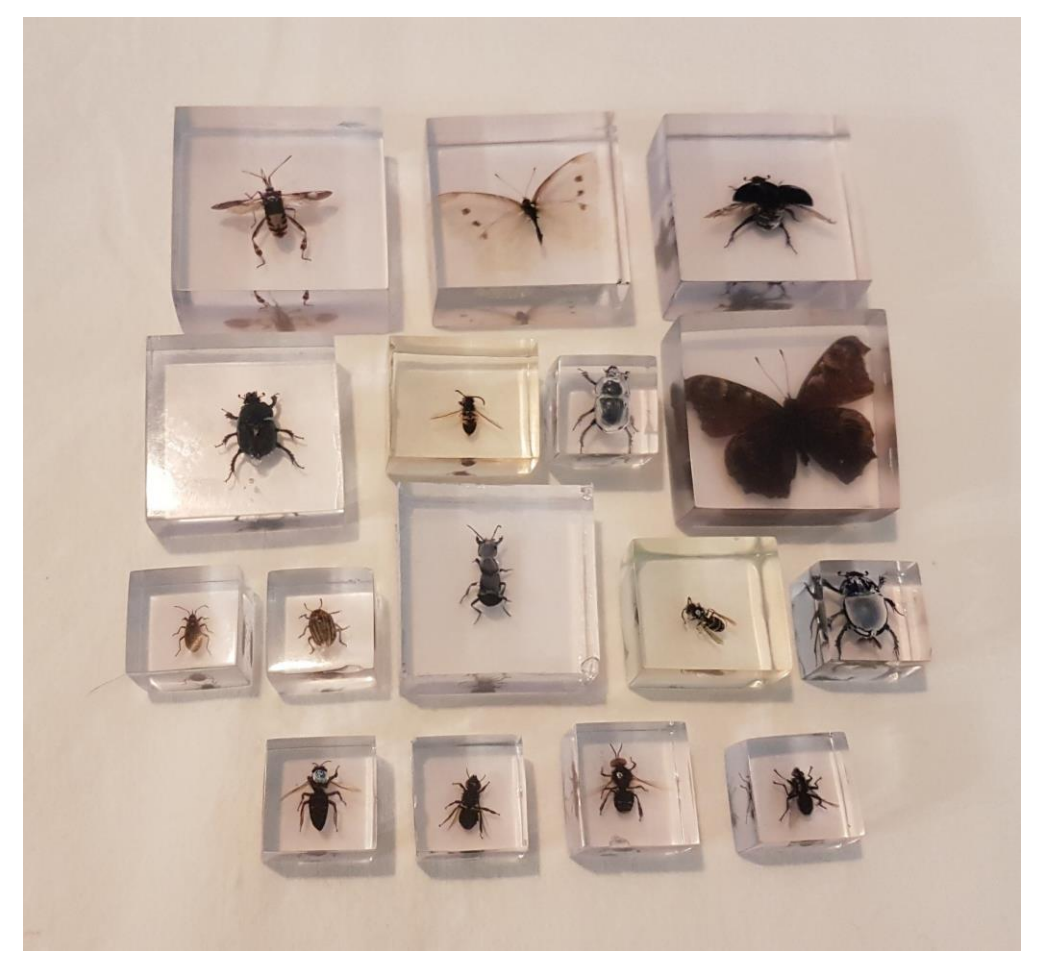

*Abb. 31: Kleine Schätze*

Von folgenden Firmen wurden u. a. Materialien im Rahmen der vorliegenden Masterarbeit bezogen. Die Kontaktdaten sind für das Bestreben hilfreich, die Arbeit oder Teile davon zu übernehmen. Es sei noch einmal ausdrücklich erwähnt, dass der Grundgedanke der war, Biologielehrer zur Herstellung von Gießharzpräparaten für den späteren Einsatz in ihrem Unterricht anzuregen und das dafür benötigte Wissen mit dieser Arbeit handzureichen. Sollte das Lesen dieser Arbeit genau diesen Wunsch geweckt haben, wird sie als erfolgreich betrachtet. Mögen die Präparate gut gelingen, zu vielen spannenden Unterrichtsstunden im Fach Biologie führen und künftige Generationen von Naturschützern und Entomologen hervorbringen.

Edelhoff Kreativkaufhaus, Rudolf-Seiffert-Straße 3, 10369 Berlin Telefon: 030 / 994 990 61 Website:<https://kreativkaufhaus.de/> (Zugriff 08.08.2022)

Fiebig-Lehrmittel Berlin, Langenscheidtstraße 10, 10827 Berlin Telefon: 0331 / 813 273 98 Website:<https://lehrmittelberlin.de/> (Zugriff 08.08.2022)

Ross Fisch Composites, Am Amazonenwerk 6, 27798 Hude / Altmoorhausen Telefon: 04484 / 920 563 Website:<https://www.ross-fisch.de/> (Zugriff 08.08.2022)

S u. K Hock GmbH, Straßfeld 12, 94209 Regen Telefon: 09921 / 971 53 10 Website:<https://www.skhock.de/> (Zugriff 08.08.2022)

Die verwendeten Honigbienen, *Apis mellifera* (L.), (Arbeiterinnen, Drohnen und Königinnen) wurden freundlicherweise vom Imker René Steinigen, Obere Dorfstraße 1i, in 01744 Dippoldiswalde zur Verfügung gestellt.

# **Eidesstattliche Erklärung**

Hiermit versichere ich, dass ich die vorliegende Masterarbeit mit dem Titel "Herstellung von Gießharzpräparaten für den Einsatz im Biologieunterricht" selbstständig verfasst und keine anderen Quellen und Hilfsmittel als die angegebenen benutzt habe.

Jann Felix Zinke **Potsdam, 30.09.2022** 

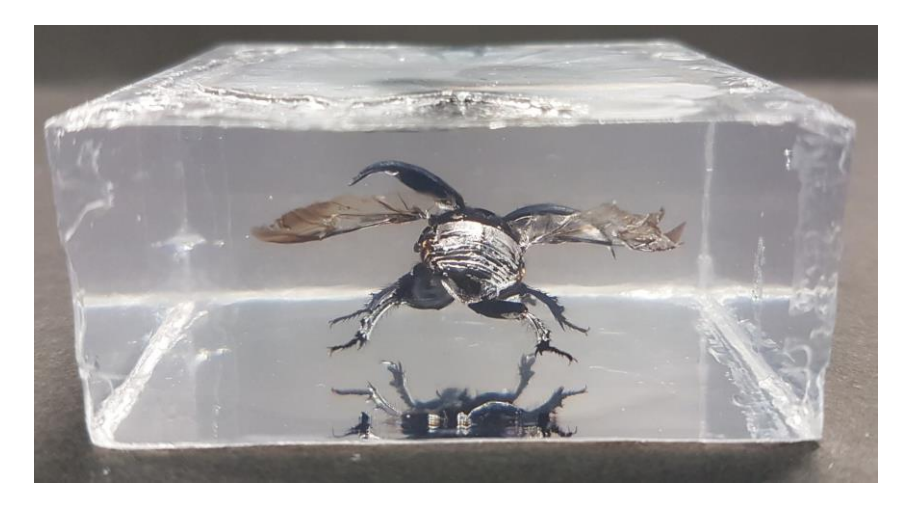

*Abb. 32: "Tschüss"!*